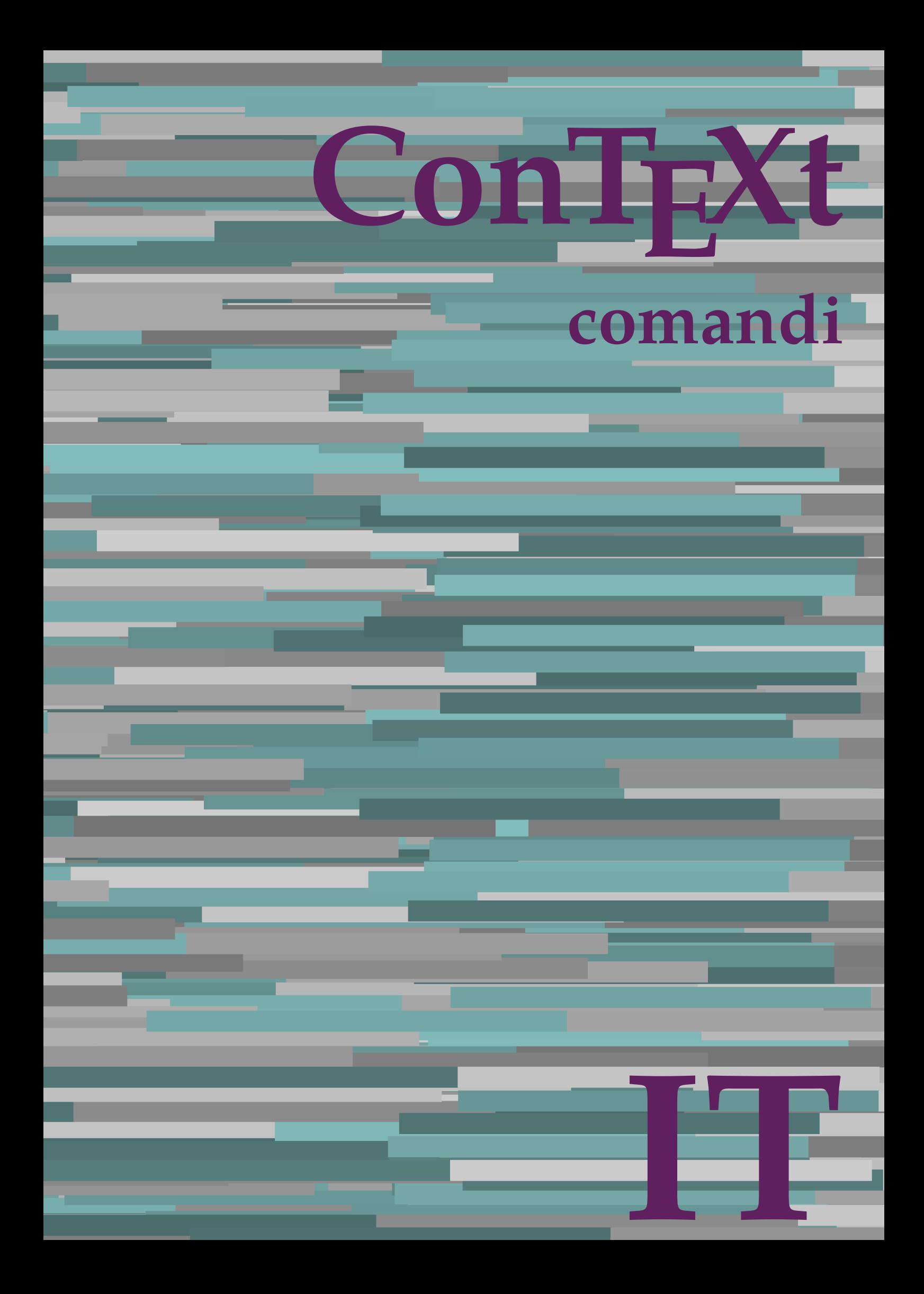

## **ConTEXt comandi**

**it / italiano 9 agosto 2019**

AfterPar **\AfterPar {...}** Alphabeticnumerals **\Alphabeticnumerals {...}**<br>AMSTEX AMSTEX **\AMSTEX** AmSTeX **\AmSTeX** And **\And** abjadnaivenumerals **\abjadnaivenumerals {...}** abjadnodotnumerals **\abjadnodotnumerals {...}** abjadnumerals **\abjadnumerals {...}** activatespacehandler **activatespacehandler**  $\alpha t \alpha t$ acute **\acute {...}** adaptpapersize **by a subset of the contract of the contract of the contract of the contract of the contract of t** adattacampo **\adattacampo**  $\ldots$  [...] [..=..] adattalayout **be a contract as a contract a** adattalayout  $[\ldots]$  [..=..] addfeature **based in the contract of the contract of the contract of the contract of the contract of the contract of the contract of the contract of the contract of the contract of the contract of the contract of the contr** addfeature:direct **\addfeature {...}** addfontpath **\addfontpath [...]** addtocommalist **\addtocommalist {...}** \... addtoJSpreamble **\addtoJSpreamble {...}** {...} addvalue **1...**<br>aftersplitstring the set of the control of the set of the set of the set of the set of the set of the set of the set of the set of the set of the set of the set of the set of the set of the set of the set o al **\al {...} {...} [...]** alignbottom **\alignbottom** aligned **\aligned**  $\{... \}$ alignedbox **alignedbox alignedbox alignedbox**  $\lambda$  **alignedbox**  $\ldots$   $\ldots$   $\ldots$ alignhere **\alignhere** alignmentcharacter **\alignmentcharacter** allineacentro **\allineacentro {...}** allineadestra **\allineadestra {...}** allineasinistra **\allineasinistra {...}** allinputpaths **\allinputpaths** alphabeticnumerals **\alphabeticnumerals {...}** alwayscitation:alternative **business \alwayscitation** [...] [...] alwayscite **business and alwayscite**  $\lambda$  alwayscite [..=..] [...] alwayscite:alternative **being alwayscite** [...] [...]<br>alwayscite:userdata **being alwayscite [...=..]** [.. alwayscite:userdata **being a constructed**  $\lambda$  alwayscite [..=..] [..=..]<br>ambiente **\ambiente** \ambiente **\ambiente** \ambiente \ambiente \ambiente \ambiente \ambiente \ambiente \ambiente \ambiente \ambiente \ambiente \ambi ambiente:string<br>ampersand ampersand **\ampersand** \ampersand \ampersand \ampersand \ampersand \ampersand \ampersand \ampersand \ampersand \ampersand \ampersand \ampersand \ampersand \ampersand \ampersand \ampersand \ampersand \ampersand \ampersand \ ap **\ap {...}** apagina **bilang ang pag-agina (...**)  $\verb|appendetoks |\textbf{a}|, \text{the } \verb|d|, \verb|d|, \verb|d|, \verb|d|, \verb|d|, \verb|d|, \verb|d|, \verb|d|, \verb|d|, \verb|d|, \verb|d|, \verb|d|, \verb|d|, \verb|d|, \verb|d|, \verb|d|, \verb|d|, \verb|d|, \verb|d|, \verb|d|, \verb|d|, \verb|d|, \verb|d|, \verb|d|, \verb|d|, \verb|d|, \verb|d|, \verb|d|, \verb|d|, \verb|d|, \verb|d|, \verb|d|, \verb|d|, \verb|d$ appendgvalue **being a contract to the contract of the contract of the contract of the contract of the contract of the contract of the contract of the contract of the contract of the contract of the contract of the contract** appendtoks **back appendtoks** ... \to \... appendtoksonce **back and the set of the set of the set of the set of the set of the set of the set of the set of the set of the set of the set of the set of the set of the set of the set of the set of the set of the set of** appendvalue **business and the contract of the contract of the contract of the contract of the contract of the contract of the contract of the contract of the contract of the contract of the contract of the contract of the** apply **\apply**  $\{\ldots\}$  {...} applyalternativestyle **business applyalternativestyle {...**} applyprocessor **\applyprocessor {...} {...}** applytowords **\applytowords** \... {...}<br>ap:instance  $\text{diff} \{... \}$ ap:instance \HIGH {...}<br>ap:instance:unitshigh \unitshigh \unitshigh {...} ap:instance:unitshigh \unitshigh **{...}** arabicdecimals **\arabicdecimals {...}** arabicexnumerals **\arabicexnumerals {...}** arabicnumerals **\arabicnumerals {...}** arg **\arg {...}** asciistr **\asciistr**  $\Delta$  \asciistr {...}

adaptcollector **\adaptcollector [...]** [..=..] adaptfontfeature **adaptive adaptive adaptive hadaptive hadaptive hadaptive hadaptive hadaptive hadaptive hadaptive hadaptive hadaptive hadaptive hadaptive hadaptive hadaptive hadaptive had** aftersplitstring **a** and the set of the set of the set of the set of the set of the set of the set of the set of the set of the set of the set of the set of the set of the set of the set of the set of the set of the set of \aftertestandsplitstring ... \at ... \to \... alignedline  $\alpha$  and  $\alpha$  alignedline  $\{\ldots\}$  {...}  $\{\ldots\}$ alwayscitation **be always alwayscitation**  $\alpha$  **alwayscitation** [..=..] [...] alwayscitation:userdata **by alwayscitation [..=..]** [..=..] ambiente **\ambiente [...]** anchor **\anchor [...] [..=..] [..=..] {...}** appendtocommalist **\appendtocommalist {...} \...** applytocharacters **\applytocharacters \...** {...} applytofirstcharacter **\applytofirstcharacter \capplytofirstcharacter \... {...}** applytosplitstringchar **\applytosplitstringchar \... {...}** applytosplitstringcharspaced **\applytosplitstringcharspaced \... {...}** applytosplitstringline **being the contract of the contract of the contract of the contract of the contract of the contract of the contract of the contract of the contract of the contract of the contract of the contract of** applytosplitstringlinespaced **\applytosplitstringlinespaced \... {...}** applytosplitstringword **being applytosplitstringword \applytosplitstringword \... {...}** applytosplitstringwordspaced **\applytosplitstringwordspaced \...** {...}

assigndimen **because the contract of the contract of the contract of the contract of the contract of the contract of the contract of the contract of the contract of the contract of the contract of the contract of the contr** assignifempty **\assignifempty** \... {...} assumelongusagecs **\assumelongusagecs \... {...}** astype **\astype {...}** attachment:instance \ATTACHMENT **[...] [..=..]**  $attachment: instance: attachment$ autocap **\autocap {...}** autodirhbox **\autodirhbox ... {...}** autodirvbox **automic in the set of the set of the set of the set of the set of the set of the set of the set of the set of the set of the set of the set of the set of the set of the set of the set of the set of the set of** autodirvtop **bution and autodirviole in the set of the set of the set of the set of the set of the set of the set of the set of the set of the set of the set of the set of the set of the set of the set of the set of the se** autoinsertnextspace **based in the series of the series of the series of the series of the series of the series of the series of the series of the series of the series of the series of the series of the series of the series** automathematics **\automathematics {...**} autopagestaterealpage **business in the contract of the contract of the contract of the contract of the contract o** autosetups **because the contract of the contract of the contract of the contract of the contract of the autostartiest of the autostartiest of the autostartiest of the autostartiest of the autostartiest of the autostartiest** averagecharwidth **before the control of the control of the control of the control of the control of the control of the control of the control of the control of the control of the control of the control of the control of th** BeforePar **\BeforePar {...}**<br>Big ... Bigg ... **b**igg ... Biggl ... **Biggl** ... Biggm ... **Biggm** ... Biggr ... Bigl ... **Bigl ...** Bigm **\Bigm ...** Bigr ... **\Bigr** ... backgroundline **backgroundline backgroundline**  $\Delta$ bar **\bar {...}** barracolori **\barracolori [...]** bar:instance<br>bar:instance:hiddenbar<br>**bar:instance:hiddenbar**<br>**bar:instance:hiddenbar** bar:instance:hiddenbar **\hiddenbar {\mathbar }** \hiddenbar {\mathbar } \end{\mathbar } \end{\mathbar } \end{\mathbar } \end{\mathbar } \end{\mathbar } \end{\mathbar } \end{\mathbar } \end{\mathbar } \end{\mathbar } \end{\m bar:instance:nobar<br>bar:instance:overbar **bar:instance:overbar bar:instance:overbar f...**} bar:instance:overbar  $\overline{\phantom{a} \phantom{a}}$  \overbar {...} bar:instance:overbars<br>bar:instance:overstrike<br>
\overstrike {...} bar:instance:overstrike \overstrike **{...}** bar: instance: overstrikes  $\{... \}$ bar:instance:underbar **\underbar {...}** bar:instance:underbars \underbars **{...}** bar:instance:underdash \underdash **{...}** bar:instance:underdashes \underdashes **{...}** bar:instance:underdot \underdot {...} bar:instance:underdots \underdots **{...}** bar:instance:underrandom \underrandom **{...}** bar:instance:underrandoms \underrandoms **{...}** bar:instance:understrike \understrike **{...}** bar:instance:understrikes \understrikes **{...}** basegrid **\basegrid [..=..]** baselinebottom **\baselinebottom baselineleftbox baselineleftbox** *leaselineleftbox leaselineleftbox leaselineleftbox leaselineleftbox leaselineleftbox leaselineleftbox leaselineleftbox leaselineleftbox leaselineleftbox* baselinemiddlebox **\baselinemiddlebox {...}** baselinerightbox **\baselinerightbox {...} bbordermatrix**  $\{ \ldots \}$ bbox **\bbox {...}** beginvbox **\beginvbox ... \endvbox** beginvtop **\beginvtop ... \endvtop begstrut heimich is a construted by the set of the set of the set of the set of the set of the set of the set of the set of the set of the set of the set of the set of the set of the set of the set of the set of the set** bigg **\bigg ...**

assignalfadimension **basis are all the contract of the contract of the contract of the contract of the contract of the contract of the contract of the contract of the contract of the contract of the contract of the contrac** assigndimension **bases**  $\alpha$  **\assigndimension** {...} {...} {...} {...} assigntranslation **being assigntranslation**  $\text{Assign translation}$  [..=..] \to \... assignvalue **based in the contract of the contract of the set of the contract**  $\lambda$  **assignvalue {...} {...} {...}** assignwidth **\assignwidth** {...} \... {...} {...} autointegral **butching autointegral {...}** {...} {...} autopagestaterealpageorder **\autopagestaterealpageorder {...}** autostarttesto **\autostarttesto ... \autostoptesto** availablehsize **\availablehsize** Big **\Big ...** backgroundimage **backgroundimage**  $\{\ldots\}$  {...} {...} {...} backgroundimagefill **\backgroundimagefill {...} {...} {...} {...}** barrainterazione **\barrainterazione [...] [..=..]** beforesplitstring **beforesplitstring ...** \at ... \to \... beforetestandsplitstring<br>beginblock:example<br>beginblock:example<br> $\begin{array}{ccc}\n\end{array}$   $\begin{array}{ccc}\n\end{array}$ beginblock:example \beginBLOCK **[...] [..=..] ...** \endBLOCK beginhbox **\beginhbox ... \endhbox** beginofshapebox **\beginofshapebox ... \endofshapebox**

bigger **\bigger** biggl **\biggl ...** biggm **\biggm ...** biggr **biggr** ... bigl **\bigl ...** bigm **\bigm ...** bigr **bigr** ... bigskip **\bigskip** bitmapimage **bitmapimage bitmapimage**  $\lambda$ **bitmapimage**  $[..=..]$   $\{\ldots\}$ blap **\blap {...}** bleed **\bleed [..=..] {...}** bleedheight **\bleedheight \bleedheight** bleedwidth **\bleedwidth** blockligatures **\blockligatures [...]** blocksynctexfile **\blocksynctexfile [...]** blockuservariable **\blockuservariable {...}** bodyfontenvironmentlist **\bodyfontenvironmentlist** bodyfontsize **\bodyfontsize** boldface **\boldface** booleanmodevalue **\booleanmodevalue {...} bordermatrix bordermatrix 1...**} bottombox **\bottombox {...} bottomleftbox \bottomleftbox \bottomleftbox**  $\{ \ldots \}$ bottomrightbox **\bottomrightbox {...}** boxcursor **\boxcursor** boxmarker **\boxmarker** {...} {...} boxofsize **\boxofsize**  $\Delta$  \boxofsize \... ... {...} bpar **bear heat**  $\beta$ ... \epar bpos **\bpos {...}** breakhere **\breakhere** breve **breve breve breve breve breve h** bTABLE **\bTABLE [..=..] ... \eTABLE** bTC **\bTC [..=..] ... \eTC** bTD **\bTD [..=..] ... \eTD** bTDs **\bTDs [...] ... \eTDs** bTN **\bTN [..=..] ... \eTN** bTR **\bTR [..=..] ... \eTR** bTRs **\bTRs [...] ... \eTRs** bTY **\bTY [..=..] ... \eTY** btxabbreviatedjournal **\btxabbreviatedjournal {...}** btxaddjournal **\btxaddjournal [...] [...]** btxauthorfield **\btxauthorfield {...}** btxdetail **\btxdetail {...}** btxdirect **\btxdirect {...}** btxdoif **\btxdoif {...} {...}** btxdoifnot **\btxdoifnot {...} {...}** btxexpandedjournal **btxexpandedjournal {...}**<br>btxfield {...} btxfieldname **\btxfieldname {...}** btxfieldtype **\btxfieldtype {...}** btxfirstofrange **\btxfirstofrange {...}** btxflush **\btxflush {...}** btxflushauthor **\btxflushauthor [...] {...}**

boxreference **boxreference heat heat heat heat heat heat heat heat heat heat heat heat heat heat heat heat heat heat heat heat heat heat heat heat heat heat heat heat** bTABLEbody **\bTABLEbody [..=..] ... \eTABLEbody** bTABLEfoot **\bTABLEfoot [..=..] ... \eTABLEfoot** bTABLEhead **\bTABLEhead [..=..] ... \eTABLEhead** bTABLEnext **\bTABLEnext [..=..] ... \eTABLEnext** bTH **\bTH [..=..] ... \eTH** bTX **\bTX [..=..] ... \eTX** btxalwayscitation **btxalwayscitation \btxalwayscitation** [..=..] [...] btxalwayscitation:alternative **\btxalwayscitation [...] [...]** btxalwayscitation:userdata **\btxalwayscitation [..=..] [..=..]** btxdoifcombiinlistelse **\btxdoifcombiinlistelse {...} {...} {...} {...}** btxdoifelse **\btxdoifelse {...} {...} {...}** btxdoifelsecombiinlist **\btxdoifelsecombiinlist {...} {...} {...} {...}** btxdoifelsesameasprevious **\btxdoifelsesameasprevious {...} {...} {...}** btxdoifelsesameaspreviouschecked **\btxdoifelsesameaspreviouschecked {...} {...} {...} {...}** btxdoifelseuservariable **\btxdoifelseuservariable {...} {...} {...}** btxdoifsameaspreviouscheckedelse **\btxdoifsameaspreviouscheckedelse {...} {...} {...} {...}** btxdoifsameaspreviouselse **\btxdoifsameaspreviouselse {...} {...} {...}** btxdoifuservariableelse **btxdoifuservariableelse** {...} {...} {...} \expanded journal {...} } btxfield **\btxfield {...}**

btxflushauthorinverted **\btxflushauthorinverted {...}** btxflushauthorinvertedshort **\btxflushauthorinvertedshort {...}** btxflushauthorname **\btxflushauthorname {...}** btxflushauthornormal **\btxflushauthornormal {...}** btxflushauthornormalshort **\btxflushauthornormalshort {...}** btxflushsuffix **\btxflushsuffix** btxfoundname **\btxfoundname {...}** btxfoundtype **\btxfoundtype {...}** btxhiddencitation **\btxhiddencitation [...]** btxhybridcite **\btxhybridcite [..=..] [...]** btxhybridcite:alternative **\btxhybridcite [...] [...]** btxhybridcite:direct **\btxhybridcite {...}** btxhybridcite:userdata **\btxhybridcite [..=..] [..=..]** btxlistcitation **btxlistcitation btxlistcitation btxlistcitation c**  $\Delta$ btxlistcitation:alternative **\btxlistcitation [...] [...]** btxlistcitation:userdata **\btxlistcitation [..=..] [..=..]** btxloadjournalist **\btxloadjournalist [...]** btxoneorrange **\btxoneorrange {...} {...} {...}** btxremapauthor **\btxremapauthor [...] [...]** btxsavejournalist **\btxsavejournalist [...]** btxsetup<br>btxsingularorplural **btxsingularorplural** <br>btxsingularorplural **btxsingularorplural** btxsingularorplural **btxsingularorplural {...}** {...} {...} {...} {...} } btxtextcitation **btxtextcitation \btxtextcitation** [....] [...] btxtextcitation:alternative **\btxtextcitation [...] [...]** btxtextcitation:userdata **\btxtextcitation [..=..] [..=..]** buildmathaccent **\buildmathaccent {...} {...}** buildtextaccent **\buildtextaccent {...} {...}** buildtextbottomcomma **\buildtextbottomcomma {...}** buildtextbottomdot **\buildtextbottomdot {...}** buildtextcedilla **\buildtextcedilla {...}** buildtextgrave **buildtextgrave**  $\{...$ buildtextmacron **\buildtextmacron {...}** buildtextognek **\buildtextognek {...}**  $\text{Cap} \quad \text{Map} \quad \{\ldots\}$ Caps **Caps**  $\{... \}$ CONTEXT **\CONTEXT** ConTeXt **\ConTeXt** Context **\Context** ConvertConstantAfter **ConvertConstantAfter \... {...}** {...} {...} {...} convertToConstant **\ConvertToConstant** \... {...} {...} {...} calligrafico **\calligrafico** cambiaafontdeltesto **\cambiaafontdeltesto [...]**<br>
camel **\cambia \cambia \cambia \camel \camel \camel \camel \camel \camel \camel \cambia \camel \camel \cambia \cambia \cambia \cambia \cam** campi **b**  $\text{campi } [\dots] [\dots]$ cap **\cap {...}** capello **\capello \capello** capoverso:instance  $\setminus$ SECTION  $[...]$   $\{...$ } capoverso:instance:assignment \SECTION **[..=..]** capoverso:instance:assignment:chapter  $\{.\,=\,. \}$ <br>capoverso:instance:assignment:part  $\partial$ capoverso:instance:assignment:part \part **[..=..]** capoverso:instance:assignment:section \section [..=..] capoverso:instance:assignment:subject **[..=..]** capoverso:instance:assignment:subsection \subsection [..=..] capoverso:instance:assignment:subsubject \subsubject **[..=..]** capoverso:instance:assignment:subsubsection \subsubsection [..=..] capoverso:instance:assignment:subsubsubject \subsubsubject **[..=..]** capoverso:instance:assignment:subsubsubsection \subsubsubsection **[..=..]** capoverso:instance:assignment:subsubsubsubject \subsubsubsubject **[..=..]** capoverso:instance:assignment:subsubsubsubsection \subsubsubsubsection **[..=..]** capoverso:instance:assignment:subsubsubsubsubject \subsubsubsubsubject **[..=..]** capoverso:instance:assignment:title \title [..=..]<br>capoverso:instance:chapter \chapter [...] {...}  $\c{c}$ apoverso: instance: chapter capoverso:instance:ownnumber<br>
capoverso:instance:ownnumber:chapter<br>
\chapter [...] {...} {...} capoverso:instance:ownnumber:chapter  $\{\text{clapover}[...]\}, \{\ldots\} \}$  (capoverso:instance:ownnumber:part  $\{\ldots\} \{... \}$ capoverso:instance:ownnumber:part  $\{\text{part } [\dots] \{...\} \{...\}$ <br>capoverso:instance:ownnumber:section \section [...] {...} {...} capoverso:instance:ownnumber:section capoverso:instance:ownnumber:subject \subject [...] {...} \subject [...] capoverso:instance:ownnumber:subsection **below \subsection**  $\{ \ldots \} \{ \ldots \}$ capoverso:instance:ownnumber:subsubject \subsubject **[...] {...} {...}** capoverso:instance:ownnumber:subsubsection \subsubsection [...]  ${...}$  {...} capoverso:instance:ownnumber:subsubsubject \subsubsubject **[...] {...} {...}**

btxsingularplural **\btxsingularplural {...} {...} {...}** ConvertToConstant **\ConvertToConstant \... {...} {...}** camel **\camel {...}**

capoverso:instance:ownnumber:subsubsubsubject \subsubsubsubject **[...] {...} {...}** capoverso:instance:ownnumber:subsubsubsubsection \subsubsubsubsection  $[\ldots]$   $\{ \ldots \}$ capoverso:instance:ownnumber:subsubsubsubsubject \subsubsubsubsubsubject [...]  $\{... \}$ capoverso:instance:ownnumber:title \title **[...] {...} {...}** capoverso:instance:part  $\partial$ capoverso:instance:section \section **[...] {...}** capoverso:instance:subject **bubject**  $\text{Subject}$  [...]  $\{... \}$ capoverso:instance:subsection  $\{substack{... \}$ capoverso:instance:subsubject \subsubject **[...] {...}** capoverso:instance:subsubsection \subsubsection **[...] {...}** capoverso:instance:subsubsubject \subsubsubject **[...] {...}** capoverso:instance:subsubsubsection \subsubsubsection **[...]**  $\{... \}$ capoverso:instance:subsubsubsubject \subsubsubsubject **[...] {...}** capoverso:instance:subsubsubsubsection \subsubsubsubsubsection  $\{... \} \{... \}$ capoverso:instance:subsubsubsubsubject \subsubsubsubsubject **[...] {...}** capoverso:instance:title  $\setminus$ title  $\setminus$ ...} catcodetablename **business and the catcodetablename catcodetablename** cbox **\cbox ... {...}** centeraligned **business and the centeraligned** {...} centerbox **\centerbox** ... {...}<br>centeredbox **\centeredbox** ... {...}  $\verb|centeredlastline| \verb|centeredlastline|$ centerednextbox **\centerednextbox** ... {...} centerline **\centerline**  $\{\ldots\}$ centro **\centro** ... cfrac **\cfrac [...] {...} {...}** characterkerning:example  $\{CHARACTERKERNING [\dots] \}$ ...} chardescription **business chardescription**  $\{\ldots\}$ charwidthlanguage **\charwidthlanguage** check **\check {...}** checkcharacteralign **beckcharacteralign**  $\text{checkcharacteralign } \text{ch} \left( \text{checkcharacteralign } \text{ch} \right)$ checkedblank **\checkedblank [...]** checkedchar **\checkedchar {...}** {...} checkedfiller **\checkedfiller** {...} checkedstrippedcsname **business \checkedstrippedcsname \...** checkedstrippedcsname:string **\checkedstrippedcsname ...** checkinjector **business \checkinjector [...]** checknextindentation **\checknextindentation**  $\Lambda$ checknextinjector **\checknextinjector [...]** checkpage **business in the checkpage**  $\{... \}$  [..=..] checkparameters **business and the checkparameters**  $\ldots$ checkpreviousinjector **beckpreviousinjector**  $\{... \}$  checksoundtrack  $\{... \}$ checktwopassdata **\checktwopassdata {...}** checkvariables **\checkvariables [...] [..=..]** chemical **behind**  $\lambda$  **chemical**  $\ldots$  **chemical**  $\ldots$  **chemical**  $\ldots$  **chemical**  $\ldots$  **c** chemicalbottext **\chemicalbottext {...}** chemicalmidtext **\chemicalmidtext** {...} chemicalsymbol **\chemicalsymbol**  $\{... \}$ chemicaltext **\chemicaltext** {...} chemicaltoptext **\chemicaltoptext** {...} chim **\chim {...} {...} {...}** chineseallnumerals **\chineseallnumerals {...}** chinesecapnumerals **\chinesecapnumerals {...}** chinesenumerals **\chinesenumerals {...}** circondato **\circondato \circondato**  $\ldots$ } citation **\citation [..=..] [...]** citation:alternative **business \citation** [...] [...] citation:direct **\citation {...}** citation:userdata **\citation [..=..] [..=..]** cite <br>
cite:alternative **business and the contract of the cite:**<br>
cite:alternative **business and the contract of the contract of the contract of the contract of the contract of the contract of the contract of the contract** cite:direct **\cite {...}** cite:userdata **\cite [..=..] [..=..]** clap **\clap {...}** cldcommand **\cldcommand {...}** cldcontext **\cldcontext** {...} cldloadfile **\cldloadfile {...}** cldprocessfile **\cldprocessfile {...}** clip **\clip [..=..] {...}**

capoverso:instance:ownnumber:subsubsubsection \subsubsubsection [...] {...} {...} capoverso:instance:ownnumber:subsubsubject \subsubsubsubject [...] {...} {...} centeredbox **\centeredbox ... {...}** checksoundtrack **\checksoundtrack {...}** \cite [...] [...] classfont **\classfont {...} {...}**

clonacampo **\clonacampo [...] [...] [...] [...]** collect  $\{\ldots\}$ collectedtext **\collectedtext [..=..] [..=..] {...} {...}** collectexpanded **and a collecter**  $\{... \}$ colonna **\colonna \colonna \colonna \colonna \colonna**  $\ldots$ } colorcomponents **\colorcomponents** {...} colore **\colore**  $\{\ldots\}$  {...} colored **\colored**  $\{... = ...\}$   $\{... \}$ colored:name **\colored [...]** {...} coloregrigio **\coloregrigio [...] {...}** coloronly **\coloronly**  $\{\ldots\}$  {...} columnbreak **\columnbreak [...]** columnsetspanwidth  $\{... \}$ combinepages **business and the combinepages [...]** [..=..] commalistelement **but all the commalistelement**  $\text{commandistelement}$ commalistsentence **business \commalistsentence [...]** [...] commalistsize **\commalistsize** commento:instance  $\setminus$  COMMENT  $[\dots]$   $[\dots]$   $[\dots]$   $[\dots]$ commento:instance:comment<br>
comparedimension<br>
comparedimension<br>
(comparedimension<br>
(comparedimension<br>
(comparedimension<br>
(comparedimension<br>
(comparedimension<br>
(comparedimension<br>
(comparedimension<br>
(comparedimension<br>
(compar comparedimensioneps **\comparedimensioneps {...} {...}** completebtxrendering **\completebtxrendering [...]** [..=..]<br>completecombinedlist:instance **\completeCOMBINEDLIST** [..=..]  $\verb|completecombinedlist:instance|$ completecombinedlist:instance:content \completocontent **[..=..]** completelist **\completelist**  $\ldots$  [...] [..=..] completelistoffloats:instance \completelistofFLOATS **[..=..]** completelistoffloats:instance:chemicals \completelistofchemicals **[..=..]** completelistoffloats:instance:figures \completelistoffigures **[..=..]** completelistoffloats:instance:graphics \completelistofgraphics **[..=..]** completelistoffloats:instance:intermezzi \completelistofintermezzi **[..=..]** completelistoffloats:instance:tables \completelistoftables **[..=..]** completelistofpublications **business \completelistofpublications [...]** [..=..] completelistofsorts **but all the completelistofsorts**  $\ldots$  [...] [..=..] completelistofsorts:instance \completelistofSORTS **[..=..]** completelistofsorts:instance:logos \completelistoflogos **[..=..]** completelistofsynonyms **\completelistofsynonyms [...] [..=..]** completelistofsynonyms:instance \completelistofSYNONYMS **[..=..]** completelistofsynonyms:instance:abbreviations \completelistofabbreviations **[..=..]** completeregister **\completeregister [...]** [..=..] completeregister:instance  $\text{Complex}(\text{Cone})$ completeregister:instance:index  $\complement$  \completoindex [..=..]<br>complexorsimple \... complexorsimple<br>
complexorsimpleempty<br>
complexorsimpleempty<br> **complexorsimpleempty**<br> **complexorsimpleempty** complexorsimpleempty:argument **\complexorsimpleempty {...}** complexorsimple:argument **\complexorsimple {...}** componenet **\componenet**  $\ldots$ componenet:string **\componenet** ... composedcollector  $\{\ldots\}$ composedlayer **but all the composedlayer finally composedlayer finally be a set of**  $\{... \}$ compresult **\compresult** confrontagruppocolori **\confrontagruppocolori [...]** confrontatavolozza **\confrontatavolozza [...]** constantdimen **but all the constant of the constant of the constant of the constant of the constant of the constant of the constant of the constant of the constant of the constant of the constant of the constant of the con** constantdimenargument **butter and the constant of the constantdimenargument \...** constantemptyargument **\constantemptyargument** \... constantnumber **\constantnumber** \... constantnumberargument **\constantnumberargument \...** contentreference **\contentreference** [...]  $[...]$   $[...]$ continuednumber **\continuednumber {...}**  $\label{eq:continu} \text{continu} \begin{minip} \text{cont} \text{input file} \end{minip}$ convertargument **but a convertargument** that  $\{convertargument \dots \to \text{to } \dots \}$ convertcommand **\convertcommand \...** \to \... convertedcounter **\convertedcounter**  $\{... \}$  [..=..]<br>
converteddimen **\converteddimen** {...} {...} converteddimen **but all the converteddimen**  $\text{convertedsubcounter}$  ...}  $\text{convertedsubcounter}$  ...] convertinumero **but all the convertinumero**  $\text{convex} \left( \ldots \right)$  {...} convertmonth **\convertmonth** {...} convertvalue **business** and the convertvalue  $\setminus$  convertvalue ... \to \... convertvboxtohbox **\convertvboxtohbox** copiacampo **business copiacampo copiacampo** [...] [...]

clippedoverlayimage **\clippedoverlayimage {...}** commento **\commento (...,...) (...,...) [..=..] {...}** comparedimension **\comparedimension {...} {...}** complexorsimpleempty **\complexorsimpleempty \...** \convertedsubcounter [...] [...] [..=..]

copylabeltext:instance  $\setminus \text{copyLABELtesto}$  [...] [..=..] copylabeltext:instance:btxlabel \copybtxlabeltesto **[...] [..=..]** copylabeltext:instance:head \copyheadtesto **[...] [..=..]** copylabeltext:instance:label \copylabeltesto **[...] [..=..]** copylabeltext:instance:mathlabel \copymathlabeltesto **[...] [..=..]** copylabeltext:instance:operator \copyoperatortesto **[...] [..=..]** copylabeltext:instance:prefix \copyprefixtesto [...] [..=..] copylabeltext:instance:suffix  $\{copysuffixtesto$  [...] [..=..] copylabeltext:instance:taglabel \copytaglabeltesto **[...] [..=..]** copylabeltext:instance:unit \copyunittesto **[...] [..=..]** copypages **\copypages [...] [..=..] [..=..]** copyparameters **but all the comparameters**  $\ldots$  [...] [...] copyposition **become contract to the contract of the contract of the contract of the contract of the contract of the contract of the contract of the contract of the contract of the contract of the contract of the contract** copysetups **but controlled to the controlled term**  $\text{copysetups}$  [...] [...] correggispaziobianco **\correggispaziobianco {...}** corsivo **\corsivo** corsivograssetto **businessetto \corsivograssetto** countersubs **being a countersubs**  $\text{countersubs}$  [...] [...]  $\text{count token} \quad \text{\\ } \quad \text{\\ } \quad \text$ counttokens **becounttokens**  $\{... \to \mathbb{C} \}$  cramped  $\{... \}$ cramped **\cramped** {...}<br>
crampedclap **\crampedclap** {\crampedclap} crampedllap **\crampedllap** {...} crampedrlap **\crampedrlap** {...} crlf  $\operatorname{crl}$ crlfplaceholder **\crlfplaceholder** ctop ... {...} ctxcommand **\ctxcommand {...}** ctxdirectcommand **\ctxdirectcommand {...}** ctxdirectlua **\ctxdirectlua {...}** ctxfunction **\ctxfunction**  $\{...$ } ctxfunctiondefinition:example \CTXFUNCTIONDEFINITION ctxfunction:example \CTXFUNCTION ctxlatecommand **\ctxlatecommand {...}** ctxlatelua **\ctxlatelua {...}** ctxloadluafile **\ctxloadluafile {...}** ctxlua **\ctxlua {...}** ctxluabuffer **business ctxluabuffer**  $\ldots$ ctxluacode **\ctxluacode {...}** ctxreport **\ctxreport {...}** ctxsprint  $\text{c}$ currentassignmentlistkey **\currentassignmentlistkey** currentassignmentlistvalue **\currentassignmentlistvalue** currentcommalistitem **\currentcommalistitem** currentcomponent **\currentcomponent** currentenvironment **\currentenvironment** currentfeaturetest **\currentfeaturetest** currentinterface **\currentinterface**  $\langle$ currentinterface currentlabel:example  $\{curvatureTTCHETTA$   $[...]$   $\{...$ currentlanguage **\currentlanguage** currentlistentrylimitedtext **\currentlistentrylimitedtext** {...} currentlistentrynumber **\currentlistentrynumber** currentlistentrypagenumber **\currentlistentrypagenumber**  $\label{thm:main} {\tt currentlistentrytitle}$ currentlistentrytitlerendered **\currentlistentrytitlerendered** currentlistsymbol **\currentlistsymbol** currentmainlanguage **\currentmainlanguage** currentmessagetext **burband in the controller of the currentmessagetext** currentmoduleparameter **\currentmoduleparameter {...}** currentoutputstream **\currentoutputstream** currentproduct<br>
currentproject<br> **currentproject**<br> **currentproject**<br> **currentproject** currentproject **\currentproject** currentregime **\currentregime \currentregime** currentregisterpageuserdata **\currentregisterpageuserdata {...}** currentresponses **\currentresponses** currenttime **\currenttime [...]** currentvalue **but all the contract of the contract of the contract of the contract of the contract of the contract of the contract of the contract of the contract of the contract of the contract of the contract of the cont** currentxtablecolumn **\currentxtablecolumn**

copyboxfromcache **\copyboxfromcache {...} {...} ...** crampedclap **\crampedclap {...}** currentbtxuservariable **\currentbtxuservariable {...}** currentlistentrydestinationattribute **\currentlistentrydestinationattribute** currentlistentryreferenceattribute **\currentlistentryreferenceattribute {...}** currentxtablerow **\currentxtablerow** d **\d {...}** da **\da [...]** data **data data heading and <b>data heading heading heading heading heading heading heading heading heading heading heading heading heading heading heading heading heading heading** datadioggi **\datadioggi [...]** dayoftheweek  $\{ \ldots \}$  {...}  $\{ \ldots \}$ dayspermonth **being a contract of the contract of the contract of the contract of the contract of the contract of the contract of the contract of the contract of the contract of the contract of the contract of the contract** dddot **\dddot** {...} ddot **\ddot** {...} decrement **\decrement \decrement** \decrement \decrement \decrement \decrement \decrement \decrement \decrement \decrement \decrement \decrement \decrement \decrement \decrement \decrement \decrement \decrement \decrement \ decrementcounter **\decrementcounter [...]** [...] decrementedcounter **\decrementedcounter [...]** decrementpagenumber **\decrementpagenumber** decrementsubpagenumber **\decrementsubpagenumber** decrementvalue **business decrementvalue**  $\ldots$ } decrement:argument **because the contract of the contract of the contract of the contract of the contract of the contract of the contract of the contract of the contract of the contract of the contract of the contract of th** defaultinterface **business and the contract of the contract of the contract of the contract of the contract of the contract of the contract of the contract of the contract of the contract of the contract of the contract of** defaultobjectpage **biddens and the control of the control of the control of the control of the control of the control of the control of the control of the control of the control of the control of the control of the control** defaultobjectreference **\defaultobjectreference**<br>defcatcodecommand \defaultobjectreference defconvertedcommand **before the converted of the converted of the converted value of the converted value**  $\delta$ **... {...}** defineactivecharacter **\defineactivecharacter ...** {...} defineattribute **but all the set of the set of the set of the set of the set of the set of the set of the set of the set of the set of the set of the set of the set of the set of the set of the set of the set of the set of** definebar **\definebar [...] [...] [..=..]** definebreakpoints **\definebreakpoints [...]** definebtx  $\ldots$  [...] [...] [...] definecharacterspacing<br>
definechemical  $\qquad \qquad$  definechemical  $[...]$  {...} definechemical **a definition defined a definition defined a definition defined a definition defined a definition defined a defined a defined a defined a defined a d d d** definecolumnbreak **\definecolumnbreak [...] [...]** definecomplexorsimple **business and the complex of the complex of the complex of the complex of the complex of the complex of the complex of the complex of the complex of the complex of the complex of the complex of the** definecomplexorsimpleempty:argument **\definecomplexorsimpleempty {...}** definecomplexorsimple:argument **\definecomplexorsimple {...}** definedfont **being a set of the contract of the contract of the contract of the contract of the contract of the contract of the contract of the contract of the contract of the contract of the contract of the contract of th** definefieldbodyset **business and the contract of the contract of the definefieldbodyset [...] [...]** definefileconstant **definefileconstant**  $\text{d}e$ ,  $\text{d}e$ ,  $\text{d}e$ ,  $\text{d}e$ ,  $\text{d}e$ ,  $\text{d}e$ ,  $\text{d}e$ ,  $\text{d}e$ ,  $\text{d}e$ ,  $\text{d}e$ ,  $\text{d}e$ ,  $\text{d}e$ ,  $\text{d}e$ ,  $\text{d}e$ ,  $\text{d}e$ ,  $\text{d}e$ ,  $\text{d}e$ ,  $\text{d}e$ ,  $\$ 

daqualcheparte **being a constructed**  $\text{d}$  daqualcheparte  $\{... \} \{... \}$  [...] datasetvariable **because that as a constant of the constant of the constant of the constant of the constant of the constant of the constant of the constant of the constant of the constant of the constant of the constant of** defcatcodecommand<br>defconvertedargument<br>defconvertedargument<br>defconvertedargument<br>defconvertedargument<br>defconvertedargument<br>defconvertedargument<br>defconvertedargument<br>defconvertedargument \defconvertedargument \... {...} \defconvertedvalue \... {...} definealternativestyle **business in the contract of the contract of the contract of the contract of the contract of the contract of the contract of the contract of the contract of the contract of the contract of the contra** defineanchor **\defineanchor [...] [...] [..=..] [..=..]** defineattachment **\defineattachment [...]** [...] [..=..] definebackground **\definebackground [...] [...] [..=..]** definebodyfontswitch **\definebodyfontswitch** [...] [...] definebreakpoint **\definebreakpoint** [...] [...] [..=..] definebtxdataset **\definebtxdataset [...]** [...] [..=..] definebtxregister **\definebtxregister [...] [...] [..=..]** definebtxrendering **butters and the contract of the contract of the contract of the contract of the contract of the contract of the contract of the contract of the contract of the contract of the contract of the contract** definebutton **\definebutton \definebutton [...]**  $[\ldots]$   $[\ldots]$   $[\ldots]$   $[\ldots]$ definecapitals **definecapitals**  $\left[\ldots\right]$  [...] [..=..] definecharacterkerning **because and the contracter of the contracter of the contracter in the definecharacterkerning [...] [..=..]** definechemicals **\definechemicals [...] [...] [..=..]** definechemicalsymbol **\definechemicalsymbol [...] [...]** definecollector **\definecollector [...]** [...] [...] ... definecolumnsetarea **\definecolumnsetarea [...] [...] [..=..]** definecolumnsetspan **\definecolumnsetspan [...] [...] [..=..]** definecombination **\definecombination \definecombination** [...] [...] [... definecomment **\definecomment [...] [...] [..=..]** definecomplexorsimpleempty<br>definecomplexorsimpleempty:argument<br>definecomplexorsimpleempty {...} defineconversionset **business definections definections c**  $\delta$  **defineconversionset** [...] [...] definecounter **\definecounter [...]** [...] [...] ... definedataset **\definedataset** [...] [..=..] definedelimitedtext **\definedelimitedtext [...] [...] [..=..]** defineeffect **defineeffect** [...]  $[...]$  [..=..] defineexpandable **\defineexpandable [...] \... {...}** defineexternalfigure **\defineexternalfigure [...] [...] [..=..]** definefacingfloat<br>
definefallbackfamily<br>
definefallbackfamily<br>
definefallbackfamily<br>  $\begin{bmatrix} 1 & 1 \\ 0 & 1 \end{bmatrix}$ definefallbackfamily<br>definefallbackfamily:preset<br>definefallbackfamily:preset<br>definefallbackfamily [...] [...] [...] \definefallbackfamily [...] [...] [...] [...] definefieldbody **because and the contract of the contract of the contract of the contract of the contract of the contract of the contract of the contract of the contract of the contract of the contract of the contract of t** definefieldcategory **\definefieldcategory [...] [...] [..=..]** definefilefallback **\definefilefallback** [...] [...]

definefontsize **business definefontsize**  $\delta$ definemarker **business definition definition definition definition definition definition definition definition definition definition definition definition definition definition definition de** definemathaccent **\definemathaccent ... ...**

definefilesynonym **\definefilesynonym [...] [...]** definefiller **\definefiller** [...] [...] [..=..]<br>definefirstline **\definefirstline** [...] [...] [..= \definefirstline [...] [...] [..=..] definefittingpage **being a contract to the contract of the contract of the definefittingpage [...] [...] [...]** definefontalternative **\definefontalternative [...]** definefontfallback **\definefontfallback [...] [...] [...] [..=..]** definefontfamily **defined defined**  $\delta$  **defined**  $\delta$   $\delta$   $\delta$   $\delta$   $\delta$   $\delta$   $\delta$   $\delta$   $\delta$   $\delta$   $\delta$   $\delta$   $\delta$   $\delta$   $\delta$   $\delta$   $\delta$   $\delta$   $\delta$   $\delta$   $\delta$   $\delta$   $\delta$   $\delta$  definefontfamilypreset **\definefontfamilypreset [...]** [..=..] definefontfamilypreset:name **\definefontfamilypreset [...] [...]** definefontfamily:preset **\definefontfamily [...]** [...] [...] [...] definefontfeature **\definefontfeature [...]** [...] [...] definefontfile **\definefontfile [...] [...] [..=..]** definefontsolution **\definefontsolution \definefontsolution** [...] [...] [...] defineformula **\defineformula [...] [...] [..=..]** defineformulaalternative **business \defineformulaalternative [...]** [...] [...] defineformulaframed **\defineformulaframed [...] [...] [..=..]** defineframedcontent **\defineframedcontent [...] [...] [..=..]** defineframedtable **\defineframedtable [...] [...]** definefrozenfont **\definefrozenfont [...] [...]** defineglobalcolor<br>defineglobalcolor **defineglobalcolor [...]** [..=..]<br>defineglobalcolor:name **\defineglobalcolor [...]** [...] defineglobalcolor:name<br>
definegraphictypesynonym<br>
definegraphictypesynonym<br>
[...] \definegraphictypesynonym [...] [...] definegridsnapping **better of the contract of the contract of the contract of the contract of the contract of the contract of the contract of the contract of the contract of the contract of the contract of the contract of** defineheadalternative **business \defineheadalternative [...]** [...] [...=..] definehelp **\definehelp \definehelp \definehelp \definehelp \definehelp \definehelp \definehelp \definehelp \definehelp \definehelp \definehelp \definehelp \definehelp \definehelp \definehelp** definehigh **\definehigh [...] [...] [..=..]** definehighlight **\definehighlight**  $\ldots$  [...] [...] ... definehspace **definehspace** [...] [...] [...] definehypenationfeatures **\definehypenationfeatures [...] [..=..]** defineindentedtext **\defineindentedtext [...] [...] [..=..]** defineindenting **definition definition definition definition**  $\delta$  **definition [...]** [...] defineinitial **\defineinitial [...] [...] [..=..]** defineinsertion **because the contract of the contract of the contract of the contract of the contract of the contract of the contract of the contract of the contract of the contract of the contract of the contract of the c** defineinteraction **\defineinteraction \defineinteraction** [...] [...] [..=..] defineinteractionbar **\defineinteractionbar [...] [...] [..=..]** defineinterfaceconstant **\defineinterfaceconstant {...} {...}** defineinterfaceelement **\defineinterfaceelement {...} {...}** defineinterfacevariable **\defineinterfacevariable**  $\{\ldots\}$  {...} defineinterlinespace **being a constant of the constant of the constant of the constant of the constant of the constant of the constant of the constant of the constant of the constant of the constant of the constant of the** defineintermediatecolor **\defineintermediatecolor [...]** [..=..] defineitemgroup **because the contract of the contract of the contract of the contract of the contract of the contract of the contract of the contract of the contract of the contract of the contract of the contract of the c** defineitems **\defineitems [...] [...] [..=..]** definelabelclass **\definelabelclass [...] [...]** definelayer **but all the contract of the contract of the contract of the contract of the contract of the contract of the contract of the contract of the contract of the contract of the contract of the contract of the contr** definelayerpreset **\definelayerpreset [...] [..=..]** definelayerpreset:name **business \definelayerpreset [...]** [...] definelinefiller **\definelinefiller**  $\delta$ **lefinelinefiller** [...] [...] [... definelinenote **\definelinenote [...] [...] [..=..]** definelinenumbering **\definelinenumbering [...] [...] [..=..]** definelines **\definelines [...] [...] [..=..]** definelistalternative **business \definelistalternative [...]** [...] [..=..] definelistextra **because the contract of the contract of the contract of the contract of the contract of the contract of the contract of the contract of the contract of the contract of the contract of the contract of the c** definelow **\definelow [...] [...] [..=..]** definelowhigh **\definelowhigh [...] [...] [..=..]** definelowmidhigh **\definelowmidhigh [...] [...] [..=..]** defineMPinstance **by a set of the MPinstance**  $\delta$  **(i.i.**] [...] [...] [...] definemarginblock **\definemarginblock [...] [...] [..=..]** definemargindata **because and the contract of the contract of the definemargindata [...] [...] [...]** definemathalignment<br>definemathcases<br>definemathcases [...] [...] [..=..] \definemathcases [...] [...] [..=..] definemathcommand<br>
definemathdouble<br>
definemathdouble<br>
definemathdouble<br>
definemathdouble<br>
definemathdouble<br>
definemathdouble<br>  $\left[\begin{array}{cc} 1 & 1 & 1 \\ 1 & 1 & 1 \end{array}\right]$ definemathdouble **\definemathdouble [...]** [...] [...]<br>definemathdoubleextensible **\definemathdoubleextensible [...]** [...] [ definemathdoubleextensible **\definemathdoubleextensible [...]** [...] [...] [...]<br>definemathematics **\definemathematics [...] [...] [...**] [...] [...] \definemathematics [...] [...] [..=..] definemathextensible **\definemathextensible [...] [...] [...]** definemathfence **being a constant of the constant of the constant of the constant of the constant of the constant of the constant of the constant of the constant of the constant of the constant of the constant of the const** definemathfraction **\definemathfraction [...] [...] [..=..]** definemathframed **\definemathframed [...] [...] [..=..]** definemathmatrix  $\ldots$  [...]  $\ldots$  [...]

definemathstyle  $\left\{ \ldots \right\}$  [...] definemeasure **being a constant of the constant of the constant of the definemeasure**  $\ldots$ **] [...]** definemessageconstant **\definemessageconstant {...}** definemode **\definemode [...] [...]** definepage **\definepage [...] [...]** definepagebreak **\definepagebreak [...] [...]** defineparallel **\defineparallel [...] [...]** defineparbuilder **\defineparbuilder [...]** definesystemconstant **business definesystemconstant {...}** definesystemvariable **\definesystemvariable {...}** definetokenlist **\definetokenlist**  $\ldots$ 

definemathornament **\definemathornament [...] [...] [..=..]** definemathover  $\delta$  **definemathover** [...] [...] [...] definemathoverextensible **business in the contract of the contract of the contract of the contract of the contract of the contract of the contract of the contract of the contract of the contract of the contract of the cont** definemathovertextextensible **\definemathovertextextensible [...] [...] [...]** definemathradical **\definemathradical [...] [...] [..=..]** definemathstackers **\definemathstackers [...] [...] [..=..]** definemathtriplet **\definemathtriplet [...]** [...]  $\ldots$ ] definemathunder **business definemathunder** [...] [...] [...] definemathunderextensible **\definemathunderextensible [...] [...] [...]** definemathundertextextensible **\definemathundertextextensible [...]** [...] [...] definemathunstacked **\definemathunstacked [...] [...] [...]** definemixedcolumns **\definemixedcolumns [...] [...] [..=..]** definemultitonecolor **\definemultitonecolor [...]** [..=..] [..=..] [..=..] definenamedcolor **\definenamedcolor [...] [..=..]** definenamedcolor:name **\definenamedcolor [...] [...]** definenamespace  $\left[\ldots\right]$  [..=..] definenarrower **\definenarrower \definenarrower [...] [...] [....]**<br>definencte **\definencte \definencte** [...] [...] [....] [....] definenote **\definenote [...]** [...] [..=..]<br>defineornament:collector **\defines** \defineornament [...] [..=..] \defineornament [...] [..=..] [..=..] defineornament:layer **\defineornament [...] [..=..] [..=..]** defineoutputroutine **\defineoutputroutine [...] [...] [..=..]** defineoutputroutinecommand **\defineoutputroutinecommand [...]** definepagechecker **\definepagechecker [...]** [...] [..=..] definepagecolumns **definepagecolumns and the set of the contract of the contract of the contract of the contract of the contract of the contract of the contract of the contract of the contract of the contract of the cont** definepageinjection **\definepageinjection [...] [...] [..=..]** definepageinjectionalternative **\definepageinjectionalternative [...] [...] [..=..]** definepageshift **definestive and the contract of the contract of the contract of the contract of the contract of the contract of the contract of the contract of the contract of the contract of the contract of the contract** definepagestate **\definepagestate [...]** [...] [..=..] definepairedbox **\definepairedbox [...] [...] [..=..]** defineparagraph **because the contract of the contract of the defineparagraph [...] [...] [...].** defineperiodkerning **\defineperiodkerning [...]** [...] [...] [...] ...]<br>defineplacement **\defineplacement** [...] [...] [...] ...] \defineplacement [...] [...] [..=..] definepositioning **definepositioning**  $\delta$  **definepositioning** [...] [..=..] defineprefixset **\defineprefixset [...] [...] [...]** defineprocesscolor **before the contract of the contract of the contract of the contract of the defineprocessor**  $\left[\ldots\right]$  [...] [...] [...] [...] ...] defineprocessor **\defineprocessor [...]** [...] [..=..]<br>definepushbutton **\definepushbutton** [...] [..=..] \definepushbutton [...] [..=..] definepushsymbol **\definepushsymbol [...] [...]** definerenderingwindow **\definerenderingwindow** [...] [...=..] defineresetset **\defineresetset [...]** [...] [...] defineruby **\defineruby [...] [...] [..=..]** definescale **\definescale [...] [...] [..=..]** definescript **definescript**  $\delta$  **definescript** [...] [...] [..=..] definesectionlevels **\definesectionlevels [...] [...]** defineselector  $\det(\mathbf{f} \cdot \mathbf{f})$ defineseparatorset **\defineseparatorset [...] [...] [...]** defineshift **\defineshift [...] [...] [..=..]** definesidebar **\definesidebar [...]** [...] [..=..] definesort **but all the contract of the contract of the contract of the contract of the contract of the contract of the contract of the contract of the contract of the contract of the contract of the contract of the contra** definespotcolor **because and the contract of the contract of the contract of the contract of the contract of the contract of the contract of the contract of the contract of the contract of the contract of the contract of t** definestyleinstance **\definestyleinstance [...] [...] [...] [...]** definesubformula **\definesubformula [...] [...] [..=..]** definesynonym **\definesynonym [...] [...] [...] {...} {...}** definesystemattribute **business \definesystemattribute**  $[\dots]$  [...] defineTABLEsetup<br>definetabulation **between the contract of the contract of the contract of the definetabulation**  $\{... \}$  [...] [ definetabulation **\definetabulation \definetabulation** [...] [...] [...] [...] definetextbackground **\definetabulation**  $\delta$  **\definetextbackground** [...] [...] [...] \definetextbackground [...] [...] [..=..] definetextflow **\definetextflow** [...] [...] [....] definetextnote **\definetextnote [...] [...] [..=..]** definetooltip **\definetooltip**  $\text{defineto}$  [...] [..=..] definetransparency:1 **\definetransparency** [...] [...]

definetwopasslist **definetwo**passlist {...} definevspacing **better as a contract of the contract of the definevspacing [...] [...]** definisci **\definisci \definisci \definisci \...** {...} definisciaccento **\definisciaccento ... ... ...** definiscicarattere **\definiscicarattere ... ...** definiscicolore **\definiscicolore [...] [..=..]** definiscicolore:name **\definiscicolore [...] [...]** definiscicomando **\definiscicomando ... ...** definiscisezione **\definiscisezione [...]**

definetransparency:2 **\definetransparency [...]** [..=..] definetransparency:3 **black** and  $\text{superscript{1}$   $\text{superscript{1}$ ...] [...] definetypeface **\definetypeface [...]** [...] [...] [...] [...] [..=..] definetypescriptprefix **\definetypescriptprefix [...] [...]** definetypescriptsynonym **\definetypescriptsynonym [...] [...]** definetypesetting **definetypesetting**  $\delta$  **\definetypesetting [...]** [...] [...] defineunit **\defineunit [...] [...] [..=..]** defineuserdata **\defineuserdata [...] [...] [..=..]** defineuserdataalternative **\defineuserdataalternative [...] [...] [..=..]** defineviewerlayer **business \defineviewerlayer [...]** [...] [...] definevspace **being a contract to the contract of the contract of the contract of the contract of the contract of the contract of the contract of the contract of the contract of the contract of the contract of the contract** definevspacingamount **\definevspacingamount [...] [...] [...]** definextable **\definextable [...] [...] [..=..]** definisciambientefontdeltesto **\definisciambientefontdeltesto [...] [...] [..=..]** definisciblocco **\definisciblocco [...] [...] [..=..]** definiscibloccosezione **business \definiscibloccosezione** [...] [...] [..=..]<br>definiscibutfer **definiscibutfer definiscibutfer c** 1 **c** 1 **c** 1 **c** 1 **c** 1 **c** 1 **c** 1 **c** 1 **c** 1 **c** 2 1 **c** 2 1 **c** 2 1 1 2 1 2 2 1 definiscibuffer<br>
definiscicampo<br>
definiscicampo<br>
lefiniscicampo [...] [...] [...] [...] definiscicampo **\definiscicampo [...] [...] [...] [...] [...]** definiscicapoversi **\definiscicapoversi [...] [...] [..=..]** definisciconversione **\definisciconversione [...] [...] [...]** definisciconversione:list **\definisciconversione [...] [...] [...]** definiscidescrizione **\definiscidescrizione [...] [...] [..=..]** definiscidimensionicarta **\definiscidimensionicarta [...] [..=..]** definiscidimensionicarta:name **\definiscidimensionicarta [...] [...] [...]** definiscielenco **\definiscielenco [...] [...] [..=..]** definiscielencocombinato **\definiscielencocombinato [...] [...] [..=..]** definiscienumerazione **\definiscienumerazione [...] [...] [..=..]** definiscietichetta **\definiscietichetta [...]** [..=..]<br>definiscifigurasimbolo **\definiscifigurasimbolo** [...] [..] [.. \definiscifigurasimbolo [...] [...] [..=..] definiscifont **but all the contract of the contract of the contract of the contract of the contract of the contract of the contract of the contract of the contract of the contract of the contract of the contract of the con** definiscifontdeltesto **\definiscifontdeltesto** [...] [...] [...] [...] .=..]<br>definiscifontdeltesto [...] [...] [...] [...]  $\label{thm:main} \begin{minipage}[c]{0.75\textwidth} \centering \begin{tabular}{@{}c@{\thinspace}c@{\thinspace}c@{\th$ definiscifont:argument **being a set of the set of the set of the set of the set of the set of the set of the set of the set of the set of the set of the set of the set of the set of the set of the set of the set of the set** definisciformatoriferimento **\definisciformatoriferimento [...] [...] [..=..]** definiscigruppocolonne<br>
definiscigruppocolori<br>
definiscigruppocolori [...] [...] [x:y:z,. definiscigruppocolori **\definiscigruppocolori [...] [...] [x:y:z,..]** definiscihbox **\definiscihbox [...] [...]** definisciincorniciato **\definisciincorniciato [...] [...] [..=..]** definisciiniziatermina **\definisciiniziatermina [...] [...] [..=..]** definiscilayout **because the contract of the contract of the contract of the contract of the contract of the contract of the contract of the contract of the contract of the contract of the contract of the contract of the c** definiscimakeup **\definiscimakeup**  $\ldots$ ] [...] [...] definiscimarcatura **\definiscimarcatura [...] [...] [..=..]** definiscimenuinterazione **\definiscimenuinterazione [...] [...] [..=..]** definiscimodellotabella **\definiscimodellotabella [...] [|...|] [...] [...]** definiscioggettomobile **\definiscioggettomobile [...] [...] [..=..]** definiscioggettomobile:name **\definiscioggettomobile [...] [...] [...]** definisciordinamento **\definisciordinamento [...] [...] [...]** definisciprofilo **\definisciprofilo [...] [...] [..=..]** definisciprogramma **\definisciprogramma [...] [...] [...]** definisciregistro **\definisciregistro [...] [...] [..=..]** definisciriferimento **\definisciriferimento [...] [...]** definiscisimbolo **\definiscisimbolo [...] [...] [...]** definiscisinonimi **\definiscisinonimi [...] [...] [...] [...]** definiscisinonimofont **\definiscisinonimofont** [...] [..=..] definiscisottocampo **\definiscisottocampo [...] [...] [...]** definiscisovrapposizione **\definiscisovrapposizione [...] [...] [...]** definiscistackcampi **\definiscistackcampi [...] [...**] [...] [...] [...] [...] [...] [...] [...] definiscistile [...] [...] [...] definiscistile [...] [...] [...] [...] [...] [...] [...] [...] [...] definiscistile [...] [. definiscistile **\definiscistile [...] [...] [..=..]** definiscistilefont **because the contract of the contract of the contract of the contract of the contract of the contract of the contract of the contract of the contract of the contract of the contract of the contract of th** definiscitabulato **\definiscitabulato**  $\mathbf{L} \cdot \mathbf{L} = \mathbf{L} \cdot \mathbf{L} \cdot \mathbf{L} \$ definiscitavolozza **behalar article in the set of the set of the set of the set of the set of the set of the set of the set of the set of the set of the set of the set of the set of the set of the set of the set of the set** definiscitavolozza:name **\definiscitavolozza [...] [...]** definiscitesta **\definiscitesta [...] [...] [..=..]**

delimited **\delimited [...] [...] {...}** delimitedtext:instance  $\Delta$  **DELIMITEDTEXT** [...] {...} delimitedtext:instance:aside  $\text{value}$   $\text{value}$  [...] {...} delimitedtext:instance:blockquote \blockquote **[...] {...}** delimitedtext:instance:quotation \quotation **[...] {...}** delimitedtext:instance:quote \quote **[...] {...}** delimitedtext:instance:speech **\speech \speech [...]** {...} depthofstring **because the contract of the contract of the depthofstring {...}** depthonlybox  $\{... \}$  depthonlybox  $\{... \}$  depthspanningtext depthstrut **\depthstrut**  $\qquad \qquad \qquad \qquad \qquad \qquad \qquad$ destra **\destra** ...<br>determinacaratteristicheregistro **\destra ...**<br>\determinacaratteristicheregistro determinanumerotesta<br>determinenoflines<br>determinenoflines<br>determinanumerotesta<br>determinanumerotesta<br>determinanumerotesta<br>determinanumerotesta<br>determinanumerotesta<br>determinanumerotesta<br>determinanumerotesta<br>determinanumerotes determinenoflines<br>devanagarinumerals<br>devanagarinumerals<br>devanagarinumerals digits **\digits {...}**<br>digits:string **being the contract of the contract of the contract of**  $\delta$  **\digits ...**  $\texttt{digits:string}$ dimensiontocount **dimensiontocount**  $\{\ldots\}$ directcolor **\directcolor [...]** directcolored **\directcolored [..=..]** directcolored:name **business \directcolored [...]** directdummyparameter **\directdummyparameter** {...} directgetboxllx **\directgetboxllx** ... directgetboxlly **butters** and the control of the control of the control of the control of the control of the control of the control of the control of the control of the control of the control of the control of the control directhighlight **being the contract of the contract of the contract of the contract of the contract of the contract of the contract of the contract of the contract of the contract of the contract of the contract of the con** directluacode **business and the contract of the contract of the contract of the contract of the contract of the contract of the contract of the contract of the contract of the contract of the contract of the contract of** directsetup **\directsetup \directsetup** {...} directsymbol **business of the contracts**  $\{... \}$  {...} directvspacing **being the contract of the contract of the contract of the contract of the contract of the contract of the contract of the contract of the contract of the contract of the contract of the contract of the cont** dis  $\begin{cases} \text{disable} \\ \text{disable} \end{cases}$ disableexperiments **\disableexperiments [...]** disablemode **\disablemode [...]** disableoutputstream **\disableoutputstream** disableparpositions **\disableparpositions** disableregime **business and the contract of the contract of the contract of the contract of the contract of the contract of the contract of the contract of the contract of the contract of the contract of the contract of th** disabletrackers **\disabletrackers [...]** displaymath **\displaymath {...}** displaymathematics **\displaymathematics {...}** displaymessage **\displaymessage {...}** doadaptleftskip **bluestights and all the control of the control of the control of the control of the control of the control of the control of the control of the control of the control of the control of the control of the** doadaptrightskip **blue and application doadaptrightskip**  $\{ \ldots \}$ doaddfeature **buying the control of the control of the control of the control of the control of the control of the control of the control of the control of the control of the control of the control of the control of the co** doassign **below that the contract of the contract of the contract of the contract of the contract of the contract of the contract of the contract of the contract of the contract of the contract of the contract of the contr** doassignempty **\doassignempty**  $\ldots$  [..=..] docheckassignment **\docheckassignment {...}** docheckedpair **between the controller of the controller of the controller of the document variable f.**  $\dot{f}$ . doeassign **because the contract of the contract of the contract of the contract of the contract of the contract of the contract of the contract of the contract of the contract of the contract of the contract of the contrac** 

definiscitesto **\definiscitesto [...] [...] [...] [...] [...] [...] [...]** definiscitestoincorniciato **\definiscitestoincorniciato [...] [...] [..=..]** definiscitype **business of the contract of the contract of the contract of the definiscityping [...] [...] [...] [....** definiscityping **\definiscityping [...] [...] [..=..]** delimitedtext **\delimitedtext** [...]  $[...]$   $[...]$ depthspanningtext **\depthspanningtext {...} {...} {...}** descrizione:example \DESCRIZIONE **[...] {...} ... \par** \determinacaratteristicheregistro [...] [..=..] determinacarattersticheelenco **\determinacarattersticheelenco [...] [..=..]** devanagarinumerals **\devanagarinumerals {...}** directboxfromcache **biseries**  $\text{div}(x + y + z) = 1$ directconvertedcounter **\directconvertedcounter {...} {...}** directcopyboxfromcache **business \directcopyboxfromcache {...}** {...} directlocalframed **\directlocalframed [...] {...}** directselect  $\begin{matrix} \text{directselect} \end{matrix} \quad \begin{matrix} \text{directselect} \end{matrix} \quad \begin{matrix} \text{OPT} & \text{OPT} & \text{OPT}$ directsetbar **of the contract of the contract of the contract**  $\mathcal{A}$  **directsetbar {...}<sup> OPT</sup> <sup>OPT</sup> <sup>OPT</sup> <sup>OPT</sup>** disabledirectives **\disabledirectives [...]** distributedhsize **\distributedhsize** {...} {...} {...} dividedsize **\dividedsize {...} {...} {...}** doboundtext **\doboundtext** {...} {...} **{...}** docheckedpagestate **\docheckedpagestate {...}** {...} {...} {...} {...} {...} {...} \documentvariable  $\{\ldots\}$ dodoubleargument **being a constant of the constant of the constant**  $\ddot{o}$  **dodoubleargument**  $\ddot{o}$ **... [...]** dodoubleargumentwithset **\dodoubleargumentwithset \...** [...] [...] dodoubleempty **\dodoubleempty \...** [...] [...] dodoubleemptywithset **\dodoubleemptywithset \...** [...] [...] dodoublegroupempty **\dodoublegroupempty \... {...}**  $\{ \ldots \}$ 

dofastloopcs **but also contained a contained but and contained a contained but a contained but a contained but a** dogetattribute **\dogetattribute {...}** dogetattributeid **\dogetattributeid** {...} dogobblesingleempty **\dogobblesingleempty [...]** doif **\doif {...}** {...} {...} doifcolor **\doifcolor {...} {...}** doifcommon **\doifcommon {...} {...} {...}** doifcounter **\doifcounter {...}** {...} doifdefined **but allowed a controlled a controlled**  $\ddot{\text{...}}$  {...}

doexpandedrecurse **\doexpandedrecurse {...} {...}** dogetcommacommandelement **being the community of the community of the community of the community of the community of the community of the community of the**  $\lambda$ **...** dogobbledoubleempty **\dogobbledoubleempty [...] [...]** doifallcommon **being a contract of the contract of the contract of the contract of the contract of the contract of the contract of the contract of the contract of the contract of the contract of the contract of the contrac** doifallcommonelse **business doifall commonelse**  $\{ \ldots \} \{ \ldots \} \{ \ldots \}$ doifalldefinedelse **business and the contract of the contract of the contract of the contract of the contract of the contract of the contract of the contract of the contract of the contract of the contract of the contrac** doifallmodes **being a contract to the contract of the contract of the contract of the contract of the contract of the contract of the contract of the contract of the contract of the contract of the contract of the contract** doifallmodeselse **\doifallmodeselse {...} {...} {...}** doifassignmentelse **business \doifassignmentelse {...}** {...} doifassignmentelsecs **being as a constant of the constant of the constant of the constant of the constant of the constant of the constant of the constant of the constant of the constant of the constant of the constant of t** doifblackelse **being a controlled to the controlled to the controlled to the controlled to the controlled to the controlled to the controlled to the controlled to the controlled to the controlled to the controlled to the c** doifbothsides **\doifbothsides**  $\{... \} \{... \} \{... \}$ doifbothsidesoverruled **\doifbothsidesoverruled {...} {...} {...}** doifboxelse **\doifboxelse {...} {...} {...} {...}** doifbufferelse **\doifbufferelse {...} {...} {...}** doifcolorelse **\doifcolorelse {...} {...} {...}**  $\dot{\mathcal{L}}$   $\{... \}$   $\{... \}$ doifcommandhandlerelse **business \doifcommandhandlerelse** \... {...} {...} doifcommonelse **business and the control of the control of the control of the control of the control of the control of the control of the control of the control of the control of the control of the control of the control** doifcontent **be about the content of the content {...}** {...} {...} \... {...} doifconversiondefinedelse **business \doifconversiondefinedelse** {...} {...} doifconversionnumberelse **business \doifconversionnumberelse {...} {...} {...}** doifcounterelse **business \doifcounterelse {...}** {...} doifcurrentfonthasfeatureelse **\doifcurrentfonthasfeatureelse** {...} {...} doifdefinedcounter **business doifdefinedcounter {...}** {...} doifdefinedcounterelse **\doifdefinedcounterelse** {...} {...} doifdefinedelse **\doifdefinedelse** {...} {...} doifdimensionelse **\doifdimensionelse {...} {...} {...}** doifdimenstringelse **business and the contract of the contract of the contract of the contract of the contract of the contract of the contract of the contract of the contract of the contract of the contract of the contract** doifdocumentargument<br>doifdocumentargumentelse<br>doifdocumentargumentelse<br>doifdocumentargumentelse<br>doifdocumentargumentelse<br>doifdocumentargumentelse<br>doifdocumentargumentelse<br>doifdocumentargumentelse<br>doifdocumentargumentelse<br>d doifdocumentargumentelse **\doifdocumentargumentelse** {...} {...} {...} doifdocumentfilename {...} {...} doifdocumentfilename {...} {...} } \doifdocumentfilename {...} {...} doifdocumentfilenameelse<br>
doifdocumentuariable<br>
doifdocumentuariable<br>
doifdocumentuariable<br>
doifdocumentuariable<br>
doifdocumentuariable<br>
doifdocumentuariable<br>
doifdocumentuariable<br>
doifdocumentuariable<br>
doifdocumentuariable doifdocumentvariable **business of the contrary of the contrary of the contrary of the contrary of the doifdocumentvariable {...} {...} {** $\ddot{\phantom{a}}$ **} doifdocumentvariableelse {...} {** doifdocumentvariableelse **business in the contract of the contract of the contract of the doifdrawing blackelse {...} {...} {...} doifdrawing blackelse {...} {...}**  $\mathcal{L}$ \doifdrawingblackelse {...} {...} doifelse **\doifelse {...} {...} {...} {...}** \doifelseallcommon {...} {...} {...} {...} doifelsealldefined  $\qquad \qquad \qquad \qquad \text{dof} \ \text{dof} \ \$ doifelseallmodes **being allow the control of the control of the control of the control of the control of the control of the control of the control of the control of the control of the control of the control of the control** doifelseassignment **business doifelseassignment** {...} {...} doifelseassignmentcs **being the controller of the controller of the controller of the controller of the controller of the controller of the controller of the controller of the controller of the controller of the controller** doifelseblack **being a controlled a controlled a controlled a controlled a controlled a controlled a controlled a controlled a controlled a controlled a controlled a controlled a controlled a controlled a controlled a cont** doifelsebox **\doifelsebox {...} {...} {...} {...}** doifelseboxincache **\doifelseboxincache {...}** {...} {...} {...} doifelsebuffer **\doifelsebuffer** {...} {...} doifelsecolor **being a contract to the contract of the contract of the contract of the contract of the contract of the contract of the contract of the contract of the contract of the contract of the contract of the contrac** doifelsecommandhandler  $\delta$   $\delta$  **\doifelsecommandhandler**  $\ldots$  {...} {...} doifelsecommon **\doifelsecommon {...} {...} {...} {...}** doifelseconversiondefined **business \doifelseconversiondefined {...}** {...} doifelseconversionnumber **\doifelseconversionnumber** {...} {...} {...} {...} doifelsecounter **\doifelsecounter**  $\{... \} \{... \} \{... \}$ doifelsecurrentfonthasfeature **\doifelsecurrentfonthasfeature** {...} {...} {...} doifelsecurrentsortingused **\doifelsecurrentsortingused {...} {...}** doifelsecurrentsynonymshown **\doifelsecurrentsynonymshown** {...} {...} doifelsecurrentsynonymused<br>
doifelsedefined {...} {...}<br>
doifelsedefined {...} {...} {...} doifelsedefined **business and the control of the control of the control of the control of the control of the control of the control of the control of the control of the control of the control of the control of the control** \doifelsedefinedcounter {...} {...} {...} doifelsedimension **being the controller of the controller of the controller**  $\set{0}$  **and**  $\set{0}$  **and**  $\set{0}$  **and**  $\set{0}$  **and**  $\set{0}$  **and**  $\set{0}$  **and**  $\set{0}$  **and**  $\set{0}$  **and**  $\set{0}$  **and**  $\set{0}$  **and**  $\set{0}$  **and**  $\set{0}$  **and \** doifelsedimenstring **being the contract of the contract of the contract of the contract of the contract of the contract of the contract of the contract of the contract of the contract of the contract of the contract of the** doifelsedocumentargument **being the contract of the contract of the contract of the contract of the contract of the contract of the contract of the contract of the contract of the contract of the contract of the contract o** doifelsedocumentfilename **business \doifelsedocumentfilename** {...} {...} doifelsedocumentvariable **business \doifelsedocumentvariable {...}** {...} {...}

doifelsehelp **beide as a consequence of the consequence**  $\alpha$  and  $\alpha$  and  $\alpha$  are  $\alpha$  and  $\alpha$  are  $\alpha$  and  $\alpha$  are  $\alpha$  and  $\alpha$  are  $\alpha$  and  $\alpha$  are  $\alpha$  and  $\alpha$  are  $\alpha$  and  $\alpha$  are  $\alpha$  and  $\alpha$  are  $\alpha$  are  $\alpha$ doifelseitalic **be a constructed by the construction of the constraint**  $\delta$  doifelseitalic  $\{... \}$   $\{... \}$ doifelseoddpage **business \doifelseoddpage {...}** {...} doifelseposition **be a constant of the constant of the constant of the constant**  $\{... \} \{... \} \{... \}$ 

doifelsedrawingblack **\doifelsedrawingblack** {...} {...} doifelseempty<br>doifelseempty  $\{... \} \{... \}$ <br>doifelseempty alue<br>doifelseempty value<br> $\{... \} \{... \}$ \doifelseemptyvalue **{...}** {...} {...} doifelseemptyvariable **business \doifelseemptyvariable {...}** {...} {...} doifelseenv **but allow the contract of the contract of the contract of the contract of the contract of the contract of the contract of the contract of the contract of the contract of the contract of the contract of the con** doifelsefastoptionalcheck **\doifelsefastoptionalcheck** {...} {...} doifelsefastoptionalcheckcs **\doifelsefastoptionalcheckcs** \... \... doifelsefieldbody **being a set of the contract of the contract of the contract of the contract of the contract o** doifelsefieldcategory **because that the contract of the contract of the contract of the contract of the contract of the contract of the contract of the contract of the contract of the contract of the contract of the contra** doifelsefigure **business \doifelsefigure {...}** {...} doifelsefile  $\qquad \qquad \text{doifelsefile} \{... \} \{... \}$ doifelsefiledefined **\doifelsefiledefined {...} {...} {...}** doifelsefileexists **being the contract of the contract of the contract of the contract of the contract of the contract of the contract of the contract of the contract of the contract of the contract of the contract of the** doifelsefirstchar **being a controlled as a controlled by the controlled area of the controlled by the controlled by**  $\alpha$  **doifelsefirstchar {...} {...} {...}** doifelseflagged  $\dot{...} {\dots} {\dots}$ <br>doifelsefontchar  $\ddot{...} {\dots} {\dots}$ doifelsefontchar **\doifelsefontchar {...} {...} {...} {...}** doifelsefontfeature **business \doifelsefontfeature {...}** {...} doifelsefontpresent **below**  $\qquad \qquad \qquad \qquad$  **\doifelsefontpresent {...} {...}** doifelsefontsynonym **business doifelsefontsynonym**  $\{ \ldots \} \{ \ldots \}$ doifelseframed **\doifelseframed \...** {...} {...} doifelsehasspace  $\begin{array}{c} \text{doid} \leftarrow \text{doid} \left\{ \ldots \right\} \left\{ \ldots \right\} \left\{ \ldots \right\}$ doifelseincsname **\doifelseincsname {...} {...} {...} {...}** doifelseinelement **beide ablanced ablance in the contract of the contract of the contract of the contract of the contract of the contract of the contract of the contract of the contract of the contract of the contract of** doifelseinputfile **\doifelseinputfile {...} {...} {...}** doifelseinsertion **being a support of the set of the set of the set of the set of the set of the set of the set of the set of the set of the set of the set of the set of the set of the set of the set of the set of the set** doifelseinset **business a doifelseinset** {...} {...} {...} {...} doifelseinstring **being the contract of the contract of the contract of the contract of the contract of the contract of the contract of the contract of the contract of the contract of the contract of the contract of the co** doifelseinsymbolset **\doifelseinsymbolset {...}** {...} {...} {...} doifelseintoks **\doifelseintoks {...} {...} {...} {...}** doifelseintwopassdata **being a constant of the constant of the constant of the constant of the constant of the constant of the constant of the constant of the constant of the constant of the constant of the constant of the** doifelselanguage **being the controller of the controller of the controller**  $\set{...}$  **{...} {...}** doifelselayerdata **be a summer of the controller of the set of the controller of the controller set of the controller set of the controller set of the controller set of the controller set of the controller set of the contr** doifelselayoutdefined **business \doifelselayoutdefined** {...} {...} doifelselayoutsomeline **business \doifelselayoutsomeline {...}** {...} doifelselayouttextline **business \doifelselayouttextline {...}** {...} doifelseleapyear **being a constant of the constant of the constant of the constant of the constant of the constant of the constant of the constant of the constant of the constant of the constant of the constant of the cons** doifelselist **be a contract to a contract of the contract of the contract of the contract**  $\text{dom}(f \ldots)$  **{...}** doifelselocation **being the control of the control of the control of the control of the control of the control o**<br>doifelselocfile **doifelselocfile** {...} {...} doifelselocfile **\doifelselocfile {...} {...} {...}** doifelseMPgraphic **\doifelseMPgraphic {...}** {...} doifelsemainfloatbody<br>doifelsemainfloatbody<br>doifelsemarkedpage {...} {...} {...} {...} {...} {...} {...} {...} {...} {...} {...} {...} {...} {...} {...} {...} {...} {...} {...} {...} {...} {...} {...} {...} {...} {...} {.. doifelsemarkedpage **being the controller of the controller of the controller of the controller of the doifelsemarking {...} {...} {...} doifelsemarking <b>controller**  $\alpha$  and  $\beta$  and  $\beta$  and  $\beta$  and  $\beta$  and  $\beta$  and  $\beta$ doifelsemarking **\doifelsemarking {...} {...} {...}** doifelsemeaning **being the contract of the contract of the contract of the contract of the contract of the contract of the contract of the contract of the contract of the contract of the contract of the contract of the con** doifelsemessage  $\qquad \qquad \qquad \qquad$   $\qquad \qquad$  doifelsemessage {...} {...} {...} doifelsemode **\doifelsemode {...} {...} {...}** doifelsenextbgroup **being the contract of the contract of the contract of the contract of the contract of the contract of the contract of the contract of the contract of the contract of the contract of the contract of the** doifelsenextbgroupcs **being as a controlled as a controlled by the controlled by the controlled by the controlled by the controlled by**  $\delta$ **... \...** doifelsenextchar **\doifelsenextchar \doifelsenextchar {...}** {...} doifelsenextoptional **\doifelsenextoptional {...}** {...} doifelsenextoptionalcs **being a substituted by the contract of the contract of the contract of the contract of the contract of the contract of the contract of the contract of the contract of the contract of the contract of** doifelsenextparenthesis **being a support of the set of the set of the set of the set of the set of the set of the set of the set of the set of the set of the set of the set of the set of the set of the set of the set of th** doifelsenonzeropositive **business \doifelsenonzeropositive {...} {...}**  $\{... \}$ doifelsenoteonsamepage **business \doifelsenoteonsamepage**  $\{\ldots\}$   $\{\ldots\}$ doifelsenothing **\doifelsenothing {...} {...} {...}** doifelsenumber **business doifelsenumber {...}** {...} {...} doifelseobjectfound  $\qquad \qquad \qquad \qquad \text{doif} \text{else}$ doifelseobjectreferencefound **\doifelseobjectreferencefound {...}** {...} {...} doifelseoddpagefloat **\doifelseoddpagefloat** {...} {...}<br>doifelseoldercontext **\doifelseoldercontext** {...} {...} \doifelseoldercontext {...} {...} {...} doifelseolderversion **being the control of the control of the control of the control of the control of the control of the control of the control of the control of the control of the control of the control of the control of** doifelseoverlapping<br>
doifelseoverlapping  $\{... \} \{... \} \{... \}$ <br>
doifelseoverlav  $\{... \} \{... \}$ doifelseoverlay **be a consequently and the consequently (iii)**  $\alpha$  doifelseoverlay {...} {...} {...} doifelseparallel **\doifelseparallel {...} {...} {...} {...}** doifelseparentfile  $\qquad \qquad \qquad \qquad \text{doif} \qquad \{ \ldots \} \ \{ \ldots \}$ doifelsepath **being a computed as a computed of the computed separath {...} {...} {...}** doifelsepathexists **being the contract of the contract of the contract of the contract of the contract of the contract of the contract of the contract of the contract of the contract of the contract of the contract of the** doifelsepatterns **being a constant of the constant of the constant of the constant of the constant of the constant of the constant of the constant of the constant of the constant of the constant of the constant of the cons** 

doifempty **but allows**  $\qquad \qquad \text{dom} \{ \ldots \}$ doifemptytoks **\doifemptytoks \... {...}** doifemptyvalue **business \doifemptyvalue {...}** {...} doifenv **\doifenv \doifenv \doifenv \doifenv \doifenv }**  $\{ \ldots \}$ doiffile **\doiffile**  $\ddot{\ddot{\theta}}$ doifhelpelse **being a constant of the constant of the constant of the constant of the constant of the constant of the constant of the constant of the constant of the constant of the constant of the constant of the constant** doifitalicelse **being a constant of the constant of the constant of the constant of the constant of the constant of the constant of the constant of the constant of the constant of the constant of the constant of the consta** 

doifelsepositionaction **being the contraction of the contraction**  $\{\ldots\}$  {...} {...} doifelsepositiononpage  $\qquad \qquad \qquad \qquad$   $\qquad \qquad$   $\$ doifelsepositionsonsamepage **\doifelsepositionsonsamepage {...} {...} {...}** doifelsepositionsonthispage  $\ddot{\text{def}}$   $\ddot{\text{def}}$ doifelsepositionsused **business and all the set of the set of the set of the set of the set of the set of the set of the set of the set of the set of the set of the set of the set of the set of the set of the set of the** doifelsereferencefound **be absoluted absoluted \doifelsereferencefound {...} {...}** doifelserightpage **biddoifelserightpage {...}** {...} doifelserightpagefloat **being the set of the set of the set of the set of the set of the set of the set of the s** doifelserighttoleftinbox **being a support of the series of the series of the series of the series of the series of the series of the series of the series of the series of the series of the series of the series of the serie** doifelsesamelinereference **\doifelsesamelinereference** {...} {...} doifelsesamestring **being the contract of the contract of the contract of the contract of the contract of the contract of the contract of the contract of the contract of the contract of the contract of the contract of the** doifelsesetups **being the contract of the contract of the contract of the contract of the contract of the contract of the contract of the contract of the contract of the contract of the contract of the contract of the cont** doifelsesomebackground **business \doifelsesomebackground {...}** {...} doifelsesomespace **being a constant of the constant of the constant of the constant of the constant of the constant of the constant of the constant of the constant of the constant of the constant of the constant of the con** doifelsesomething **being the contract of the contract of the contract of the contract of the contract of the contract of the contract of the contract of the contract of the contract of the contract of the contract of the c** doifelsesometoks **but allows a doifelses heads heads heads heads heads heads heads heads heads heads heads heads heads heads heads heads heads heads heads heads heads heads** doifelsestringinstring **being the doifelsestring instring {...}** {...} {...} doifelsestructurelisthasnumber **\doifelsestructurelisthasnumber {...}** {...}<br>doifelsestructurelisthaspage **\doifelsestructurelisthaspage {...}** {...} \doifelsestructurelisthaspage  $\{... \} \{... \}$ doifelsesymboldefined **\doifelsesymboldefined {...} {...} {...}** doifelsesymbolset<br>
doifelsesymbolset<br>
doifelsetext {...} {...}<br>
doifelsetext {...} {...} doifelsetext {...} {...} {...}<br>doifelsetextflow <br>doifelsetextflow \doifelsetextflow {...} {...} { doifelsetextflow **\doifelsetextflow {...} {...} {...}** doifelsetextflowcollector **\doifelsetextflowcollector {...}** {...} doifelsetopofpage **being a support of the control of the control of the control of the control of the control of the control of the control of the control of the control of the control of the control of the control of the** doifelsetypingfile **business doifelsetypingfile** {...} {...} doifelseundefined **\doifelseundefined**  $\{\ldots\}$  {...} doifelseurldefined **business doifelseurldefined**  $\{\ldots\}$  {...} doifelsevalue **being a constant of the constant of the constant of the constant of the constant of the constant of the constant of the constant of the constant of the constant of the constant of the constant of the constan** doifelsevaluenothing **being the contract of the contract of the contract of the contract of the contract of the contract of the contract of the contract of the contract of the contract of the contract of the contract of th** doifelsevariable **being a constant of the constant of the constant of the constant of the constant of the constant of the constant of the constant of the constant of the constant of the constant of the constant of the cons** doifemptyelse **\doifemptyelse {...}** {...} {...} doifemptyvalueelse **being the contract of the contract of the contract of the contract of the contract of the contract of the contract of the contract of the contract of the contract of the contract of the contract of the** doifemptyvariable **\doifemptyvariable {...} {...} {...}** doifemptyvariableelse **being the subset of the set of the set of the set of the set of the set of the set of the set of the set of the set of the set of the set of the set of the set of the set of the set of the set of the** doifenvelse<br>
doiffastoptionalcheckcselse<br>
doiffastoptionalcheckcselse<br> **doiffastoptionalcheckcselse** \doiffastoptionalcheckcselse \... \... doiffastoptionalcheckelse **\doiffastoptionalcheckelse {...} {...}** doiffieldbodyelse **bookstands are to confidential to the confidence of the confidence of the confidence of the c**<br>doiffieldcategoryelse **and confidence of the confidence of the confidence of the confidence of the confidenc** doiffieldcategoryelse **being a contained a contained a contained a contained a contained a contained a contain**<br>doiffigureelse {...} {...} {...} doiffigureelse **\doiffigureelse {...} {...} {...}** doiffiledefinedelse **\doiffiledefinedelse** {...} {...} doiffileelse **\doiffileelse {...} {...} {...}** doiffileexistselse **\doiffileexistselse {...} {...} {...}** doiffirstcharelse **being the contract of the contract of the contract of the contract of the contract of the contract of the contract of the contract of the contract of the contract of the contract of the contract of the c** doifflaggedelse **business and the control of the control of the control of the control of the control of the control of the control of the control of the control of the control of the control of the control of the contro** doiffontcharelse **being a constant of the constant of the constant of the constant of the constant of the constant of the constant of the constant of the constant of the constant of the constant of the constant of the cons** doiffontfeatureelse **\doiffontfeatureelse {...} {...} {...}** doiffontpresentelse **\doiffontpresentelse {...} {...} {...}** doiffontsynonymelse **\doiffontsynonymelse** {...} {...} {...} doifhasspaceelse **being a constant of the constant of the constant of the constant of the constant of the constant of the constant of the constant of the constant of the constant of the constant of the constant of the cons** doifincsnameelse **being a constant of the constant of the constant of the constant of the constant of the constant of the constant of the constant of the constant of the constant of the constant of the constant of the cons** doifinelementelse **\doifinelementelse {...} {...} {...}** doifinputfileelse **business doifingutfileelse** {...} {...} doifinsertionelse **business \doifinsertionelse** {...} {...} doifinset **\doifinset {...}** {...} **{...}** doifinsetelse **\doifinsetelse {...} {...} {...} {...}** doifinstring **doifinstring**  $\ddot{\textbf{x}}$ **...**} {...} {...} doifinstringelse **being the contract of the contract of the contract of the contract of the contract of the contract of the contract of the contract of the contract of the contract of the contract of the contract of the co** doifinsymbolset **being the controller to the controller to the controller to the controller to the controller o**<br>doifinsymbolsetelse {...} {...} {...} {...} {...} {...} {...} {...} {...} {...} {...} {...} {...} {...} {...} doifinsymbolsetelse **\doifinsymbolsetelse {...} {...} {...} {...}** doifintokselse **blue and the control of the control of the control of the control of the control of the doifintwo<br>doifintwopassdataelse <b>doifinity** doifinity and doifinity and doifinity doifinity and doifinity and doifinit \doifintwopassdataelse {...} {...} {...} {...} doiflanguageelse **being a constant of the constant of the constant of the constant of the constant of the constant of the constant of the constant of the constant of the constant of the constant of the constant of the cons** doiflayerdataelse **business and the contract of the contract of the contract of the contract of the contract of the contract of the contract of the contract of the contract of the contract of the contract of the contract** 

doifmode **\doifmode {...} {...}** doifnot<br>
doifnotall.common<br>
doifnotall.common<br>
doifnotall.common<br>
doifnotall.common<br>
doifnotall.common<br>
doifnotall.common<br>
doifnotall.common<br>
doifnotall.common<br>
doifnotall.common<br>
doifnotall.common<br>
doifnotall.common<br>
doif doifnotcounter **\doifnotcounter**  $\ddot{\ldots}$  {...} doifnotempty **be absolute absolute doifnotempty {...} f**...} doifnotenv **business and the contract of the contract of the contract of the contract of the contract of the contract of the contract of the contract of the contract of the contract of the contract of the contract of the** doifnotfile  $\qquad \qquad \text{doifnotfile} \{... \} \{... \}$ doifnotflagged **butch doifficially doifnotflagged** {...} {...} doifnothing **doifficially**  $\ddot{\text{of}}$   $\ddot{\text{of}}$   $\ddot{\text{of$ doifnotmode **\doifnotmode {...}** {...}<br>doifnotnumber **\doifnotnumber** {...} {...} doifnotsetups **\doifnotsetups {...} {...}** doifnumber **\doifnumber** {...} {...} doifoddpageelse **business and the control of the control of the control of the control of the control of the control of the control of the control of the control of the control of the control of the control of the contro** doifpositionsusedelse **business \doifpositionsusedelse** {...} {...}

doiflayoutdefinedelse **businedelse**  $\ddot{\text{d}$ **oiflayoutdefinedelse**  $\{\ldots\}$  {...} doiflayoutsomelineelse **business \doiflayoutsomelineelse** {...} {...} doiflayouttextlineelse **business \doiflayouttextlineelse** {...} {...} doifleapyearelse **business doifleapyearelse** {...} {...} {...} doiflistelse **being a contained a contained a contained a contained a contained a contained a contained a contained a contained a contained a contained a contained a contained a contained a contained a contained a containe** doiflocationelse **business doiflocationelse** {...} {...} doiflocfileelse **\doiflocfileelse {...} {...} {...}** doifMPgraphicelse **\doifMPgraphicelse {...} {...} {...}** doifmainfloatbodyelse **business and the contract of the set of the contract of the contract of the contract of the contract of the contract of the contract of the contract of the contract of the contract of the contract** doifmarkingelse **being as a constant of the constant of the constant of the constant of the constant of the constant of the constant of the constant of the constant of the constant of the constant of the constant of the co** doifmeaningelse **business in the contract of the contract of the contract of the contract of the contract of the contract of the contract of the contract of the contract of the contract of the contract of the contract of t** doifmessageelse **being a constant of the constant of the constant of the constant of the constant of the constant of the constant of the constant of the constant of the constant of the constant of the constant of the const** doifmodeelse **\doifmodeelse {...} {...} {...}** doifnextbgroupcselse **business \doifnextbgroupcselse** \... \... doifnextbgroupelse **business and the contract of the contract of the contract of the contract of the contract of the contract of the contract of the contract of the contract of the contract of the contract of the contrac** doifnextcharelse **\doifnextcharelse** {...} {...} doifnextoptionalcselse **business \doifnextoptionalcselse \... \...** doifnextoptionalelse **business \doifnextoptionalelse** {...} {...} doifnextparenthesiselse **\doifnextparenthesiselse {...} {...}** doifnonzeropositiveelse **business \doifnonzeropositiveelse** {...} {...} {...} \doifnotallcommon {...} {...} {...} doifnotallmodes  $\{\ldots\}$  {...}  $\{\ldots\}$ doifnotcommandhandler **\doifnotcommandhandler \... {...}** {...} doifnotcommon **\doifnotcommon \doifnotcommon {...}** {...} doifnotdocumentargument **\doifnotdocumentargument {...} {...}** doifnotdocumentfilename **\doifnotdocumentfilename** {...} {...} doifnotdocumentvariable **\doifnotdocumentvariable {...} {...}** doifnotemptyvalue **business \doifnotemptyvalue {...}** {...} doifnotemptyvariable **\doifnotemptyvariable {...} {...} {...}** doifnoteonsamepageelse **\doifnoteonsamepageelse {...} {...} {...}** doifnotescollected **\doifnotescollected {...} {...}** doifnothingelse **business and the controller of the controller of the controller**  $\{... \} \{... \} \{... \}$ doifnotinset **\doifnotinset {...}** {...} doifnotinsidesplitfloat **\doifnotinsidesplitfloat** {...}<br>doifnotinstring {...} {...} { doifnotinstring **\doifnotinstring {...} {...} {...}** doifnotnumber **\doifnotnumber {...} {...}** doifnotsamestring **because the contract of the contract of the contract of the contract of the contract of the contract of the contract of the contract of the contract of the contract of the contract of the contract of the** doifnotvalue **business doifficially doifficially doifficially doifficially doifficially doifficially doifficially doifficially doifficially d** doifnotvariable **being a constant of the constant of the constant of the constant of the constant of the constant of the constant of the constant of the constant of the constant of the constant of the constant of the const** doifnumberelse **\doifnumberelse {...}** {...} {...} doifobjectfoundelse **business and the contract of the contract of the contract of the contract of the contract of the contract of the contract of the contract of the contract of the contract of the contract of the contract** doifobjectreferencefoundelse  $\delta$ **\doifobjectreferencefoundelse** {...} {...} {...} doifoddpagefloatelse **\doifoddpagefloatelse {...} {...}** doifoldercontextelse **\doifoldercontextelse {...}** {...} doifolderversionelse **business \doifolderversionelse** {...} {...} {...} doifoverlappingelse **beide as a controlled by the controller of the controller**  $\set{...}$  **{...} {...} {...}** doifoverlayelse **business and the control of the control of the control of the control of the control of the control of the control of the control of the control of the control of the control of the control of the contro** doifparallelelse **business are allowed as a contract of the set of the set of the set of the set of the set of the set of the set of the set of the set of the set of the set of the set of the set of the set of the set of t** doifparentfileelse **business doifparentfileelse** {...} {...} doifpathelse **business doifpathelse** {...} {...} doifpathexistselse **business and the contract of the contract of the contract of the contract of the contract of the contract of the contract of the contract of the contract of the contract of the contract of the contrac** doifpatternselse **business and the contract of the contract of the contract of the contract of the contract of the contract of the contract of the contract of the contract of the contract of the contract of the contract** doifposition **\doifposition \doifposition** {...} {...} doifpositionaction **\doifpositionaction {...}** {...} doifpositionactionelse **business \doifpositionactionelse** {...} {...} doifpositionelse **business \doifpositionelse** {...} {...} doifpositiononpageelse **being a controlled as a controlled by the controlled and doifpositiononpageelse {...} {...} {...}** doifpositionsonsamepageelse **\doifpositionsonsamepageelse** {...} {...} {...} doifpositionsonthispageelse **\doifpositionsonthispageelse {...} {...} {...}**

doifsamestring  $\ddot{\text{...}}$   $\ddot{\text{...}}$   $\ddot{\text{...}}$ doifsetups **because the contract of the contract of the contract of the contract of the contract of the contract of the contract of the contract of the contract of the contract of the contract of the contract of the contra** doifsetupselse **\doifsetupselse {...} {...} {...}** doifsomething **being the contract of the contract of the contract of the contract of the contract of the contract of the contract of the contract of the contract of the contract of the contract of the contract of the contr** doifsometoks **\... {...}**<br>doifsometoks **\... {...}** doiftext  $\{\ldots\}$  {...} {...} {...} {...} {...} {...} {...} {...} {...} {...} {...} {...} {...} {...} {...} {...} {...} {...} {...} {...} {...} {...} {...} {...} {...} {...} {...} {...} {...} {...} {...} {...} {...} {...} doiftextelse **\doiftextelse {...} {...} {...}** doiftopofpageelse **\doiftopofpageelse {...} {...}** doifundefined **being a contract to the contract of the contract of the contract of the contract of the contract of the contract of the contract of the contract of the contract of the contract of the contract of the contrac** doifundefinedcounter **\doifundefinedcounter**  $\ldots$  } {...} doifvalue **b**  $\qquad \qquad \text{dof value} \qquad \{... \} \{... \} \qquad \ldots \}$ doifvaluenothing **doifvaluenting**  $\ddot{\text{...}}$  {...} doifvaluesomething **being the contract of the contract of the contract of the contract of the contract of the contract of the contract of the contract of the contract of the contract of the contract of the contract of the** doifvariable **being the controller of the controller of the controller**  $\set{...} \{... \} \{... \}$  **doifvariableelse**  $\{... \} \{... \}$ doindentation **\doindentation \doindentation** dollar **\dollar**  $\ddot{\text{d}}$ doloop **\doloop {...}** doloopoverlist **business doloopoverlist** {...} {...} donothing **\donothing \donothing \donothing \donothing \donothing \donothing \donothing \donothing \donothing** dontconvertfont<br>
dontleavehmode<br>
dontleavehmode<br>
dontleavehmode dontpermitspacesbetweengroups **\dontpermitspacesbetweengroups** dopositionaction **being a constructed dopositionaction** {...} doprocesslocalsetups **\doprocesslocalsetups {...}** dorechecknextindentation **\dorechecknextindentation** dorecurse **\dorecurse {...} {...}** dorepeatwithcommand **being a constant of the constant of the constant of the constant of the constant of the constant of the constant of the constant of the constant of the constant of the constant of the constant of the c** doreplacefeature **by the contract of the contract of the contract of the contract of the contract of the contract of the contract of the contract of the contract of the contract of the contract of the contract of the contr** doresetandafffeature **business are allowed as a constant of the set of the set of the set of the set of the set o** doresetattribute **but all the contract of the contract of the contract of the contract of the contract of the contract of the contract of the contract of the contract of the contract of the contract of the contract of the** dorotatebox **\dorotatebox {...}** \... {...} dosetattribute **(...}** {...} dosetattribute **(...}** {...} dosetleftskipadaption **dosetleftskipadaption** {...} dosetrightskipadaption **being the contract of the contract of the contract of the contract of the dosetrightskipadaption {...}** dosetupcheckedinterlinespace:argument **\dosetupcheckedinterlinespace {...}** dosingleargument **\dosingleargument** \... [...] dosingleempty **being a contract to the contract of the contract of the dosingleempty \...** [...] dosinglegroupempty **\dosinglegroupempty**  $\ldots$  {...}

doifreferencefoundelse **business \doifreferencefoundelse** {...} {...} doifrightpagefloatelse **business** \doifrightpagefloatelse {...} {...} doifrighttoleftinboxelse **business** \doifrighttoleftinboxelse ... {...} {...} doifsamelinereferenceelse **\doifsamelinereferenceelse** {...} {...} doifsamestringelse **being the contract of the contract of the contract of the contract of the contract of the contract of the contract of the contract of the contract of the contract of the contract of the contract of the** doifsomebackground **being a set of the contract of the contract of the contract of the contract of the contract of the contract of the contract of the contract of the contract of the contract of the contract of the contrac** doifsomebackgroundelse **\doifsomebackgroundelse {...} {...} {...}** doifsomespaceelse **\doifsomespaceelse {...} {...} {...}** doifsomethingelse **being as a constant of the constant of the constant of the constant of the constant of the constant of the constant of the constant of the constant of the constant of the constant of the constant of the** doifsometokselse **\doifsometokselse** \... {...} {...} doifstringinstringelse **being a constant of the constant of the constant of the constant of the constant of the constant of the constant of the constant of the constant of the constant of the constant of the constant of th** doifstructurelisthasnumberelse **\doifstructurelisthasnumberelse** {...} {...} doifstructurelisthaspageelse **\doifstructurelisthaspageelse {...} {...}** doifsymboldefinedelse **\doifsymboldefinedelse {...} {...} {...}** doifsymbolsetelse **business and the contract of the contract of the contract of the contract of the doiffert**  $f$  and  $f$  and  $f$  and  $f$  and  $f$  and  $f$  and  $f$  and  $f$  and  $f$  and  $f$  and  $f$  and  $f$  and  $f$  and  $f$  and \doiftextflowcollectorelse {...} {...} {...} doiftextflowelse **butter and the contract of the contract of the contract of the contract of the contract of the contract of the contract of the contract of the contract of the contract of the contract of the contract of t** doiftypingfileelse **\doiftypingfileelse** {...} {...} doifundefinedelse **busined as a controlled as a controlled businedelse {...}** {...} {...} doifunknownfontfeature **business** \doifunknownfontfeature {...} {...} doifurldefinedelse **business in the contract of the contract of the contract of the contract of the contract of the contract of the contract of the contract of the contract of the contract of the contract of the contract o** doifvalueelse **being as a constant of the constant of the constant of the constant of the constant of the constant of the constant of the constant of the constant of the constant of the constant of the constant of the cons** doifvaluenothingelse **business and the contract of the contract of the contract of the contract of the contract of the contract of the contract of the contract of the contract of the contract of the contract of the contr** doifvariableelse **\doifvariableelse {...} {...} {...} {...}** dontleavehmode **\dontleavehmode** doquadrupleargument **\doquadrupleargument \... [...] [...] [...] [...]** doquadrupleempty **\doquadrupleempty \... [...] [...] [...] [...]** doquadruplegroupempty **being a computed by the computer of the computer**  $\alpha$  doquadruplegroupempty  $\ldots$  {...} {...} {...} doquintupleargument **being about the contract of the contract of the contract of the contract of the contract of the contract of the contract of the contract of the contract of the contract of the contract of the contract** doquintupleempty **be a computed by the computer of the computer**  $\mathcal{A}$  doquintupleempty **\...** [...] [...] [...] [...] doquintuplegroupempty **be a computed by the computer**  $\text{to} \ldots$  {...} {...} {...} {...} dosetleftskipadaption **\dosetleftskipadaption {...}** dosetupcheckedinterlinespace **\dosetupcheckedinterlinespace** {..=..}<br>dosetupcheckedinterlinespace :argument \dosetupcheckedinterlinespace {...} \dosetupcheckedinterlinespace {...} doseventupleargument **being a constructed by the construction of the construction of the construction**  $\lambda$  doseventupleargument  $\lambda$ ... [...] [...] [...] [...] [...] [...] doseventupleempty **\doseventupleempty \... [...] [...] [...] [...] [...] [...] [...]**

dotfskip **\dotfskip** {...} dotoks **\dotoks \...** doublebond **\doublebond** dowith  $\{\ldots\}$  {...} dowithpargument **\dowithpargument** \dowithpargument \dowithpargument \dowithpargument \dowithpargument \dow dowithwargument **\dowithwargument** \...<br>dpofstring \dowithwargument \...} dpofstring **department of the contract of the contract of the contract of the contract of the contract of the department of the department of the department of the department of the department of the department of the depa** dummyparameter **\dummyparameter {...}** ETEX **\ETEX** EveryLine  $\{ \ldots \}$ EveryPar {...} efcmaxheight **\efcmaxheight {...}** efcmaxwidth **\efcmaxwidth {...}** efcminheight **\efcminheight {...}** efcminwidth **\efcminwidth {...}** effect **\effect [...] {...}** elapsedseconds **\elapsedseconds** elapsedtime **\elapsedtime**  $\ell$ elemento **\elemento**  $\text{l.1}$ em **\em** emphasisboldface **\emphasisboldface** emphasistypeface **\emphasistypeface** emptylines **\emptylines**  $\{\ldots\}$  emspace **\emptylines**  $\ldots$ emspace **\emspace** enablemode **behaviour contract that the enablemede [...]** enableparpositions **\enableparpositions** enableregime **below that the end-contract of the end-contract of the end-contract of the end-contract of the end**enabletrackers **\enabletrackers [...]** enskip **\enskip** enspace **\enspace** env \env {...} envvar **\envvar {...}** {...} epos  $\{\ldots\}$ equaldigits **\equaldigits {...}** eTeX **\eTeX** exitloop **\exitloop \exitloop** exitloopnow **\exitloopnow** expanded \expanded {...}<br>expanded {...}

```
dosixtupleargument being a constructed by the construction of the construction of the construction of the construction of the construction of \lambda... [...] [...] [...] [...] [...]
dosixtupleempty being the contract of the contract of the contract of the contract of the contract of the contract of the contract of the contract of the contract of the contract of the contract of the contract of the con
dostarttagged \dostarttagged {...} {...} ... \dostoptagged
dostepwiserecurse business \dostepwiserecurse {...} {...} {...} {...}
dosubtractfeature buying the contract of the contraction of the contraction of the contraction of the contraction of the contraction of the contraction of the contraction of the contraction of the contraction of the contr
dotripleargument being ablaced and the control of the control of the control of the control of the control of the control of the control of the control of the control of the control of the control of the control of the 
dotripleargumentwithset \dotripleargumentwithset \... [...] [...] [...]
dotripleempty<br>
dotripleemptywithset<br>
dotripleemptywithset<br>
dotripleemptywithset<br>
letter and the setter of the setter of the setter of the setter of the setter of the setter of the setter of the setter of the setter of the 
                                                         \label{eq:q} $$\dot{p} \equiv \sum_{\nu=1}^{\ldots} [...]_{\ldots}]dotriplegroupempty \dotriplegroupempty \... {...} {...}
dowithnextbox \{... \} \ldots \{... \}dowithnextboxcontent \dowithnextboxcontent {...} {...} \... {...}
dowithnextboxcontentcs \dowithnextboxcontentcs \... \... {...}
dowithnextboxcs \dowithnextboxcs \... \... {...}
dowithrange \{\ldots\} \...
                                                         dummydigit \dummydigit
edefconvertedargument \edefconvertedargument \... {...}
efcparameter \efcparameter {...} {...}
elaborablocchi \elaborablocchi [...] [...] [..=..]
elementi \elementi [..=..] {...}
                                                         enabledirectives \enabledirectives [...]
enableexperiments below that the enableexperiments [...]enableoutputstream below below that the enableoutputstream [...]
enumerazione:example \ENUMERAZIONE [...] {...} ... \par
etichetta:example \setminusETICHETTA [...] \{...}
executeifdefined between the contract of the contract of the contract of the contract of the contract of the contract of the contract of the contract of the contract of the contract of the contract of the contract of the 
expandcheckedcsname because and the control of the control of the control of the control of the control of the control of the control of the control of the control of the control of the control of the control of the contr
expandeddoif \{... \} \{... \} \{... \}<br>expandeddoifelse \{... \} \{... \} \{... \}expandeddoifelse \expandeddoifelse {...} {...} {...} {...}
expandeddoifnot \expandeddoifnot {...} {...} {...}
expandfontsynonym \expandfontsynonym \... {...}
expdoif \expdoif {...} {...} {...}
expdoifcommonelse \expdoifcommonelse {...} {...} {...} {...}
expdoifelse \expdoifelse {...} {...} {...} {...}
```

```
expdoifnot be \begin{cases} \frac{1}{1} & \text{if } 1 \\ \frac{1}{1} & \text{if } 2 \end{cases}fakebox ...
fastdecrement \fastdecrement \...
fastincrement but all the set of the set of the set of the set of the set of the set of the set of the set of the set of the set of the set of the set of the set of the set of the set of the set of the set of the set of t
fastloopfinal \fastloopfinal
fastloopindex \fastloopindex
fastscale business \fastscale {...} {...}
fastsetup b s s s fastsetup fastsetup fastsetup fastsetup fastsetup f...}
fastswitchtobodyfont being the control of the control of the control of the fastswitchtobodyfont {...} {...} {...} {...} }
feature feature feature feature feature feature feature feature f...} f...} feature f...} f...} feature f...} f...}
fence \fence
fenced \fenced [...] {...}
fence:example \{... \}fetchallmarkings \fetchallmarkings [...] [...]
fetchallmarks \fetchallmarks [...]
fetchmark \fetchmark [...] [...]
fetchmarking \fetchmarking [...] [...] [...]
fetchonemark \fetchonemark [...] [...]
fetchruntinecommand \fetchruntinecommand \fetchruntinecommand \fetchruntinecommand \ffetchruntinecommand \ffetchruntinecommand \ffetchruntinecommand \ffetchruntinecommand \ffetchruntinecommand \ffetchruntinecommand \ffetc
fetchtwomarkings \fetchtwomarkings [...] [...]
fetchtwomarks \fetchtwomarks [...]
fieldbody \fieldbody [...] [..=..]
figurefilename \figurefilename
figurefilepath \figurefilepath
figurefiletype \figurefiletype
figurefullname http://web/infigurefullname<br>figureheight http://web/infigurefullname
figureheight \figureheight
figurenaturalwidth \figurenaturalwidth
figuresymbol \figuresymbol [...] [..=..]
figurewidth \figurewidth
filename filename \{...filledhboxb \filledhboxb ... {...}
filledhboxc \filledhboxc ... {...}
filledhboxg \filledhboxg ... {...}
filledhboxk \filledhboxk ... {...}
filledhboxm \filledhboxm ... {...}
filledhboxr \filledhboxr ... {...}
filledhboxy \filledhboxy ... {...}
filler \text{fuller}fillupto \fillupto [...] {...}
filterreference \filterreference {...}
findtwopassdata \findtwopassdata {...} {...}
firstcharacter \firstcharacter
firstcounter first counter and the set of the set of the set of the set of the set of the set of the set of the set of the set of the set of the set of the set of the set of the set of the set of the set of the set of the
firstinlist \firstinlist [...]
firstofoneargument \firstofoneargument {...}
firstofoneunexpanded \firstofoneunexpanded {...}
```

```
expdoifelsecommon because and constant of the exploifelsecommon {...} {...} {...}
expdoifelseinset \expdoifelseinset {...} {...} {...} {...}
expdoifinsetelse \expdoifinsetelse {...} {...} {...} {...}
externalfigurecollectionmaxheight \externalfigurecollectionmaxheight {...}
externalfigurecollectionmaxwidth \externalfigurecollectionmaxwidth {...}
externalfigurecollectionminheight \externalfigurecollectionminheight {...}
externalfigurecollectionminwidth \externalfigurecollectionminwidth {...}
externalfigurecollectionparameter \externalfigurecollectionparameter {...} {...}
fastlocalframed \fastlocalframed [...] [..=..] {...}
fastsetupwithargument \fastsetupwithargument {...} {...}
fastsetupwithargumentswapped \fastsetupwithargumentswapped {...} {...}
                                       fastsxsy \fastsxsy {...} {...} {...}
                                       \feature {...} {...}
fetchonemarking \fetchonemarking [...] [...] [...]
fifthoffivearguments \fifthoffivearguments {...} {...} {...} {...} {...}
fifthofsixarguments \{... \} \{... \} \{... \} \{... \} \{... \} \{... \}figuraesterna \figuraesterna [...] [...] [..=..]
                                       figurenaturalheight \figurenaturalheight
filterfromnext \filterfromnext {...} {...} {...}
OPT
{...}
OPT
{...}
OPT
{...}
OPT
{...}
OPT filterfromvalue \filterfromvalue {...} {...} {...}
filterpages \filterpages [...] [...] [..=..]
finishregisterentry \finishregisterentry [...] [..=..] [..=..]
                                       firstcountervalue \firstcountervalue [...]
firstoffivearguments \firstoffivearguments {...} {...} {...} {...} {...}
firstoffourarguments \firstoffourarguments {...} {...} {...} {...}
```
firstrealpage **\firstrealpage** firstrealpagenumber **\firstrealpagenumber** firstsubpagenumber **\firstsubpagenumber** firstuserpage **\firstuserpage** firstuserpagenumber **\firstuserpagenumber** flag **\flag** {...} flushbox **\flushbox {...} {...}** flushboxregister **\flushboxregister ...** flushcollector **\flushcollector [...]** flushedrightlastline **\flushedrightlastline** flushlayer **\flushlayer [...]** flushlocalfloats **flushiocalfloats flushiocalfloats flushnextbox flushnextbox** flushnextbox **\flushnextbox** flushoutputstream **\flushoutputstream [...]** flushshapebox **\flushshapebox** flushtextflow **\flushtextflow {...}** flushtokens **\flushtokens [...]** flushtoks **\flushtoks \...** fontalternative **\fontalternative** fontbody **\fontbody** fontchar **\fontchar {...}** fontcharbyindex **\fontcharbyindex**  $\{... \}$ fontclass **\fontclass** fontface **\fontface**  $\setminus$ fontsize **\fontsize** fontstyle **\fontstyle**  $\{fontstyle\}$ forcecharacterstripping **\forcecharacterstripping** forcelocalfloats **\forcelocalfloats** forgeteverypar **\forgeteverypar** forgetparskip **\forgetparskip** forgetragged **being the control of the control of the control of the control of the control of the control of the control of the control of the control of the control of the control of the control of the control of the con** foundbox **\foundbox**  $\{... \}$ frameddimension **\frameddimension {...}** framedparameter **\framedparameter {...}** frazione:instance  $\setminus$ FRACTION **{...}** {...} frazione:instance:binom  $\binom{...}{...}$ frazione:instance:dbinom  $\delta$ frazione:instance:dfrac  $\{... \}$ frazione:instance:frac  $\{f \in \mathcal{A} \}$ frazione:instance:sfrac **\sfrac** {...} {...} frazione:instance:tbinom **\tbinom \tbinom {...}**  $\{... \}$ frazione:instance:xfrac  $\chi$ *frac* {...} {...} frazione:instance:xxfrac  $\xx$ frac  $\ldots$ } {...} frenchspacing **\frenchspacing** frozenhbox **\frozenhbox \frozenhbox \frozenhbox \frozenhbox \frozenhbox \fro** frule **the contract of the contract of the contract of the contract of the contract of the contract of the contract of the contract of the contract of the contract of the contract of the contract of the contract of the con** GetPar **\GetPar**  $\setminus$ GIORNOSETTIMANA **\GIORNOSETTIMANA {...}** GotoPar **\GotoPar \GotoPar** Greeknumerals **being the contract of the Contract Service Contract Service Contract Service Contract Service Contract Service Contract Service Contract Service Contract Service Contract Service Contract Service Contract Se** gdefconvertedcommand **business \gdefconvertedcommand \... \...** 

```
firstofsixarguments \firstofsixarguments {...} {...} {...} {...} {...} {...}
firstofthreearguments \firstofthreearguments {...} {...} {...}
firstofthreeunexpanded \firstofthreeunexpanded {...} {...} {...}
firstoftwoarguments \firstoftwoarguments {...} {...}
firstoftwounexpanded \firstoftwounexpanded {...} {...}
firstsubcountervalue \firstsubcountervalue [...] [...]
fitfieldframed \fitfieldframed [..=..] {...}
fittopbaselinegrid \fittopbaselinegrid {...}
floatuserdataparameter \floatuserdataparameter {...}
                                                                              flushnotes \flushnotes
fontclassname business and the set of the set of the set of the set of the set of the set of the set of the set of the set of the set of the set of the set of the set of the set of the set of the set of the set of the s
fontfeaturelist \fontfeaturelist [...] [...]
forgetparameters for the control of the control of the control of the control of the control of the control of the control of the control of the control of the control of the control of the control of the control of the c
                                                                              formula \formula [...] {...}
fourthoffivearguments because that the control of the control of the control of the control of the control of the control of the control of the control of the control of the control of the control of the control of the co
fourthoffourarguments being a set of the control of the set of the set of the set of the set of the set of the set of the set of the set of the set of the set of the set of the set of the set of the set of the set of the 
fourthofsixarguments \text{for each } \{... \} \{... \} \{... \} \{... \} \{... \} \{... \} \{... \}freezedimenmacro because the contract of the contract of the contract of the contract of the contract of the contract of the contract of the contract of the contract of the contract of the contract of the contract of the 
freezemeasure help is a set of the set of the set of the set of the set of the set of the set of the set of the set of the set of the set of the set of the set of the set of the set of the set of the set of the set of the
fromlinenote but all the contract of the contract of the contract of the contract of the contract of the contract of the contract of the contract of the contract of the contract of the contract of the contract of the cont
gdefconvertedargument \frac{\defconvertedargument \\frac{\defconvertedargument \\frac{\defconvertedargument \\frac{\defconvertedargument \\frac{\defconvertedargument \\frac{\defconvertedargument \\frac{\defconvertedargum
```
getboxllx **by comparison and the comparison of**  $\chi$  **<b>by comparison comparison comparison comparison comparison comparison comparison comparison comparison comparison comparison comparison comp** getboxlly ...<br> **detically** ... getbufferdata **blue assets** and the set of  $\{... \}$ getcommalistsize **business \getcommalistsize [...]** getdefinedbuffer **business and the contract of the contract of the contract of the contract of the contract of the contract of the contract of the contract of the contract of the contract of the contract of the contract** getfirstcharacter **\getfirstcharacter {...}** getinlineuserdata **\getinlineuserdata** getlocalfloat **\getlocalfloat {...}** getlocalfloats **\getlocalfloats** getMPdrawing **blue and the contract of the contract of the contract of the contract of the contract of the contract of the contract of the contract of the contract of the contract of the contract of the contract of the con** getmessage **business contains the contract of the contract of the contract of the contract of the contract of the contract of the contract of the contract of the contract of the contract of the contract of the contract o** getnoflines **\getnoflines {...}** getobject **business and the contract of the contract of the contract of the contract**  $\{... \}$  **{...}** getpaletsize **by the contract of the contract of the contract of the contract of the contract of the contract of the contract of the contract of the contract of the contract of the contract of the contract of the contract** getprivatechar **by the contract of the contract of the contract of the contract of the contract of the contract of the contract of the contract of the contract of the contract of the contract of the contract of the contrac** getprivateslot **by the set of the set of the set of the set of the set of the set of the set of the set of the set of the set of the set of the set of the set of the set of the set of the set of the set of the set of the s** getrandomseed **\getrandomseed \...** getrawnoflines **by the contract of the contract of the contract of the contract of the contract of the contract of the contract of the contract of the contract of the contract of the contract of the contract of the contrac** getreferenceentry **better and the set of the set of the set of the set of the set of the set of the set of the set of the set of the set of the set of the set of the set of the set of the set of the set of the set of the s** gettokenlist **blue and the contract of the contract of the contract**  $\left[\ldots\right]$ gettwopassdata **by the contract of the contract of the contract of the contract of the contract of the contract of the contract of the contract of the contract of the contract of the contract of the contract of the contrac** getuserdata **bidang ang pangalang pangalang ang pangalang ang pangalang pangalang pangalang pangalang pangalang pang** getuvalue **blue**  $\{... \}$ getvalue **by the contract of the contract of the contract of the contract of the contract of the contract of the contract of the contract of the contract of the contract of the contract of the contract of the contract of t** getvariable **business and the set of the set of the set of the set of the set of the set of the set of the set of the set of the set of the set of the set of the set of the set of the set of the set of the set of the set** giornosettimana **\giornosettimana {...}** globaldisablemode **\globaldisablemode [...]** globalenablemode **by the contract of the contract of the contract of the contract of the contract of the contract of the contract of the contract of the contract of the contract of the contract of the contract of the contr** globalletempty **\globalletempty \...** globalpopbox **by the contract of the contract of the contract of the contract of the contract of the contract of the contract of the contract of the contract of the contract of the contract of the contract of the contract** globalpopmacro **\globalpopmacro \...** 

getboxfromcache **business \getboxfromcache {...}** {...} ... getcommacommandsize **business \getcommacommandsize [...]** getdayoftheweek **betweek**  $\{...}$  {...}  $\{...$ } getdayspermonth **\getdayspermonth** {...} {...} getdocumentargument **business and the set of the set of the set of the set of the set of the set of the set of the set of the set of the set of the set of the set of the set of the set of the set of the set of the set of** getdocumentargumentdefault **between the subsetimate of the set of the set of the set of the set of the set of the set of the set of the set of the set of the set of the set of the set of the set of the set of the set of th** getdocumentfilename **business \getdocumentfilename** {...} getdummyparameters **better as a set of the set of the set of the set of the set of the set of the set of the set of the set of the set of the set of the set of the set of the set of the set of the set of the set of the set** getemptyparameters **\getemptyparameters**  $[...]$   $[...]$ geteparameters **between the contract of the set of the set of the set of the set of the set of the set of the set of the set of the set of the set of the set of the set of the set of the set of the set of the set of the se** getexpandedparameters **by containing the set of the set of the set of the set of the set of the set of the set of the set of the set of the set of the set of the set of the set of the set of the set of the set of the set o** getfiguredimensions **better as a set of the set of the set of the set of the set of the set of the set of the set of the set of the set of the set of the set of the set of the set of the set of the set of the set of the se** getfirsttwopassdata **blue assumed as a contract of the set of the set of the set of the set of the set of the set of the set of the set of the set of the set of the set of the set of the set of the set of the set of the se** getfromcommacommand **better and the set of the set of the set of the set of the set of the set of the set of the set of the set of the set of the set of the set of the set of the set of the set of the set of the set of the** getfromcommalist **better as a set of the set of the set of the set of the set of the set of the set of the set of the set of the set of the set of the set of the set of the set of the set of the set of the set of the set o** getfromtwopassdata **\getfromtwopassdata {...} {...}** getglyphdirect **being a set of the set of the set of the set of the set of the set of the set of the set of the set of the set of the set of the set of the set of the set of the set of the set of the set of the set of the** getglyphstyled **by \getglyphstyled** {...} {...} getgparameters **between the contract of the contract of the contract of the contract of the contract of the contract of the contract of the contract of the contract of the contract of the contract of the contract of the co** getlasttwopassdata **\getlasttwopassdata {...}** getMPlayer **\getMPlayer**  $\left.\left.\right|$  [...]  $\left.\left[...\right]$  [...]  $\left.\left[...\right]$ getnamedglyphdirect **being the set of the set of the set of the set of the set of the set of the set of the set of the set of the set of the set of the set of the set of the set of the set of the set of the set of the set** getnamedglyphstyled **\getnamedglyphstyled** {...} {...} getnamedtwopassdatalist **between the set of the set of the set of the set of the set of the set of the set of the set of the set of the set of the set of the set of the set of the set of the set of the set of the set of th** getnaturaldimensions **\getnaturaldimensions ...** getobjectdimensions **better as a set of the contract of the contract of the contract of the contract of the contract of the contract of the contract of the contract of the contract of the contract of the contract of the co** getparameters **\getparameters [...] [..=..]** getrandomcount **between**  $\qquad \qquad \qquad \qquad \qquad \qquad \qquad \ldots \{ \ldots \} \{ \ldots \}$ getrandomdimen **between and all the set of the set of the set of the set of the set of the set of the set of the set of the set of the set of the set of the set of the set of the set of the set of the set of the set of t** getrandomfloat **\getrandomfloat \... {...} {...}** getrandomnumber **between the contract of the contract of the contract of the contract of the contract of the contract of the contract of the contract of the contract of the contract of the contract of the contract of the c** getraweparameters **but all the set of the set of the set of the set of the set of the set of the set of the set of the set of the set of the set of the set of the set of the set of the set of the set of the set of the set** getrawgparameters **betrawgparameters** [...] [..=..] getrawparameters **between \getrawparameters** [...] [..=..] getrawxparameters **between the set of the set of the set of the set of the set of the set of the set of the set of the set of the set of the set of the set of the set of the set of the set of the set of the set of the set** getreference **by the set of the set of the set of the set of the set of the set of the set of the set of the set of the set of the set of the set of the set of the set of the set of the set of the set of the set of the set** getroundednoflines **by the contract of the contract of the contract of the contract of the contract of the contract of the contract of the contract of the contract of the contract of the contract of the contract of the con** getsubstring  $\setminus$  **getsubstring**  $\setminus$  $\setminus$  **{...}** {...} gettwopassdatalist **biographs betwopassdatalist** {...} getvariabledefault **\getvariabledefault {...} {...} {...}** getxparameters **\getxparameters [...] [..=..]**

globalpushbox **\globalpushbox** ...<br>globalpushmacro **\globalpushmacro** \globalpushmacro \ globalundefine **by the set of the set of the set of the set of the set of the set of the set of the set of the set of the set of the set of the set of the set of the set of the set of the set of the set of the set of the s** glyphfontfile **business and the set of the set of the set of the set of the set of the set of the set of the set of the set of the set of the set of the set of the set of the set of the set of the set of the set of the s** gobbleoneargument **business \gobbleoneargument {...}** gobbleoneoptional **blue b**  $\qquad$  **b**  $\qquad$  **b**  $\qquad$  **b**  $\qquad$  **c**  $\qquad$  **c**  $\qquad$  **c**  $\qquad$  **c**  $\qquad$  **c**  $\qquad$  **c**  $\qquad$  **c**  $\qquad$  **c**  $\qquad$  **c**  $\qquad$  **c**  $\qquad$  **c**  $\qquad$  **c**  $\qquad$  **c**  $\qquad$  **c**  $\qquad$  **c**  $\qquad$  **c**  $\q$ gobblesingleempty **\gobblesingleempty [...]** gobbleuntil **\frac{\frac{\frac{\frac{\frac{\frac{\frac{\frac{\frac{\frac{\frac{\frac{\frac{\frac{\frac{\frac{\frac{\frac{\frac{\frac{\frac{\frac{\frac{\frac{\frac{\frac{\frac{\frac{\frac{\frac{\frac{\frac{\frac{\frac{\frac** grabuntil **\grabuntil** {...} \... grafiamanuale **\grafiamanuale** grande **\grande** ... grassetto **\grassetto \grassetto \grassetto \grassetto**  $\chi$ grassettocorsivo **\grassettocorsivo** grassettoinclinato **blue and the set of the set of the set of the set of the set of the set of the set of the set of the set of the set of the set of the set of the set of the set of the set of the set of the set of the se** grave **\grave {...}** grayvalue **1...**  $\gamma$ greeknumerals **by the contract of the contract of the contract of the contract of the contract of the contract of the contract of the contract of the contract of the contract of the contract of the contract of the contract** griglia **\griglia [..=..]** grossofontdeltesto **\grossofontdeltesto** gsetboxllx **\gsetboxllx** ... {...} gsetboxlly ... {...} gujaratinumerals **\gujaratinumerals {...}** gurmurkhinumerals **\gurmurkhinumerals {...}** hairspace **\hairspace** halflinestrut **\halflinestrut** halfstrut **\halfstrut** halfwaybox **\halfwaybox**  $\ldots$ } hash **\hash** hat  $\hat{\ldots}$ hboxofvbox **\hboxofvbox ...** hbox:example  $\hbar$ hdofstring **\hdofstring {...}** headhbox **\headhbox ... {...}** headnumbercontent **\headnumbercontent** headnumberdistance **\headnumberdistance** headnumberwidth **\headnumberwidth** headreferenceattributes **\headreferenceattributes** headsetupspacing **beadsetupspacing** headtextcontent **\headtextcontent** headtextdistance **\headtextdistance** headtextwidth **\headtextwidth** headvbox **\headvbox ... {...}** headwidth **\headwidth**

```
globalpreventmode \globalpreventmode [...]
globalprocesscommalist being the set of the set of the set of the set of the set of the set of the set of the set of the set of the set of the set of the set of the set of the set of the set of the set of the set of the s
                                                                 globalpushmacro \globalpushmacro \...
globalpushreferenceprefix \globalpushreferenceprefix {...} ... \globalpopreferenceprefix
globalswapcounts being a support of the set of the set of the set of the set of the set of the set of the set of the set of the set of the set of the set of the set of the set of the set of the set of the set of the set o
globalswapdimens being the contract of the contract of the contract of the contract of the contract of the contract of the contract of the contract of the contract of the contract of the contract of the contract of the co
globalswapmacros by the contract of the contract of the contract of the contract of the contract of the contract of the contract of the contract of the contract of the contract of the contract of the contract of the contr
gobbledoubleempty business in the contract of the contract of the contract of the contract of the contract of the contract of the contract of the contract of the contract of the contract of the contract of the contract of
gobbleeightarguments being the computer of the computer of the computer \{\ldots\} {...} {...} {...} {...} {...} {...}
gobblefivearguments but all the components \{... \} \{... \} \{... \} \{... \} \{... \}gobblefiveoptionals \gobblefiveoptionals [...] [...] [...] [...] [...]
gobblefourarguments being a completed by complete the complete state of the complete state of the complete state of the complete state of the complete state of the complete state of the complete state of the complete stat
gobblefouroptionals \gobblefouroptionals [...] [...] [...] [...]
gobbleninearguments but also are expressed to the component of the components \{...}\ \{...}\ \{...}\ \{...}\ \{...}\ \{...}\ \{...}\gobblesevenarguments business business \gobblesevenarguments {...} {...} {...} {...} {...} {...}
gobblesixarguments<br>
gobblesixarguments bluesixarguments \gobblesixarguments {...} {...} {...} {...} {...}<br>
gobblespacetokens
                                                                 gobblespacetokens \gobblespacetokens
gobbletenarguments \gobbletenarguments {...} {...} {...} {...} {...} {...} {...} {...} {...} {...}
gobblethreearguments being the computer of the computer \{\ldots\} {...} {...}
gobblethreeoptionals bluestionals bluestionals \gobblethreeoptionals [...] [...] [...]
gobbletwoarguments \gobbletwoarguments {...} {...}
gobbletwooptionals business \gobbletwooptionals [...] [...]
gobbleuntilrelax butchene in the set of the set of the set of the set of the set of the set of the set of the s
grabbufferdata bulgarabufferdata [...] [...] [...] [...]
grabbufferdatadirect \grabbufferdatadirect {...} {...} {...}
greedysplitstring blue and the set of the set of the set of the set of the set of the set of the set of the set of the set of the set of the set of the set of the set of the set of the set of the set of the set of the set
groupedcommand \groupedcommand {...} {...}
handletokens \handletokens ... \with \...
hboxreference \hboxreference [...] {...}
heightanddepthofstring \heightanddepthofstring {...}
```
help: instance  $\text{MELP}$  [...] {...} {...} help:instance:helptext **belptext**  $\{... \} \{... \} \{... \}$ hglue **\hglue ...** hiddencitation **\hiddencitation [...]** hiddencite **\hiddencite**  $\ldots$ highlight **\highlight [...] {...}** highlight:example  $\Huge{\bigcup_{H \in \mathbb{R}^n}$ highordinalstr **\highordinalstr {...}** hilo **\hilo [...] {...} {...}** himilo **\himilo {...} {...} {...}** hl **\hl [...]** hphantom **\hphantom** {...} hpos **\hpos {...}** {...} hsizefraction **\hsizefraction \hsizefraction**  $\{ \ldots \} \{ \ldots \}$ hsmash **\hsmash {...}** hsmashbox **\hsmashbox** . **.**<br>hsmashed **\hsmashed \hsmashed \hsmashed \hsmashed \hsmashed \** hsmashed **\hsmashed \\hsmashed {...}**<br>hspace **\hspace [...]** [ hspace **\hspace [...]** [...]<br>htdpofstring **https://web/2020 \https://web/2020 \https://web/2020 \https://web/2020 \https://web/2020 \https://web/2020 \https://web/2020 \http://web/2020 \https://web/2020 \** htofstring **\htofstring {...}** hyphen **\hyphen** hyphenatedfile **by** hyphenatedfile **for the set of the set of the set of the set of the set of the set of the set of the set of the set of the set of the set of the set of the set of the set of the set of the set of the se** hyphenatedfilename **\hyphenatedfilename {...}** hyphenatedhbox **\hyphenatedhbox {...}** hyphenatedpar **by** hyphenatedpar **f**...} hyphenatedurl **\hyphenatedurl {...}** hyphenatedword **\hyphenatedword {...}** INRSTEX **\INRSTEX** ibox **\ibox \ibox \ibox \ibox \ibox \ibox \ibox \ibox \ibox \ibox \ibox \ibox \ibox \ibox \ibox \ibox \ibox \ibox \ibox \ibox \ibox \ibox \ibox \ibox \ibox \ibox \ibox** iff **\iff** ignoreimplicitspaces **\ignoreimplicitspaces** ignoretagsinexport **\ignoretagsinexport [...]** ignorevalue **business is a constant of the constant of the constant of the constant of the constant of the constant of the constant of the constant of the constant of the constant of the constant of the constant of the con** ignoto **\ignoto** impliedby **\impliedby** implies **\implies** imposta **\imposta [...]** impostaallineamento **\impostaallineamento [...]** impostaampiezzariga **\impostaampiezzariga [...]** impostabuffer **\impostabuffer [...] [..=..]** impostacima **\impostacima [...] [..=..]** impostaclippling **\impostaclippling [..=..]** impostacolonne **\impostacolonne [..=..]** impostacolore **\impostacolore [...]** impostacolori **\impostacolori [..=..]** impostaelenco **\impostaelenco [...] [..=..]**

heightofstring **beightofstring heightofstring {...}** heightspanningtext **\heightspanningtext {...} {...} {...}** horizontalgrowingbar **\horizontalgrowingbar [..=..]** horizontalpositionbar **\horizontalpositionbar [..=..]** htdpofstring **\htdpofstring {...}** hyphenatedcoloredword **\hyphenatedcoloredword {...}** ifassignment **\ifassignment ... \else ... \fi** ifinobject **\ifinobject ... \else ... \fi** ifinoutputstream **\ifinoutputstream ... \else ... \fi** ifparameters **\ifparameters ... \else ... \fi** iftrialtypesetting **\iftrialtypesetting ... \else ... \fi** immediatesavetwopassdata **\immediatesavetwopassdata {...} {...} {...}** impostabarrainterazione **\impostabarrainterazione [...] [..=..]** impostablocco **\impostablocco [...] [..=..]** impostabloccosezione **\impostabloccosezione [...] [..=..]** impostacampi **\impostacampi [...] [..=..] [..=..] [..=..]** impostacampo **\impostacampo [...] [...] [..=..] [..=..] [..=..]** impostacapoversi **\impostacapoversi [...] [...] [..=..]**  $\begin{tabular}{ll} \hline \texttt{impostacapoversi:}\texttt{as significant} \\\hline \texttt{impostacapcolori:}\hspace{1.5cm} {\texttt{...] [...]} \hspace{1.0cm} {\texttt{...} } \hspace{1.0cm} {\texttt{...} } \hspace{1.0cm} {\texttt{...} } \hspace{1.0cm} {\texttt{...} } \hspace{1.0cm} {\texttt{...} } \hspace{1.0cm} {\texttt{...} } \hspace{1.0cm} {\texttt{...} } \hspace{1.0cm} {\texttt{...} } \hspace{1.0cm} {\texttt{...} } \hspace{1.0cm} {\texttt{...}$ impostacaption **\impostacaption [...] [..=..]** impostacaptions **\impostacaptions [...] [..=..]** impostacommento **\impostacommento [...] [..=..]** impostacommentopagina **\impostacommentopagina [..=..]** impostadimensionicarta **\impostadimensionicarta [...] [..=..]** impostadimensionicarta:name **\impostadimensionicarta [...] [...]** impostaelementi **\impostaelementi [...] [..=..]** impostaelencazioni **\impostaelencazioni [...] [..=..]**

impostaelencocombinato:instance \impostaCOMBINEDLIST [..=..]<br>impostaelencocombinato:instance:content \impostacontent [..=..] impostaelencocombinato:instance:content \impostacontent **[..=..]** impostaenumerazioni **\impostaenumerazioni [...] [..=..]** impostafondo **\impostafondo [...] [..=..]** impostafontdeltesto **\impostafontdeltesto [...]** impostaforms **\impostaforms [..=..]** impostaformule **\impostaformule [...] [..=..]** impostagruppocolonne **\impostagruppocolonne [...] [..=..]** impostaincorniciato **\impostaincorniciato [...] [..=..]** impostainiziatermina **\impostainiziatermina [...] [..=..]** impostainstestazione **\impostainstestazione [...] [..=..]** impostainterazione **\impostainterazione [...] [..=..]** impostainterazione:name **\impostainterazione [...]** impostainterlinea **\impostainterlinea [...] [..=..]** impostainterlinea:argument **\impostainterlinea [...]** impostainterlinea:name **\impostainterlinea [...]** impostalayout **\impostalayout [...] [..=..]** impostalayout:name **\impostalayout [...]** impostalineemargine **\impostalineemargine [...] [..=..]** impostalineenere **\impostalineenere [..=..]** impostalineeriempimento **\impostalineeriempimento [..=..]** impostalineetesto **\impostalineetesto [..=..]** impostalingua **\impostalingua [...] [..=..]** impostamaiuscole **\impostamaiuscole [...] [..=..]** impostamakeup **\impostamakeup [...] [..=..]** impostamarcatura **\impostamarcatura [...] [..=..]** impostamenuinterazione **\impostamenuinterazione [...] [..=..]** impostamenzione **\impostamenzione [..=..]** impostanotepdp **\impostanotepdp [..=..]** impostanumerazionecapoversi **\impostanumerazionecapoversi [..=..]** impostanumerazionepagina **\impostanumerazionepagina [..=..]** impostanumeropagina **\impostanumeropagina [..=..]** impostanumerosottopagina **\impostanumerosottopagina [..=..]** impostanumerotesta **\impostanumerotesta [...] [...]** impostaoggettimobili **\impostaoggettimobili [...] [..=..]** impostaoggettomobile **\impostaoggettomobile [...] [..=..]** impostaordinamento **\impostaordinamento [...] [..=..]** impostaparranging **\impostaparranging [...]** impostapdp **building himpostapdp**  $\infty$  **himpostapdp** [...] [..=..] impostapiustretto **impostapiustretto** *impostapiustretto* **[...] [..=..] impostaposizionamento <b>impostaposizion** impostaposizionamentoopposti **\impostaposizionamentoopposti [..=..]** impostaprogrammi **\impostaprogrammi [..=..]** impostaregistro **\impostaregistro [...] [..=..]** impostaregistro:argument **\impostaregistro [...] [...] [..=..]** impostaregistro:instance \impostaREGISTER **[...] [..=..]** impostaregistro:instance:index \impostaindex **[...] [..=..]** impostarientro **\impostarientro [...]** impostariferimento **\impostariferimento [..=..]** impostarighe **butters and the contract of the contract of the contract of the contract of the contract of the contract of the contract of the contract of the contract of the contract of the contract of the contract of th** impostarigheriempimento **\impostarigheriempimento [..=..]** impostarigovuoto **\impostarigovuoto [...]** impostarotazione **\impostarotazione [..=..]** impostaschermointerazione **\impostaschermointerazione [..=..]** impostasegnosillabazione **\impostasegnosillabazione [..=..]** impostasetsimboli **\impostasetsimboli [...]** impostasfondi **\impostasfondi [...] [...] [..=..]** impostasfondi:page **\impostasfondi [...] [..=..]** impostasfondo **\impostasfondo [...] [..=..]** impostasinonimi **\impostasinonimi [...] [..=..]** impostaspaziatura **\impostaspaziatura [...]** impostaspaziobianco **\impostaspaziobianco [...]** impostatabelle **\impostatabelle [..=..]** impostatabulato **\impostatabulato [...] [...] [..=..]** impostatavolozza **\impostatavolozza [...]** impostatesta **\impostatesta [...] [..=..]** impostateste **\impostateste [...] [..=..]**

impostaelencocombinato **\impostaelencocombinato [...] [..=..]** impostalineesottili **\impostalineesottili [..=..]** impostanumerazionerighe **\impostanumerazionerighe [...] [..=..]** impostaposizionamento **\impostaposizionamento [...] [..=..]** impostaspezzamentooggettomobile **\impostaspezzamentooggettomobile [..=..]** impostatesticima **\impostatesticima [...] [...] [...] [...] [...]** impostatestiincorniciati **\impostatestiincorniciati [...] [..=..]** impostatesto **\impostatesto [...] [..=..]** impostatestoetichette:instance \impostaLABELtesto **[...] [..=..]** impostatestoetichette:instance:btxlabel \impostabtxlabeltesto **[...] [..=..]** impostatestoetichette:instance:head \impostaheadtesto **[...] [..=..]** impostatestoetichette:instance:label \impostalabeltesto **[...] [..=..]** impostatestoetichette:instance:mathlabel \impostamathlabeltesto **[...] [..=..]** impostatestoetichette:instance:operator \impostaoperatortesto **[...] [..=..]** impostatestoetichette:instance:prefix \impostaprefixtesto **[...] [..=..]** impostatestoetichette:instance:suffix \impostasuffixtesto **[...] [..=..]** impostatestoetichette:instance:taglabel \impostataglabeltesto **[...] [..=..]** impostatestoetichette:instance:unit \impostaunittesto **[...] [..=..]** impostatolleranza **\impostatolleranza [...]** impostatransizionepagina **\impostatransizionepagina [...]** impostatype **\impostatype [...] [..=..]** impostatyping **\impostatyping [...] [..=..]** impostaurl **\impostaurl**  $\{...\}$ <br>
impostaidirect  $\{... \}$ in **\in {...} {...} [...]** inclinato **\inclinato** inclinatograssetto **\inclinatograssetto** includemenu **\includemenu [...]** includeversioninfo **\includeversioninfo {...}** incorniciato **\incorniciato**  $\{... = ...\} \{... \}$ incorniciato:instance  $\{FRAMED \mid ..=.]\}$ incorniciato:instance:fitfieldframed \fitfieldframed **[..=..] {...}** incorniciato:instance:unframed \unframed **[..=..] {...}** incrementa **\incrementa** \...<br>incrementa:argument **because the contract of the contract of the contract of the contract of the contract of the contract of the contract of the contract of the contract of the contract of the** incrementa:argument **\incrementa (...)** incrementcounter **\incrementcounter [...] [...]** incrementedcounter **\incrementedcounter [...]** incrementpagenumber **\incrementpagenumber** incrementsubpagenumber **\incrementsubpagenumber** incrementvalue **\incrementvalue {...}** indentation **\indentation** infofont **\infofont** inheritparameter **\inheritparameter [...] [...] [...]** inhibitblank **\inhibitblank \inhibitblank \inhibitblank \inhibitblank \initializebox** inizia **\inizia [...] ... \termina** iniziaambiente:string **\iniziaambiente ... ... \terminaambiente** iniziabar **\iniziabar [...] ... \terminabar**  $\verb+initial+ but file {\tt intzialbuffer } ... {\tt terminalwiffer} \newline \verb+initial+ but file {\tt intzialwiffer } ... {\ttterminabUFFER} ... {\ttterminaBUFFER} \newline$ iniziabuffer:instance<br>iniziabuffer:instance:hiding<br> $\{inizialiding \dots \termimaligned\}$ 

impostatestifondo **\impostatestifondo [...] [...] [...] [...] [...]** impostatestiintestazioni **binatestiintestazioni [...]** [...] [...] [...] [...] [...]<br>impostatestipdp [...] [...] [...] [...] [...] [...] impostatestipdp **\impostatestipdp [...] [...] [...] [...] [...]** impostatestotesti **\impostatestotesti [...] [...] [...] [...] [...]** \imposta {...} infofontbold **\infofontbold** initializeboxstack **\initializeboxstack {...}** iniziaalignment **\iniziaalignment [...] ... \terminaalignment** iniziaallineacentro **\iniziaallineacentro ... \terminaallineacentro** iniziaallineadestra **\iniziaallineadestra ... \terminaallineadestra** iniziaallineasinistra **\iniziaallineasinistra ... \terminaallineasinistra** iniziaallmodes **\iniziaallmodes [...] ... \terminaallmodes** iniziaambiente **\iniziaambiente [...] ... \terminaambiente** iniziaambientebloccosezione **\iniziaambientebloccosezione [...] ... \terminaambientebloccosezione** iniziaattachment:instance \iniziaATTACHMENT **[...] [..=..] ...** \terminaATTACHMENT iniziaattachment:instance:attachment \iniziaattachment **[...] [..=..] ...** \terminaattachment iniziabbordermatrix **\iniziabbordermatrix ... \terminabbordermatrix** iniziabitmapimage **\iniziabitmapimage [..=..] ... \terminabitmapimage** iniziabordermatrix **\iniziabordermatrix ... \terminabordermatrix** iniziabtxrenderingdefinitions **\iniziabtxrenderingdefinitions [...] ... \terminabtxrenderingdefinitions** \iniziahiding ... \terminahiding iniziacapoverso **\iniziacapoverso [...] [..=..] ... \terminacapoverso** iniziacapoverso:instance \iniziaSECTION **[..=..] [..=..] ...** \terminaSECTION iniziacapoverso:instance:chapter **and the set of the set of the set of the set of the set of the set of the set o**<br>iniziacapoverso:instance:part **and the set of the set of the set of the set of the set of the set of the se** \iniziapart [..=..] [..=..] ... \terminapart iniziacapoverso:instance:section \iniziasection **[..=..] [..=..] ...** \terminasection iniziacapoverso:instance:subject \iniziasubject **[..=..] [..=..] ...** \terminasubject iniziacapoverso:instance:subsection \iniziasubsection **[..=..] [..=..] ...** \terminasubsection iniziacapoverso:instance:subsubject \iniziasubsubject **[..=..] [..=..] ...** \terminasubsubject iniziacapoverso:instance:subsubsection \iniziasubsubsection **[..=..] [..=..] ...** \terminasubsubsection

iniziacollect **\iniziacollect ... \terminacollect** iniziacollecting **\iniziacollecting ... \terminacollecting** iniziacolore **\iniziacolore [...] ... \terminacolore** iniziadmath **\iniziadmath ... \terminadmath** iniziaeffect **\iniziaeffect [...] ... \terminaeffect** iniziaeffect:example \iniziaEFFECT **...** \terminaEFFECT iniziaexpanded **\iniziaexpanded ... \terminaexpanded** iniziafisso<br>
iniziafittingpage **biological contract of the contract of the contract of the contract of the contract of the contract of the contract of the contract of the contract of the contract of the contract of the con** iniziafittingpage:instance:MPpage \iniziaMPpage **[..=..] ...** \terminaMPpage

iniziacapoverso:instance:subsubsubject \iniziasubsubsubject **[..=..] [..=..] ...** \terminasubsubsubject iniziacapoverso:instance:subsubsubsection \iniziasubsubsubsection **[..=..]** [..=..] ... \terminasubsubsubsection iniziacapoverso:instance:subsubsubsubject \iniziasubsubsubsubsubject [..=..] [..=..] ... \terminasubsubsubsubject<br>iniziacapoverso:instance:subsubsubsubsection \iniziasubsubsubsubsection [..=..] [..=..] ... \terminasubsubsu .<br>\iniziasubsubsubsubsection [..=..] [..=..] ... \terminasubsubsubsubsect iniziacapoverso:instance:subsubsubsubsubject \iniziasubsubsubsubsubject **[..=..] [..=..] ...** \terminasubsubsubsubsubject iniziacapoverso:instance:title \iniziatitle **[..=..] [..=..] ...** \terminatitle iniziacatcodetable **\iniziacatcodetable \... ... \terminacatcodetable** iniziacenteraligned **\iniziacenteraligned ... \terminacenteraligned** iniziacharacteralign **\iniziacharacteralign [..=..] ... \terminacharacteralign** iniziacharacteralign:argument **\iniziacharacteralign [...] ... \terminacharacteralign** iniziacheckedfences **\iniziacheckedfences ... \terminacheckedfences** iniziachemical **\iniziachemical [...] [..=..] ... \terminachemical** iniziacodatabella **\iniziacodatabella [...] ... \terminacodatabella** iniziacodatabulato **\iniziacodatabulato [...] ... \terminacodatabulato** iniziacolorintent **\iniziacolorintent [...] ... \terminacolorintent** iniziacoloronly **\iniziacoloronly [...] ... \terminacoloronly** iniziacolorset **\iniziacolorset [...] ... \terminacolorset** iniziacolumnset<br>iniziacolumnsetspan<br>iniziacolumnsetspan [...] [..=..] ... \terminacolumn<br>\iniziacolumnsetspan [...] [..=..] ... \terminacolumn iniziacolumnsetspan **\iniziacolumnsetspan [...] [..=..] ... \terminacolumnsetspan** iniziacolumnset:example  $\infty$  **b**  $\infty$   $\infty$   $\$ iniziacombination **\iniziacombination [...] [..=..] ... \terminacombination** iniziacombination:matrix **\iniziacombination** [...] [...] ... \terminacombination iniziacommentopagina ... \terminacommentopagina iniziacommentopagina **\iniziacommentopagina ... \terminacommentopagina** iniziacommento:instance \iniziaCOMMENT **[...] [..=..] ...** \terminaCOMMENT iniziacommento:instance:comment \iniziacomment **[...] [..=..] ...** \terminacomment iniziacomponenet **\iniziacomponenet [...] ... \terminacomponenet** iniziacomponenet:string **\iniziacomponenet ... ... \terminacomponenet** iniziacontextcode **\iniziacontextcode ... \terminacontextcode** iniziacontextdefinitioncode **\iniziacontextdefinitioncode ... \terminacontextdefinitioncode** iniziactxfunction **\iniziactxfunction ... ... \terminactxfunction** iniziactxfunctiondefinition **\iniziactxfunctiondefinition ... ... \terminactxfunctiondefinition** iniziacurrentcolor **\iniziacurrentcolor ... \terminacurrentcolor** iniziacurrentlistentrywrapper **\iniziacurrentlistentrywrapper ... \terminacurrentlistentrywrapper** iniziadelimited **\iniziadelimited [...] [...] [...] ... \terminadelimited** iniziadelimitedtext **\iniziadelimitedtext [...] [...] [...] ... \terminadelimitedtext**  $\verb|initialECLMITEDTEXT|,...] [...] ... \verb|terminalELINKTEDTEXT|...]$ iniziadelimitedtext:instance:aside \iniziaaside [...] [...] ... \terminaaside<br>iniziadelimitedtext:instance:blockquote \iniziablockquote [...] [...] ... \termina iniziadelimitedtext:instance:blockquote \iniziablockquote **[...] [...] ...** \terminablockquote iniziadelimitedtext:instance:quotation \iniziaquotation **[...] [...] ...** \terminaquotation iniziadelimitedtext:instance:quote \iniziaquote **[...]** ... \terminaquote iniziadelimitedtext:instance:speech \iniziaspeech **[...]** [...] ... \terminaspeed \iniziaspeech [...] [...] ... \terminaspeech iniziadescrizione:example \iniziaDESCRIZIONE **[..=..] ...** \terminaDESCRIZIONE iniziadescrizione:example:title  $\{ \text{inizing}$  $\{ \ldots \} \{ \ldots \} \ldots \}$ terminaDESCRIZIONE iniziadisplaymath **\iniziadisplaymath ... \terminadisplaymath** iniziadocument **\iniziadocument [..=..] ... \terminadocument** iniziaelement **biographic iniziaelement** {...} [..=..] ... \terminaelement iniziaelemento **\iniziaelemento [...] ... \terminaelemento** iniziaembeddedxtable **\iniziaembeddedxtable [..=..] ... \terminaembeddedxtable** iniziaembeddedxtable:name **\iniziaembeddedxtable [...] ... \terminaembeddedxtable** iniziaenumerazione:example \iniziaENUMERAZIONE **[..=..] ...** \terminaENUMERAZIONE iniziaenumerazione:example:title \iniziaENUMERAZIONE **[...] {...} ...** \terminaENUMERAZIONE iniziaexceptions **\iniziaexceptions [...] ... \terminaexceptions** iniziaexpandedcollect **\iniziaexpandedcollect ... \terminaexpandedcollect** iniziaextendedcatcodetable **\iniziaextendedcatcodetable \... ... \terminaextendedcatcodetable** iniziaexternalfigurecollection **\iniziaexternalfigurecollection [...] ... \terminaexternalfigurecollection** iniziafacingfloat **\iniziafacingfloat [...] ... \terminafacingfloat** iniziafigura **bila iniziafigura (i...]** [...] [...] ... \terminafigura iniziafisso **iniziafigura** iniziafisso **iniziafigura** iniziafisso **iniziafisso** iniziafisso **iniziafisso** iniziafisso **iniziafisso** iniziafisso **inizia** iniziafittingpage **\iniziafittingpage [...] [..=..] ... \terminafittingpage** iniziafittingpage:instance  $\infty$   $\infty$   $\in$ iniziafittingpage:instance:TEXpage \iniziaTEXpage **[..=..] ...** \terminaTEXpage iniziafloatcombination **\iniziafloatcombination [..=..] ... \terminafloatcombination** iniziafloatcombination:matrix **\iniziafloatcombination [...] ... \terminafloatcombination** iniziafloattext:instance \iniziaFLOATtesto **[...] [...] {...} ...** \terminaFLOATtesto

iniziaimath **\iniziaimath ... \terminaimath**

iniziafloattext:instance:chemical  $\{iniziachemicaltesto$  [...]  $[...]$   $\{... \}$  ...  $\text{terminal}$ iniziafloattext:instance:figure  $\{$ iniziafiguretesto  $[...]$ [...]...} ... \terminafiguretesto iniziafloattext:instance:graphic  $\in$   $\{$ iniziagraphictesto  $[...]$   $[...]$   $\{... \}$  ...<sup>}</sup>  $\in$   $\in$   $\{$ iniziafloattext:instance:intermezzo \iniziaintermezzotesto **[...] [...] {...} ...** \terminaintermezzotesto iniziafloattext:instance:table \iniziatabletesto **[...] [...] {...} ...** \terminatabletesto iniziafont **\iniziafont [...] ... \terminafont** iniziafontclass **\iniziafontclass [...] ... \terminafontclass** iniziafontsolution **\iniziafontsolution [...] ... \terminafontsolution** iniziaformula **\iniziaformula [...] ... \terminaformula** iniziaformula:assignment **\iniziaformula** [..=..] ... \terminaformula<br>iniziaformula:instance **\iniziaFORMULAformula** [...] ... \terminaFO \iniziaFORMULAformula [...] ... \terminaFORMULAformula iniziaformula:instance:md \iniziamdformula **[...] ...** \terminamdformula iniziaformula:instance:mp \iniziampformula **[...] ...** \terminampformula iniziaformula:instance:sd  $\{ \text{inizi} \}$   $\{ \text{inizi} \}$  ...  $\{ \text{termu1a} \}$ iniziaformula:instance:sp \iniziaspformula **[...] ...** \terminaspformula iniziaformule **\iniziaformule [...] ... \terminaformule** iniziaframedcell **\iniziaframedcell [..=..] ... \terminaframedcell** iniziaframedcontent **\iniziaframedcontent [...] ... \terminaframedcontent** iniziaframedrow **\iniziaframedrow [..=..] ... \terminaframedrow** iniziaframedtable **\iniziaframedtable [...] [..=..] ... \terminaframedtable** iniziagridsnapping **\iniziagridsnapping [...] ... \terminagridsnapping** iniziagridsnapping:list **\iniziagridsnapping [...]** ... \terminagridsnapping iniziahboxestohbox ... \terminahboxestohbox iniziahboxestohbox **\iniziahboxestohbox ... \terminahboxestohbox** iniziahboxregister **\iniziahboxregister ... ... \terminahboxregister** iniziahelp:instance  $\infty$   $\infty$ iniziahelp:instance:helptext \iniziahelptext **[...] ...** \terminahelptext iniziahighlight **\iniziahighlight [...] ... \terminahighlight** iniziahyphenation **\iniziahyphenation [...] ... \terminahyphenation** iniziaimpaccato **\iniziaimpaccato [...] ... \terminaimpaccato** iniziaincorniciato **\iniziaincorniciato [...] [..=..] ... \terminaincorniciato** iniziaindentedtext **\iniziaindentedtext [...] ... \terminaindentedtext** iniziaindentedtext:example \iniziaINDENTEDTEXT **...** \terminaINDENTEDTEXT iniziainterazione **\iniziainterazione [...] ... \terminainterazione** iniziainterface **\iniziainterface ... ... \terminainterface** iniziaintertext **\iniziaintertext ... \terminaintertext** iniziaitemgroup **\iniziaitemgroup [...] [...] [..=..] ... \terminaitemgroup** iniziaitemgroup:instance  $\{inif \in \mathcal{I} : \mathcal{I} : \$ iniziaitemgroup:instance:itemize **business** \iniziaitemize [...] [..=..] ... \terminaitemize iniziaJScode **\iniziaJScode ... ... ... ... \terminaJScode** iniziaJSpreamble **\iniziaJSpreamble ... ... ... ... \terminaJSpreamble** iniziaknockout **\iniziaknockout ... \terminaknockout** inizialayout **inizialayout \inizialayout**  $\{... \}$ ... \terminalayout inizialinealignment  $\{... \}$ ... \termin inizialinealignment **biografia (inizialinealignment** [...] ... \terminalinealignment<br>inizialineamargine **biografia (inizialineamargine** [...] ... \terminalineamargine inizialineamargine **\inizialineamargine [...] ... \terminalineamargine** inizialineamargine:assignment **\inizialineamargine** [..=..] ... \terminalineamargine inizialineatesto **{...}** ... \terminalineatesto inizialineatesto **\inizialineatesto {...} ... \terminalineatesto** inizialinecorrection **\inizialinecorrection [...] ... \terminalinecorrection** inizialinefiller **\inizialinefiller [...] [..=..] ... \terminalinefiller** inizialinenumbering **\inizialinenumbering [...] [..=..] ... \terminalinenumbering** inizialinenumbering:argument **\inizialinenumbering [...] [...] ... \terminalinenumbering** inizialinetable **\inizialinetable ... \terminalinetable** inizialinetablebody **\inizialinetablebody ... \terminalinetablebody** inizialinetablecell **\inizialinetablecell [..=..] ... \terminalinetablecell** inizialinetablehead **\inizialinetablehead ... \terminalinetablehead** inizialingua **\inizialingua [...] ... \terminalingua** inizialocalfootnotes **\inizialocalfootnotes ... \terminalocalfootnotes** inizialocalheadsetup **\inizialocalheadsetup ... \terminalocalheadsetup** inizialocallinecorrection **\inizialocallinecorrection [...] ... \terminalocallinecorrection** inizialocalnotes **\inizialocalnotes [...] ... \terminalocalnotes** inizialocalsetups **\inizialocalsetups [...] [...] ... \terminalocalsetups** inizialocalsetups:string **\inizialocalsetups** ... ... \terminalocalsetups ... ... \terminalocalsetups ... ... \terminalua inizialua **\inizialua ... \terminalua** inizialuacode **\inizialuacode ... \terminaluacode** inizialuaparameterset **\inizialuaparameterset [...] ... \terminaluaparameterset** inizialuasetups **binizialuasetups \inizialuasetups** [...] [...] ... \terminaluasetups inizialuasetups inizialuasetups inizialuasetups **inizialuasetups inizialuasetups inizialuasetups inizialuasetups inizialuasetu** \inizialuasetups ... ... \terminaluasetups iniziaMPclip **\iniziaMPclip {...} ... \terminaMPclip** iniziaMPcode **\iniziaMPcode {...} ... \terminaMPcode** iniziaMPdefinitions **\iniziaMPdefinitions {...} ... \terminaMPdefinitions** iniziaMPdrawing **\iniziaMPdrawing [...] ... \terminaMPdrawing** iniziaMPenvironment **\iniziaMPenvironment [...] ... \terminaMPenvironment**

iniziaMPrun **\iniziaMPrun {...} ... \terminaMPrun** iniziamathalignment:instance:align \iniziaalign **[..=..] ...** \terminaalign iniziamathcases:instance:cases \iniziacases **[..=..] ...** \terminacases iniziamathmatrix:instance:matrix **iniziamatrix** \iniziamatrix [..=..] ... \terminamatrix iniziamathmode ... \terminamathmode iniziamaxaligned **\iniziamaxaligned ... \terminamaxaligned** iniziamixedcolumns:instance:columns \iniziacolumns **[..=..] ...** \terminacolumns iniziamode **\iniziamode [...] ... \terminamode** iniziamodule **iniziamodule iniziamodule**  $\{i..}\ldots\$  terminamodule iniziamodule iniziamodule iniziamodule iniziamodule iniziamodule iniziamodule iniziamodule iniziamodule iniziamodule iniziamodule iniziamodule iniziamodule iniziamodule:string<br>
inizianamedsection<br> **hinizianamedsection**<br> **hinizianamedsection**  $\int$   $\int$  = 1  $\int$ inizianarrower:example \iniziaNARROWER **[...] ...** \terminaNARROWER inizianegativo **\inizianegativo ... \terminanegativo** inizianota:instance  $\infty$  **hinizianota:**  $\infty$  **hinizia**nota:  $\infty$  **hinizia** inizianota:instance:assignment \iniziaNOTE **[..=..] ...** \terminaNOTE inizianota:instance:assignment:endnote \iniziaendnote [..=..] ... \terminaendnote inizianota:instance:endnote **\iniziaendnote**  $\ldots$  \iniziaendnote  $\ldots$  \iniziaendnote  $\ldots$ inizianota:instance:footnote \iniziafootnote **[...] ...** \terminafootnote inizianotext **\inizianotext ... \terminanotext** inizianotmode **\inizianotmode [...] ... \terminanotmode** iniziaopposto **\iniziaopposto ... \terminaopposto** iniziaoverprint **\iniziaoverprint ... \terminaoverprint** iniziapagecolumns:instance \iniziaPAGECOLUMNS **...** \terminaPAGECOLUMNS iniziapar **\iniziapar [...] [..=..] ... \terminapar** iniziaparagraphs:example \iniziaPARAGRAPHS **...** \terminaPARAGRAPHS iniziaparallel:example \iniziaPARALLEL **...** \terminaPARALLEL

iniziaMPextensions **\iniziaMPextensions {...} ... \terminaMPextensions** iniziaMPinclusions **\iniziaMPinclusions [...] {...} ... \terminaMPinclusions** iniziaMPinitializations **\iniziaMPinitializations ... \terminaMPinitializations** iniziaMPpositiongraphic **\iniziaMPpositiongraphic {...} {...} ... \terminaMPpositiongraphic** iniziaMPpositionmethod **\iniziaMPpositionmethod {...} ... \terminaMPpositionmethod** iniziamakeup **\iniziamakeup [...] [..=..] ... \terminamakeup** iniziamakeup:instance \iniziaMAKEUPmakeup **[..=..] ...** \terminaMAKEUPmakeup iniziamakeup:instance:middle \iniziamiddlemakeup **[..=..] ...** \terminamiddlemakeup iniziamakeup:instance:page \iniziapagemakeup **[..=..] ...** \terminapagemakeup iniziamakeup:instance:standard  $\in$  **h**iniziastandardmakeup [..=..] ... \terminastandardmakeup iniziamakeup:instance:text  $\in$   $\{iniziatextmakeup$   $[..=..]$   $\ldots$   $\{terminatextmakeup$ iniziamarginblock **\iniziamarginblock [...] ... \terminamarginblock** iniziamarkedcontent **\iniziamarkedcontent [...] ... \terminamarkedcontent** iniziamarkpages **\iniziamarkpages [...] ... \terminamarkpages** iniziamathalignment:instance \iniziaMATHALIGNMENT **[..=..] ...** \terminaMATHALIGNMENT iniziamathalignment:instance:mathalignment **\iniziamathalignment** [..=..] ... \terminamathalignment iniziamathcases:instance \iniziaMATHCASES **[..=..] ...** \terminaMATHCASES iniziamathcases:instance:mathcases **instanceses instanceses** \*iniziamathcases* [..=..] ... \terminamathcases iniziamathmatrix:instance  $\{$ \iniziaMATHMATRIX [..=..] ... \terminaMATHMATRIX iniziamathmatrix:instance:mathmatrix \iniziamathmatrix **[..=..] ...** \terminamathmatrix iniziamathmode **\iniziamathmode ... \terminamathmode** iniziamathstyle **\iniziamathstyle [...] ... \terminamathstyle** iniziamatrices **\iniziamatrices [..=..] ... \terminamatrices** iniziamenuinterattivo **\iniziamenuinterattivo [...] ... \terminamenuinterattivo** iniziamettiformula **\iniziamettiformula [..=..] ... \terminamettiformula** iniziamettiformula:argument **\iniziamettiformula [...] ... \terminamettiformula** iniziamiddlealigned **\iniziamiddlealigned ... \terminamiddlealigned** iniziamixedcolumns **\iniziamixedcolumns [...] [..=..] ... \terminamixedcolumns** iniziamixedcolumns:instance \iniziaMIXEDCOLUMNS **[..=..] ...** \terminaMIXEDCOLUMNS iniziamixedcolumns:instance:boxedcolumns \iniziaboxedcolumns **[..=..] ...** \terminaboxedcolumns iniziamixedcolumns:instance:itemgroupcolumns \iniziaitemgroupcolumns **[..=..] ...** \terminaitemgroupcolumns iniziamodeset **\iniziamodeset [...] {...} ... \terminamodeset** iniziamoduletestsection **\iniziamoduletestsection ... \terminamoduletestsection** inizianamedsection **biographs in the conduct of the conduct of the conduct of the conduct of the conduct of the**<br> **\inizianamedsubformulas** \inizianamedsubformulas [...] {...} ... \terminanamedsubformulas inizianamedsubformulas **\inizianamedsubformulas [...] {...} ... \terminanamedsubformulas** inizianarrower **\inizianarrower [...] ... \terminanarrower** inizianicelyfilledbox **\inizianicelyfilledbox [..=..] ... \terminanicelyfilledbox** inizianointerference **\inizianointerference ... \terminanointerference** inizianotallmodes **\inizianotallmodes [...] ... \terminanotallmodes** inizianota:instance:assignment:footnote **\iniziafootnote [..=..]** ... \terminafootnote iniziaoutputstream **\iniziaoutputstream [...] ... \terminaoutputstream** iniziapagecolumns **\iniziapagecolumns [..=..] ... \terminapagecolumns** iniziapagecolumns:name **\iniziapagecolumns [...] ... \terminapagecolumns** iniziapagefigure **\iniziapagefigure [...] [..=..] ... \terminapagefigure** iniziapagelayout **\iniziapagelayout [...] ... \terminapagelayout** iniziaparagraphs **\iniziaparagraphs [...] ... \terminaparagraphs** iniziaparagraphscell **\iniziaparagraphscell ... \terminaparagraphscell** iniziaparbuilder **\iniziaparbuilder [...] ... \terminaparbuilder**

```
iniziapositivo \iniziapositivo ... \terminapositivo
iniziaregime \iniziaregime [...] ... \terminaregime
iniziariga \iniziariga [...]
iniziarighe:instance \infty \infty \infty \infty \infty \infty \infty \infty \infty \infty \infty \infty \infty \infty \infty \infty \infty \infty \infty \infty \infty \infty \infty \infty \infty \infty \infty \infty \infty \infty \infty \infty \infty \ininiziarighe:instance:lines butter in the contract of the contract of the contract of the contract of the contract of the contract of the contract of the contract of the contract of the contract of the contract of the cont
iniziaruby \iniziaruby [...] ... \terminaruby
iniziascript \iniziascript [...] ... \terminascript
iniziasetups:string \iniziasetups ... ... \terminasetups
iniziashift \iniziashift [...] ... \terminashift
iniziasplittext \iniziasplittext ... \terminasplittext
iniziaspread \iniziaspread ... \terminaspread
iniziastartstop:example \{iniziaSTARTSTOP\}...\terminaSTARTSTOPiniziastyle \iniziastyle [..=..] ... \terminastyle
iniziastyle:argument \iniziastyle [...] ... \terminastyle
iniziastyle:instance \iniziaSTYLE ... \terminaSTYLE
```
iniziaplacefloat **\iniziaplacefloat [...] [..=..] [..=..] ... \terminaplacefloat** iniziaplacefloat:instance \iniziamettiFLOAT [..=..] [..=..] ... \terminamettiFLOAT iniziaplacefloat:instance:chemical \iniziamettichemical [..=..] [..=..] ... \terminamettichemical \iniziamettichemical [..=..] [..=..] ... \iniziamettichemical [..=..] [..=..] ... \terminamettichemical iniziaplacefloat:instance:figure \iniziamettifigure **[..=..] [..=..] ...** \terminamettifigure iniziaplacefloat:instance:graphic \iniziamettigraphic **[..=..] [..=..] ...** \terminamettigraphic iniziaplacefloat:instance:intermezzo \iniziamettiintermezzo **[..=..] [..=..] ...** \terminamettiintermezzo iniziaplacefloat:instance:table \iniziamettitable **[..=..] [..=..] ...** \terminamettitable iniziaplacepairedbox **\iniziaplacepairedbox [...] [..=..] ... \terminaplacepairedbox** iniziaplacepairedbox:instance \iniziamettiPAIREDBOX **[..=..] ...** \terminamettiPAIREDBOX iniziaplacepairedbox:instance:legend \iniziamettilegend **[..=..] ...** \terminamettilegend iniziapositioning **\iniziapositioning [...] [..=..] ... \terminapositioning** iniziapositionoverlay **\iniziapositionoverlay {...} ... \terminapositionoverlay** iniziaposporre **\iniziaposporre [...] ... \terminaposporre** iniziapostponingnotes **\iniziapostponingnotes ... \terminapostponingnotes** iniziaprocessassignmentcommand **\iniziaprocessassignmentcommand [..=..] ... \terminaprocessassignmentcommand** iniziaprocessassignmentlist **\iniziaprocessassignmentlist [..=..] ... \terminaprocessassignmentlist** iniziaprocesscommacommand **\iniziaprocesscommacommand [...] ... \terminaprocesscommacommand** iniziaprocesscommalist **\iniziaprocesscommalist [...] ... \terminaprocesscommalist** iniziaprodotto **\iniziaprodotto [...] ... \terminaprodotto** iniziaprodotto:string **\iniziaprodotto ... ... \terminaprodotto** iniziaprogetto **iniziaprogetto iniziaprogetto**  $\infty$   $\infty$  \iniziaprogetto ... ... \terminaprogetto iniziaprotectedcolors **\iniziaprotectedcolors ... \terminaprotectedcolors** iniziapubblicazione **\iniziapubblicazione [...] [..=..] ... \terminapubblicazione** iniziarandomized **\iniziarandomized ... \terminarandomized** iniziarawsetups **biograms biograms \iniziarawsetups** [...] [...] ... \terminarawsetups iniziarawsetups:string **\iniziarawsetups ... ... \terminarawsetups** iniziareadingfile **\iniziareadingfile ... \terminareadingfile** iniziareusableMPgraphic **\iniziareusableMPgraphic {...} {...} ... \terminareusableMPgraphic** iniziasectionblock **\iniziasectionblock [...] [..=..] ... \terminasectionblock** iniziasectionblock:instance  $\{iniziaSECTIONBLOCK$  [..=..] ... \terminaSECTIONBLOCK iniziasectionblock:instance:appendices \iniziaappendices **[..=..] ...** \terminaappendices iniziasectionblock:instance:backmatter \iniziabackmatter **[..=..] ...** \terminabackmatter iniziasectionblock:instance:bodymatter **\iniziabodymatter** [..=..] ... \terminabodymatter iniziasectionblock:instance:frontmatter **\iniziafrontmatter** [..=..] ... \terminafrontmatter iniziasectionlevel **\iniziasectionlevel [...] [..=..] [..=..] ... \terminasectionlevel** iniziasetups **\iniziasetups [...] [...] ... \terminasetups** iniziasfondo **\iniziasfondo [..=..] ... \terminasfondo** iniziasfondo:example \iniziaSFONDO **[..=..] ...** \terminaSFONDO iniziasidebar **\iniziasidebar [...] [..=..] ... \terminasidebar** iniziasimplecolumns **\iniziasimplecolumns [..=..] ... \terminasimplecolumns** iniziasospeso **\iniziasospeso [..=..] {...} ... \terminasospeso** iniziasospeso:argument **\iniziasospeso [...] {...} ... \terminasospeso** iniziasovrapponi **\iniziasovrapponi ... \terminasovrapponi** iniziaspecialitem:item **\iniziaspecialitem [...] [...] ... \terminaspecialitem** iniziaspecialitem:none **\iniziaspecialitem [...] ... \terminaspecialitem** iniziaspecialitem:symbol **\iniziaspecialitem [...] {...} ... \terminaspecialitem** iniziasplitformula **\iniziasplitformula ... \terminasplitformula** iniziastaticMPfigure **\iniziastaticMPfigure {...} ... \terminastaticMPfigure** iniziastaticMPgraphic **\iniziastaticMPgraphic {...} {...} ... \terminastaticMPgraphic** iniziastretto **\iniziastretto [...] [..=..] ... \terminastretto** iniziastretto:assignment **\iniziastretto [..=..] [...] ... \terminastretto** iniziastretto:name<br>
iniziastrictinspectnextcharacter<br> **\iniziastrictinspectnextcharacter** ... \termina iniziastrictinspectnextcharacter **\iniziastrictinspectnextcharacter ... \terminastrictinspectnextcharacter** iniziasubformulas **\iniziasubformulas [...] ... \terminasubformulas** iniziasubjectlevel **\iniziasubjectlevel [...] [..=..] [..=..] ... \terminasubjectlevel** iniziasubsentence **\iniziasubsentence ... \terminasubsentence**

iniziaTABLE **\iniziaTABLE [..=..] ... \terminaTABLE** iniziatabelle **\iniziatabelle [|...|] ... \terminatabelle** iniziatabelle:name **\iniziatabelle [...] ... \terminatabelle** iniziatabulato:instance:fact \iniziafact **[...] [..=..] ...** \terminafact iniziatesta **\iniziatesta [...] {...} ... \terminatesta** iniziatesto **\iniziatesto ... \terminatesto** iniziatexcode **\iniziatexcode ... \terminatexcode** iniziatokens **\iniziatokens [...] ... \terminatokens** iniziatyping:instance \iniziaTYPING **[..=..] ...** \terminaTYPING iniziatyping:instance:argument  $\{$ iniziaTYPING  $[$ ...] ...  $\$ terminaTYPING iniziatyping:instance:argument:LUA \iniziaLUA **[...]** ... \terminaLUA iniziatyping:instance:argument:MP \iniziaMP  $\{... \} ... \ \termin aMP$ iniziatyping:instance:argument:TEX \iniziaTEX **[...] ...** \terminaTEX iniziatyping:instance:argument:typing **blue and iniziatyping [...]** ... \terminatyping iniziatyping:instance:argument:XML \iniziaXML **[...] ...** \terminaXML iniziatyping:instance:LUA  $\in$   $\{inizialUA [\ldots=0] \ldots \}$ iniziatyping:instance:MP  $\{inizialMP$   $\{.........\}$  ... \terminaMP iniziatyping:instance:TEX \iniziaTEX **[..=..] ...** \terminaTEX iniziatyping:instance:typing \iniziatyping **[..=..] ...** \terminatyping iniziatyping:instance:XML \iniziaXML **[..=..] ...** \terminaXML iniziaunpacked **\iniziaunpacked ... \terminaunpacked** iniziavaia **\iniziavaia [...] ... \terminavaia** iniziavboxtohbox **\iniziavboxtohbox ... \terminavboxtohbox**

iniziasubstack **\iniziasubstack ... \terminasubstack** iniziasymbolset **\iniziasymbolset [...] [..=..] ... \terminasymbolset** iniziaTABLEbody **\iniziaTABLEbody [..=..] ... \terminaTABLEbody** iniziaTABLEfoot **\iniziaTABLEfoot [..=..] ... \terminaTABLEfoot** iniziaTABLEhead **\iniziaTABLEhead [..=..] ... \terminaTABLEhead** iniziaTABLEnext **\iniziaTABLEnext [..=..] ... \terminaTABLEnext** iniziatabella **\iniziatabella [|...|] [..=..] ... \terminatabella** iniziatabella:name **\iniziatabella [...] [..=..] ... \terminatabella** iniziatabulation:example  $\{inz : \text{all } X \text{ is a matrix} \}$ iniziatabulato **\iniziatabulato** [|...|] **[..=..] ... \terminatabulato OPT** iniziatabulato:instance \iniziaTABULATE **[...] [..=..] ...** \terminaTABULATE iniziatabulato:instance:legend  $\infty$   $\infty$ iniziatestatabella **\iniziatestatabella [...] ... \terminatestatabella** iniziatestatabulato **\iniziatestatabulato [...] ... \terminatestatabulato** iniziatestoaiuto **\iniziatestoaiuto [...] ... \terminatestoaiuto** \iniziaLABELtesto [...] [...] ... \terminaLABELtesto iniziatestoetichetta:instance:btxlabel \iniziabtxlabeltesto [...] [...] ... \terminabtxlabeltesto iniziatestoetichetta:instance:head \iniziaheadtesto **[...] [...] ...** \terminaheadtesto iniziatestoetichetta:instance:label \inizialabeltesto **[...] [...] ...** \terminalabeltesto iniziatestoetichetta:instance:mathlabel \iniziamathlabeltesto **[...] [...] ...** \terminamathlabeltesto iniziatestoetichetta:instance:operator \iniziaoperatortesto **[...] [...] ...** \terminaoperatortesto iniziatestoetichetta:instance:prefix  $\{inj\}$   $\{... \}$  ...] ... \terminaprefixtesto iniziatestoetichetta:instance:suffix  $\{$ iniziasuffixtesto  $[...]$   $[...]$  ...] ...  $\$ terminasuffixtesto iniziatestoetichetta:instance:taglabel \iniziataglabeltesto [...] [...] ... \terminataglabeltesto iniziatestoetichetta:instance:unit \iniziaunittesto **[...] [...] ...** \terminaunittesto iniziatestoincorniciato:instance \iniziaFRAMEDTEXT **[...] [..=..] ...** \terminaFRAMEDTEXT iniziatestoincorniciato:instance:framedtext **\iniziaframedtext [...] [..=..]** ... \terminaframedtext iniziatexdefinition **\iniziatexdefinition ... ... ... ... ... ... ... ... \terminatexdefinition** iniziatextbackground **\iniziatextbackground [...] [..=..] ... \terminatextbackground** iniziatextbackgroundmanual **\iniziatextbackgroundmanual ... \terminatextbackgroundmanual** iniziatextbackground:example  $\{inizi \in \mathbb{Z} \mid \text{iniz} \in \mathbb{Z} \}$  ... \terminaTEXTBACKGROUND iniziatextcolor **\iniziatextcolor [...]** ... \terminatextcolor **iniziatextcolor**<br>
\iniziatextcolorintent \iniziatextcolorintent ... \terminatextcolor iniziatextcolorintent **\iniziatextcolorintent** ... \terminatextcolorintent ... iniziatextflow [...] ... \terminatextflow iniziatextflow **\iniziatextflow [...] ... \terminatextflow** iniziatokenlist **\iniziatokenlist [...] ... \terminatokenlist** iniziatransparent **\iniziatransparent [...] ... \terminatransparent** iniziatypescript **\iniziatypescript [...] [...] [...] ... \terminatypescript** iniziatypescriptcollection **\iniziatypescriptcollection [...] ... \terminatypescriptcollection** iniziatyping:instance:argument:PARSEDXML \iniziaPARSEDXML **[...] ...** \terminaPARSEDXML iniziatyping:instance:PARSEDXML \iniziaPARSEDXML **[..=..] ...** \terminaPARSEDXML iniziauniqueMPgraphic **\iniziauniqueMPgraphic {...} {...} ... \terminauniqueMPgraphic** iniziauniqueMPpagegraphic **\iniziauniqueMPpagegraphic {...} {...} ... \terminauniqueMPpagegraphic** iniziausableMPgraphic **\iniziausableMPgraphic {...} {...} ... \terminausableMPgraphic** iniziauseMPgraphic<br>iniziauseMPgraphic **\iniziauseMPgraphic {...} {...} ... \terminauseMPgraphic**<br>\iniziausemathstyleparameter \... ... \terminausemathstyle iniziausemathstyleparameter **\iniziausemathstyleparameter \... ... \terminausemathstyleparameter** iniziauserdata **\iniziauserdata [...] [..=..] ... \terminauserdata** iniziausingbtxspecification **\iniziausingbtxspecification [...] ... \terminausingbtxspecification** iniziavboxregister **\iniziavboxregister ... ... \terminavboxregister** iniziavboxtohboxseparator **\iniziavboxtohboxseparator ... \terminavboxtohboxseparator**

inlinebuffer **\inlinebuffer [...]** inlinedbox **\inlinedbox {...}** inlinemath **\inlinemath {...}** inlinemathematics **\inlinemathematics {...}** inlinemessage **\inlinemessage {...}** inlinerange **\inlinerange [...]** innerflushshapebox **\innerflushshapebox** input **\input {...}** inputfilebarename **\inputfilebarename** inputfilename **\inputfilename** inputfilerealsuffix **\inputfilerealsuffix** inputfilesuffix **\inputfilesuffix** inputgivenfile **\inputgivenfile {...}** input:string **\input ...** inriga **between the contract of the contract of the contract of the contract of the contract of the contract of the contract of the contract of the contract of the contract of the contract of the contract of the contract o** installactivecharacter **\installactivecharacter ...** installalingua **\installalingua [...] [..=..]** installalingua:name **\installalingua [...] [...]** installattributestack **\installattributestack \...** installcorenamespace **\installcorenamespace {...}** installglobalmacrostack **\installglobalmacrostack \...** installmacrostack **\installmacrostack \...** installnamespace **\installnamespace {...}**

iniziaviewerlayer **\iniziaviewerlayer [...] ... \terminaviewerlayer** iniziaviewerlayer:example \iniziaVIEWERLAYER **...** \terminaVIEWERLAYER iniziavtopregister **\iniziavtopregister ... ... \terminavtopregister** iniziaxcell **\iniziaxcell [...] [..=..] ... \terminaxcell** iniziaxcellgroup **\iniziaxcellgroup [...] [..=..] ... \terminaxcellgroup** iniziaxcolumn **\iniziaxcolumn [..=..] ... \terminaxcolumn** iniziaxcolumn:name **\iniziaxcolumn [...] ... \terminaxcolumn** iniziaxgroup **\iniziaxgroup [...] [..=..] ... \terminaxgroup** iniziaxmldisplayverbatim **\iniziaxmldisplayverbatim [...] ... \terminaxmldisplayverbatim** iniziaxmlinlineverbatim **\iniziaxmlinlineverbatim [...] ... \terminaxmlinlineverbatim** iniziaxmlraw **\iniziaxmlraw ... \terminaxmlraw** iniziaxmlsetups **\iniziaxmlsetups [...] [...] ... \terminaxmlsetups** iniziaxmlsetups:string **\iniziaxmlsetups ... ... \terminaxmlsetups** iniziaxrow **but all the contract of the contract of the contract of the contract of the contract of the contract of the contract of the contract of the contract of the contract of the contract of the contract of the contra** iniziaxrowgroup **\iniziaxrowgroup [...] [..=..] ... \terminaxrowgroup** iniziaxtable **\iniziaxtable [..=..] ... \terminaxtable** iniziaxtablebody **\iniziaxtablebody [..=..] ... \terminaxtablebody** iniziaxtablebody:name **\iniziaxtablebody [...] ... \terminaxtablebody** iniziaxtablefoot **\iniziaxtablefoot [..=..] ... \terminaxtablefoot** iniziaxtablefoot:name<br>iniziaxtablehoot:name<br>iniziaxtablehood **biniziaxtablehood a** terminaxtablehood **iniziaxtablehood = 1** \terminaxtablehood iniziaxtablehead **\iniziaxtablehead [..=..] ... \terminaxtablehead** iniziaxtablehead:name **\iniziaxtablehead [...] ... \terminaxtablehead** iniziaxtablenext **\iniziaxtablenext [..=..] ... \terminaxtablenext** iniziaxtablenext:name **\iniziaxtablenext [...] ... \terminaxtablenext** iniziaxtable:example  $\in$   $\{iniziaXTABLE$   $[..=..]$  ...  $\term inaXTABLE$ iniziaxtable:name **\iniziaxtable [...] ... \terminaxtable** inlineordisplaymath **\inlineordisplaymath {...} {...}** inlineprettyprintbuffer **\inlineprettyprintbuffer {...} {...}** insertpages **\insertpages**  $\{... \}$  [...] [..=..]<br>installactionhandler  $\{... \}$ installactionhandler **\installactionhandler {...}** installanddefineactivecharacter **\installanddefineactivecharacter ... {...}** installautocommandhandler **\installautocommandhandler**  $\cdot \cdot \cdot \cdot \cdot \cdot \cdot \cdot \cdot \cdot \cdot$ installautosetuphandler **\installautosetuphandler \... {...}** installbasicautosetuphandler **\installbasicautosetuphandler \... {...} \...** installbasicparameterhandler **\installbasicparameterhandler \... {...}** installbottomframerenderer **\installbottomframerenderer {...} {...}** installcommandhandler **\installcommandhandler \... {...} \...**  $\label{thm:main} \texttt{indifferential} \texttt{install} \begin{minipage}[c]{0.9\linewidth} \begin{minipage}[c]{0.9\linewidth} \end{minipage}[c]{0.9\linewidth} \begin{minipage}[c]{0.9\linewidth} \end{minipage}[c]{0.9\linewidth} \begin{minipage}[c]{0.9\linewidth} \end{minipage}[c]{0.9\linewidth} \begin{minipage}[c]{0.9\linewidth} \end{minipage}[c]{0.9\linewidth} \begin{minipage}[c]{0.9\linewidth} \end{minipage}[c]{0.9\linewidth} \end{minipage}[c]{0.9\linewidth} \begin{minipage}[c]{0.9\linewidth} \end{$ installdefinitionset<br>installdefinitionsetmember<br>**\installdefinitionsetmember** \... installdefinitionsetmember **\installdefinitionsetmember \... {...} \... {...}** installdirectcommandhandler **\installdirectcommandhandler \... {...}** installdirectparameterhandler **\installdirectparameterhandler \... {...}** installdirectparametersethandler **\installdirectparametersethandler \... {...}** installdirectsetuphandler **\installdirectsetuphandler \... {...}** installdirectstyleandcolorhandler **\installdirectstyleandcolorhandler \... {...}**<br>installframedautocommandhandler **\installframedautocommandhandler \... {...}** \ installframedautocommandhandler **\installframedautocommandhandler \... {...} \...**<br>installframedcommandhandler **\installframedcommandhandler** \... {...} \... \installframedcommandhandler \... {...} \... installleftframerenderer **\installleftframerenderer {...} {...}** installoutputroutine **\installoutputroutine \... {...}**

installparentinjector **\installparentinjector \... {...}** installsetuphandler **\installsetuphandler \... {...}** installunitsspace **\installunitsspace {...} {...}** installversioninfo **biased in the contract of the contract of the contract of the contract of the contract of the contract of the contract of the contract of the contract of the contract of the contract of the contract of** integerrounding **being the contract of the contract of the contract of the contract of the contract of the contract of the contract**  $\lambda$  **intertext**  $\{ \ldots \}$ intorno **\intorno [...]** invokepageheandler **\invokepageheandler {...} {...}** italiccorrection **\italiccorrection** italicface **\italicface**  $\setminus$ **italicface** itemtag **historic intentional contract of the set of the set of the set of the set of the set of the set of the set of the set of the set of the set of the set of the set of the set of the set of the set of the set of the** jobfilename **\jobfilename** jobfilesuffix **\jobfilesuffix** kap **\kap {...}** keeplinestogether **been heating \keeplinestogether {...}** keepunwantedspaces **\keepunwantedspaces** kerncharacters **\kerncharacters [...] {...}** koreancirclenumerals **\koreancirclenumerals {...}** koreannumerals **\koreannumerals {...}** koreannumeralsc **\koreannumeralsc {...}** koreannumeralsp **bluesses \koreannumeralsp** {...} koreanparentnumerals **being a support of the set of the set of the set of the set of the set of the set of the set of the set of the set of the set of the set of the set of the set of the set of the set of the set of the s** LAMSTEX **\LAMSTEX** LATEX **\LATEX** LamSTeX **\LamSTeX**  $\text{LamSize}$ LaTeX **\LaTeX** Lettera **\Lettera {...}** Lettere {...} LUAJITTEX **\LUAJITTEX** LUAMETATEX **\LUAMETATEX** LUATEX **\LUATEX** Lua **\Lua** LuajitTeX **\LuajitTeX** LuaMetaTeX **\LuaMetaTeX** LuaTeX **\LuaTeX** labellanguage:instance \LABELlingua labellanguage:instance:btxlabel \btxlabellingua labellanguage:instance:head \headlingua labellanguage:instance:label \labellingua labellanguage:instance:mathlabel \mathlabellingua labellanguage:instance:operator \operatorlingua labellanguage:instance:prefix \prefixlingua labellanguage:instance:suffix \suffixlingua labellanguage:instance:taglabel \taglabellingua labellanguage:instance:unit<br>labeltexts:instance labeltexts:instance:head \headtexts {...} {...}<br>labeltexts:instance:label \headtexts {...} {...} labeltexts:instance:mathlabel<br>languageCharacters languagecharacters **\languagecharacters {...}** languagecharwidth **\languagecharwidth {...}** lastcounter **\lastcounter [...] [...]** lastcountervalue **\lastcountervalue [...]** lastdigit **\lastdigit {...}**

installpagearrangement **\installpagearrangement ... {...}** installparameterhandler **\installparameterhandler \... {...}** installparameterhashhandler **\installparameterhashhandler \... {...}** installparametersethandler **\installparametersethandler \... {...}** installrightframerenderer **binstallrightframerenderer** {...} {...} installrootparameterhandler **\installrootparameterhandler \... {...}** installsetuponlycommandhandler **\installsetuponlycommandhandler \... {...}** installshipoutmethod **\installshipoutmethod {...} {...}**  $\label{lem:main} \texttt{installsimplecommand} \texttt{if} \begin{minipage}[100] { \texttt{if} \texttt{if} \text$ installsimpleframedcommandhandler **\installsimpleframedcommandhandler \... {...} \...** installstyleandcolorhandler **\installstyleandcolorhandler \... {...}** installswitchcommandhandler **\installswitchcommandhandler \... {...} \...** installswitchsetuphandler **\installswitchsetuphandler \... {...}** installtexdirective **biased install text** install text install text in  $\{ \ldots \} \{ \ldots \}$ installtextracker **bindless \installtextracker {...}** {...} installtopframerenderer **\installtopframerenderer** {...} {...} installunitsseparator {...} {...} installunitsseparator **\installunitsseparator {...} {...}** intertext **\intertext {...}**  $\triangle ABELtext{s}$   $\{... \}$   $\{... \}$  $\{labeltext{s} \$ <br>\mathlabeltexts  $\{... \}$   $\{... \}$ languageCharacters **\languageCharacters {...}**

lastlinewidth **\lastlinewidth** lastnaturalboxdp **\lastnaturalboxdp** lastnaturalboxht **\lastnaturalboxht** lastnaturalboxwd **\lastnaturalboxwd** lastpredefinedsymbol **\lastpredefinedsymbol** lastrealpage **black and the contract of the contract of the contract of the contract of the contract of the contract of the contract of the contract of the contract of the contract of the contract of the contract of the co** lastrealpagenumber **\lastrealpagenumber** lastsubpagenumber **\lastsubpagenumber** lasttwodigits **\lasttwodigits {...}** lastuserpage **\lastuserpage** lastuserpagenumber **\lastuserpagenumber** lateluacode **\lateluacode {...}** layerheight **\layerheight \layerheight** layerwidth **\layerwidth** lbox **\lbox ... {...}** leftbottombox **\leftbottombox \leftbottombox \leftbottombox \leftbottombox \leftbox \leftbox \leftbox \leftbox \leftbox \leftbox \leftbox \leftbox \leftbox \leftbox \leftbox \leftbox \leftbo** leftbox **\leftbox \leftbox \leftbox \** \leftbox **\** \leftbox **\** \leftbox **\** \leftbox **\** \leftbox **\** \leftbox **\** \leftbox **\** \leftbox **\** \leftbox **\** \leftbox **\** \leftbox **\** \leftbox **\** \ \leftbox \ \leftbox lefthbox **\lefthbox \lefthbox \lefthbox \leftlabeltext**: instance **by the set of the set of the set of the set of the set of the set of the set of the set of the set of the set of the set of the set of the set of the** leftlabeltext:instance:head <br>leftlabeltext:instance:label <br>leftlabeltext:instance:label <br>leftlabeltesto **{...}** leftlabeltext:instance:label \leftlabeltesto **{...}** leftlabeltext:instance:mathlabel \leftmathlabeltesto **{...}** leftline **\leftline** {...} leftorrighthbox **\leftorrighthbox ... {...}** leftorrightvbox **\leftorrightvbox ... {...}** leftorrightvtop **\leftorrightvtop ... {...}** leftskipadaption **\leftskipadaption** leftsubguillemot **\leftsubguillemot** lefttopbox **\lefttopbox {...}** lefttoright **\lefttoright \lefttoright** lefttorighthbox **\lefttorighthbox ... {...}** lefttorightvbox **\lefttorightvbox ... {...}** lefttorightvtop **\lefttorightvtop ... {...}** letbeundefined **\letbeundefined {...}** letempty **\letempty \...** letgvalueempty **\letgvalueempty {...}** letgvalurelax **\letgvalurelax {...}** lettera **\lettera \lettera \lettera \lettera \lettera \lettera \lettera \lettera \lettera \lettera \lettera \lettera \lettera \lettera \lettera \lettera \lettera \lettera \lettera \let** letterampersand **\letterampersand** letterat **\letterat**  $\setminus$ letterbackslash **\letterbackslash** letterbar **\letterbar** letterbgroup **blue and the contract of the contract of the contract of the contract of the contract of the contract of the contract of the contract of the contract of the contract of the contract of the contract of the con** letterclosebrace **\letterclosebrace** lettercolon **\lettercolon** letterdollar **\letterdollar**  $\label{thm:rel}$ lettere **\lettere {...}** letteregroup **but a letter of the contract of the contract of the contract of the contract of the contract of the contract of the contract of the contract of the contract of the contract of the contract of the contract of** letterescape **business \letterescape**  $\setminus$  **letterescape** letterexclamationmark **\letterexclamationmark** letterhash **\letterhash** letterleftbrace **\letterleftbrace** letterleftbracket **\letterleftbracket** letterless **\letterless** lettermore **\lettermore**  $\setminus$ letteropenbrace **\letteropenbrace** letterpercent **\letterpercent** letterquestionmark **\letterquestionmark** letterrightbrace **\letterrightbrace**

```
lastsubcountervalue \lastsubcountervalue [...] [...]
layeredtext \layeredtext [..=..] [..=..] {...} {...}
lazysavetaggedtwopassdata blazysavetaggedtwopassdata {...} {...} {...}
lazysavetwopassdata \lazysavetwopassdata {...} {...} {...}
                                                              \leftLABELtesto \{... \}letcatcodecommand bless and a a helicatcodecommand \... ... \...
letcscsname betcscsname and the contract of the contract of the contract of the contract of the letcsname ... \endcsname \... \endcsname \... \endcsname \... \endcsname \... \endcsname \... \endcsname \... \endcsname \...
                                                              letcsnamecs \letcsnamecs \csname ... \endcsname \...
letcsnamecsname bleed and the constant of the set of the set of the set of the set of the set of the letcsname \cdot \cdot \cdot \endcsname \csname \csname \csname \csname \csname \csname \csname \csname \csname \csname \csname \c
letdummyparameter \letdummyparameter {...} \...<br>letempty \letempty \...
                                                              letgvalue \letgvalue {...} \...
                                                              letterhat \letterhat
                                                              letterleftparenthesis \letterleftparenthesis
```
letterrightbracket **\letterrightbracket** letterrightparenthesis **\letterrightparenthesis** lettersinglequote **\lettersinglequote** letterslash **\letterslash** letterspacing **betters and the set of the contract of the contract of the contract of the contract of the contract of the contract of the contract of the contract of the contract of the contract of the contract of the cont** lettertilde **\lettertilde \lettertilde**  $\left\{ \begin{array}{c} \\ \text{red} \end{array} \right.$ letterunderscore **\letterunderscore letvalue 1... letvalue 1... letvalue 1... letvalue 1... letvalue 1... letvalue 1... letvalue 1... letvalue 1... letvalue 1... letvalue 1... letvalue 1... letvalue 1... letva** letvalueempty **\letvalueempty {...}** letvaluerelax **\letvaluerelax {...}** lfence **\lifence** {...} lhbox **\lhbox {...}** lineanera **\lineanera [..=..]** lineasottile **\lineasottile** lineatesto **\lineatesto [...] {...}** linebox **\linebox {...}** lineenere **\lineenere [..=..]** linenote:instance  $\text{LINENOTE } \{ \dots \}$ linenote:instance:linenote \linenote **{...}** lingua **\lingua [...]** linguaprincipale **\linguaprincipale [...]** lingua:example \LANGUAGE listcitation **\listcitation [..=..] [...]** listcitation:alternative **\listcitation [...] [...]** listcite **\listcite [..=..] [...]** listcite:alternative **\listcite [...] [...]** listcite:userdata **\listcite [..=..] [..=..]** listnamespaces **\listnamespaces** llap **\llap {...}** loadanyfile **\loadanyfile [...]** loadanyfileonce **\loadanyfileonce [...]** loadcldfile **\loadcldfile [...]** loadcldfileonce **\loadcldfileonce [...]**<br>loadfontgoodies **\loadfontgoodies \loadfontgoodies** [...]  $\label{eq:10} $$Ioadluafile $$$ loadluafileonce **\loadluafileonce [...]** loadtexfile **\loadtexfile [...]** loadtexfileonce **\loadtexfileonce [...]** loadtypescriptfile **\loadtypescriptfile [...]** localhsize **\localhsize** localpopbox **\localpopbox ...** localpopmacro **\localpopmacro \...** localpushbox **\localpushbox ...** localpushmacro **\localpushmacro \...**  $\label{thm:local-parallel} \text{local} \text{undefined} \qquad \{ \ldots \}$ locatedfilepath **\locatedfilepath** locatefilepath **\locatefilepath {...}** locfilename **\locfilename {...} lomihi \lomihi \lomihi \lomihi \**  $\{...}\$   $\{...\}$  **lowerbox**  $\{...}\$   $\{...}\$ lowercased **\lowercased {...}**  $\begin{array}{ll} \multicolumn{3}{l}{\textbf{lowerleftdouble}} \\\textbf{lowerleft} \end{array}$ lowerrightdoubleninequote **\lowerrightdoubleninequote** lowerrightsingleninequote **\lowerrightsingleninequote** lowhigh:instance \LOWHIGH **[...] {...} {...}**

limitatefirstline **\limitatefirstline {...} {...} {...}** limitatelines **\limitatelines {...} {...} {...}** limitatetext **\limitatetext {...} {...} {...}** limitatetext:list **\limitatetext {...} {...} {...}** lineeriempimento **being a constant of the constant of the constant of the constant of the constant of the constant of the constant of the constant of the constant of the constant of the constant of the constant of the cons** lineesottili **\lineesottili [..=..]** linespanningtext **\linespanningtext {...} {...} {...}** listcitation:userdata **\listcitation [..=..] [..=..]** loadbtxdefinitionfile **\loadbtxdefinitionfile [...]** loadbtxreplacementfile **\loadbtxreplacementfile [...]** loadfontgoodies **\loadfontgoodies [...]** loadspellchecklist **\loadspellchecklist [...] [...]** localframed **\localframed [...] [..=..] {...}** localframedwithsettings **\localframedwithsettings [...] [..=..] {...}** lowerbox **\lowerbox {...} \... {...}** lowercasestring **blowercasestring ... \to \...**<br>10werleftdoubleninequote **1... \to \...** \to \... lowerleftdoubleninequote lowerleftsingleninequote **\lowerleftsingleninequote** lowmidhigh:instance  $\Lensuremath{\textrm{LOWMIDHIGH}}$  {...} {...} lrtbbox **\lrtbbox {...} {...} {...} {...} {...}**

luacode **\luacode**  $\{\ldots\}$ luaexpr **\luaexpr {...}** luajitTeX **\luajitTeX** luamajorversion **\luamajorversion** luametaTeX **\luametaTeX** luaminorversion **\luaminorversion** luasetup **bluesetup**  $\{\ldots\}$ luaTeX **\luaTeX** luaversion **blue values** and  $\lambda$  **luaversion luaversion** lunghezzaelenco **\lunghezzaelenco** MESE  $\{\ldots\}$ <br>METAFONT **WESE (2008)** METAFONT **\METAFONT** METAFUN **METAFUN**<br>METAPOST **WETAPOST** MetaFont **\MetaFont** MetaFun **\MetaFun** MetaPost **\MetaPost \MetaPost** MKII **\MKII** MKIV **\MKIV** MKIX **\MKIX** MKVI **\MKVI** MKXI **\MKXI** MONTHLONG **{...}** MPanchor **\MPanchor {...}** MPbetex **\MPbetex**  $\{ \ldots \}$ MPc **\MPc {...}** MPcolor **\MPcolor {...}** MPcolumn **\MPcolumn {...}**<br>MPd {...} MPdrawing **\MPdrawing {...}**<br>MPfontsizehskip **\MPfontsizehskip** MPII **\MPII** MPIV **\MPIV** MPll **\MPll {...}** MPlr **\MPlr {...}** MPls  $\{... \}$ <br>MPmenubuttons **\MPmenubuttons** \MPmenubuttons MPn **\MPn {...}** MPoptions **\MPoptions {...}** MPp **\MPp {...}** MPpage **\MPpage {...}** MPpardata **\MPpardata {...}** MPpos **\MPpos {...}** MPposset **\MPposset {...}** MPr **\MPr {...}** MPregion **\MPregion {...}** MPrs **\MPrs {...}**

ltop **\ltop ... {...}** ltrhbox **\ltrhbox ... {...}** ltrvbox **\ltrvbox ... {...}** ltrvtop **\ltrvtop ... {...}** luaconditional **\luaconditional \...** luaenvironment **\luaenvironment ...** luaexpanded **\luaexpanded {...}** luafunction **\luafunction {...}** luaparameterset **\luaparameterset {...} {...}** METAPOST **\METAPOST** MONTHSHORT **\MONTHSHORT {...}** MPcode **\MPcode {...} {...}** MPcoloronly **\MPcoloronly {...}** MPd **\MPd {...}** MPfontsizehskip **\MPfontsizehskip** {...}<br>MPgetmultipars **\MPgetmultipars** {...} MPgetmultipars **\MPgetmultipars {...}** {...} {...} MPgetmultishape **\MPgetmultishape {...} {...}** MPgetposboxes  $\text{MPB}$  **MPgetposboxes**  $\{... \}$  **MPh** MPh **\MPh {...}** MPinclusions **\MPinclusions [...] {...} {...}** MPleftskip **\MPleftskip {...}** MPmenubuttons **\MPmenubuttons {...}** MPoverlayanchor **\MPoverlayanchor {...}** MPplus **\MPplus {...} {...} {...}** MPpositiongraphic **\MPpositiongraphic {...} {..=..}**<br>MPposset {...} {..=..} MPrawvar **\MPrawvar {...} {...}** MPrest **\MPrest {...} {...}** MPrightskip **\MPrightskip {...}** MPstring **\MPstring {...}** 

MPtext **\MPtext {...}** MPtransparency **\MPtransparency {...}** MPul **\MPul {...}** MPur **\MPur {...}** MPVI **\MPVI** MPv **\MPv {...} {...} {...}** MPvar **\MPvar {...}** MPvariable **\MPvariable {...}** MPvv **\MPvv {...} {...}** MPw **\MPw {...}** MPwhd **\MPwhd {...}** MPx **\MPx {...}** MPxy **\MPxy {...}** MPxywhd **\MPxywhd {...}** MPy **\MPy {...}** m **\m [...] {...}** maiuscoletto **\maiuscoletto {...}** maiuscolo **\maiuscolo {...}** makecharacteractive **\makecharacteractive ...** makerawcommalist **\makerawcommalist [...] \...** makestrutofbox **\makestrutofbox** ...<br>mapfontsize **\makestrutofbox** ... marcatura **\marcatura (...,...) (...,...) [...]** margindata **\margindata [...] [..=..] [..=..] {...}** margindata:instance \MARGINDATA **[..=..] [..=..] {...}** margindata:instance:atleftmargin \atleftmargin **[..=..] [..=..] {...}** margindata:instance:atrightmargin  $\{ \text{array} \ [\ldots = \ldots] \ [\ldots = \ldots \} \ \{ \ldots \}$ margindata:instance:ininner  $\{...$  \ininner  $[...$   $[...$   $]$   $[...$   $]$   $\{...$ } margindata:instance:ininneredge \ininneredge **[..=..] [..=..] {...}** margindata:instance:ininnermargin \ininnermargin **[..=..] [..=..] {...}** margindata:instance:inleft  $\{... = ... \} \{... \}$ margindata:instance:inleftedge \inleftedge **[..=..] [..=..] {...}** margindata:instance:inleftmargin \inleftmargin **[..=..] [..=..] {...}** margindata:instance:inmargin  $\infty$   $\infty$  margindata:instance:inother **inclusively**  $\{i, i = 0, 1, \ldots\} \{... \}$ margindata:instance:inouter **and the set of the set of the set of the set of the set of the set of the set of the set of the set of the set of the set of the set of the set of the set of the set of the set of the set of th** margindata:instance:inouteredge \inouteredge **[..=..] [..=..] {...}** margindata:instance:inoutermargin  $\{i, j\}$   $\{j, j\}$   $\{k, j\}$   $\{k, j\}$   $\{k, j\}$   $\{k, j\}$ margindata:instance:inright  $\in$   $\{...$   $[...$   $[...$   $]$   $[...$   $]$   $[...$   $]$   $[...$   $]$   $[...$   $]$   $[...$   $]$   $[...$   $]$   $[...$   $]$   $[...$   $]$   $[...$   $]$   $[...$   $]$   $[...$   $]$   $[...$   $]$   $[...$   $]$   $[...$   $]$   $[...$   $]$   $[...$   $]$   $[...$   $]$   $[...$   $]$   $[...$   $]$ margindata:instance:inrightmargin \inrightmargin [..=..] [..=..] {...} margindata:instance:margintext  $\text{max}$  \margintext [..=..] [..=..] {...} markcontent **\markcontent \markcontent \markcontent** [...] {...}<br>markedpages **\markedpages** [...] markinjector **being a support to the control of the control of the control of the markpage**  $\{ \ldots \}$  **[...]** mat **\mat {...}** matematica **but all the contract of the contract of the contract of the contract**  $[\ldots]$  **{...}** matematica:assignment **but all the set of the set of the set of the set of the set of the set of the set of the set of the set of the set of the set of the set of the set of the set of the set of the set of the set of the** math  $\mathbb{L}$ ...<br>**math**  $\mathbb{L}$ ... mathbf **\mathbf** mathbi **\mathbi** mathblackboard **\mathblackboard** mathbs **\mathbs** mathcommand:example  $\text{MATHCOMMAND}$  **{...**} **{...**} mathdefault **\mathdefault** mathdouble **\mathdouble [...] {...} {...} {...}** mathdoubleextensible:instance \MATHDOUBLEEXTENSIBLE **{...} {...}** mathdoubleextensible:instance:doublebar \doublebar **{...} {...}** mathdoubleextensible:instance:doublebrace \doublebrace {...} {...} mathdoubleextensible:instance:doublebracket \doublebracket **{...} {...}** mathdoubleextensible:instance:doubleparent \doubleparent {...} {...}<br>mathdoubleextensible:instance:overbarunderbar \overbarunderbar {...} {...} mathdoubleextensible:instance:overbarunderbar \overbarunderbar **{...} {...}** mathdoubleextensible:instance:overbraceunderbrace \overbraceunderbrace **{...} {...}** mathdoubleextensible:instance:overbracketunderbracket \overbracketunderbracket **{...} {...}** mathdoubleextensible:instance:overparentunderparent \overparentunderparent **{...} {...}** mathextensible:instance:cleftarrow \cleftarrow **{...} {...}** mathextensible:instance:crightarrow \crightarrow **{...} {...}** mathextensible:instance:crightoverleftarrow \crightoverleftarrow **{...} {...}** mathextensible:instance:eleftarrowfill \eleftarrowfill **{...} {...}**

mapfontsize **\mapfontsize [...] [...]**  $\infty$ :inrightedge  $[..=..]$   $[..=..]$   $\{...$ } markedpages **\markedpages [...]** markpage **\markpage [...] [...]** mathextensible:instance \MATHEXTENSIBLE **{...} {...}** mathextensible:instance:eleftharpoondownfill \eleftharpoondownfill **{...} {...}**

mathextensible:instance:eleftrightarrowfill <br>mathextensible:instance:eoverbarfill <br>\eoverbarfill {...} {...}  $mathext{math: } {\tt instance: } {\tt coverbarfill}$ mathextensible:instance:eoverbracefill \eoverbracefill **{...} {...}** mathextensible:instance:eoverbracketfill  $\{... \} \{... \}$ <br>mathextensible:instance:eoverparentfill  $\{... \} \{... \}$ mathextensible:instance:eoverparentfill \eoverparentfill **{...} {...}** mathextensible:instance:erightarrowfill \erightarrowfill **{...} {...}** mathextensible:instance:erightharpoondownfill \erightharpoondownfill **{...} {...}** mathextensible:instance:erightharpoonupfill \erightharpoonupfill **{...} {...}** mathextensible:instance:etwoheadrightarrowfill \etwoheadrightarrowfill **{...} {...}** mathextensible:instance:eunderbarfill \eunderbarfill {...} {...}<br>mathextensible:instance:eunderbracefill \eunderbracefill {...} {...} mathextensible:instance:eunderbracefill \eunderbracefill **{...} {...}** mathextensible:instance:eunderbracketfill <br>mathextensible:instance:eunderparentfill **\eunderparentfill** {...} {...} mathextensible:instance:eunderparentfill \eunderparentfill **{...} {...}** mathextensible:instance:mequal \mequal {...} {...} mathextensible:instance:mhookleftarrow \mhookleftarrow **{...} {...}** mathextensible:instance:mhookrightarrow **\mhookrightarrow** {...} {...} mathextensible:instance:mLeftarrow **\mleftarrow** \mLeftarrow {...} {...}  $mathext{m}$  athextensible: instance:  $m$ Leftarrow mathextensible:instance:mLeftrightarrow \mLeftrightarrow **{...} {...}** mathextensible:instance:mleftarrow \mleftarrow **{...} {...}** mathextensible:instance:mleftharpoondown \mleftharpoondown {...} {...}<br>mathextensible:instance:mleftharpoonup \mleftharpoonup {...} {...} mathextensible:instance:mleftharpoonup \mleftharpoonup {...} {...}<br>mathextensible:instance:mleftrightarrow \mleftrightarrow {...} {...} mathextensible:instance:mleftrightarrow \mleftrightarrow **{...} {...}** mathextensible:instance:mleftrightharpoons \mleftrightharpoons **{...} {...}** mathextensible:instance:mmapsto **{...}**<br>mathextensible:instance:mRightarrow **{...}** {...} {...}  $mathext{make:} {\tt instance:} {\tt mRightarrow}$ mathextensible:instance:mrel  $\setminus$ <sup>nrel</sup> {...} {...} mathextensible:instance:mrightarrow \mrightarrow **{...} {...}** mathextensible:instance:mrightharpoondown \mrightharpoondown **{...} {...}** mathextensible:instance:mrightharpoonup \mrightharpoonup **{...} {...}** mathextensible:instance:mrightleftharpoons \mrightleftharpoons **{...} {...}** mathextensible:instance:mrightoverleftarrow \mrightoverleftarrow **{...} {...}** mathextensible:instance:mtriplerel **\mtriplerel {...}** {...} mathextensible:instance:mtwoheadleftarrow **\mtriplerel {...}** {...} mathextensible:instance:mtwoheadleftarrow \mtwoheadleftarrow **{...} {...}** mathextensible:instance:mtwoheadrightarrow \mtwoheadrightarrow **{...} {...}** mathextensible:instance:tequal \tequal {...} {...} mathextensible:instance:thookleftarrow \thookleftarrow **{...} {...}** mathextensible:instance:thookrightarrow \thookrightarrow **{...} {...}** mathextensible:instance:tLeftarrow \tLeftarrow **{...} {...}** mathextensible:instance:tLeftrightarrow \tLeftrightarrow {...} {...}<br>mathextensible:instance:tleftarrow \tleftarrow {...} {...} mathextensible:instance:tleftarrow \tleftarrow **{...} {...}** mathextensible:instance:tleftharpoondown \tleftharpoondown **{...} {...}** mathextensible:instance:tleftharpoonup \tleftharpoonup **{...} {...}** mathextensible:instance:tleftrightarrow \tleftrightarrow {...} {...}<br>mathextensible:instance:tleftrightharpoons \tleftrightharpoons {...} {...} mathextensible:instance:tleftrightharpoons \tleftrightharpoons **{...} {...}** mathextensible:instance:tmapsto **\tmapsto {...}** {...} mathextensible:instance:tRightarrow \tRightarrow **{...} {...}** mathextensible:instance:trel  $\text{t}$  \trel {...} {...} mathextensible:instance:trightarrow \trightarrow **{...} {...}** mathextensible:instance:trightharpoondown \trightharpoondown **{...} {...}** mathextensible:instance:trightharpoonup \trightharpoonup **{...} {...}** mathextensible:instance:trightleftharpoons \trightleftharpoons **{...} {...}** mathextensible:instance:trightoverleftarrow \trightoverleftarrow **{...} {...}** mathextensible:instance:ttriplerel \ttriplerel **{...} {...}** mathextensible:instance:ttwoheadleftarrow \ttwoheadleftarrow **{...} {...}** mathextensible:instance:ttwoheadrightarrow \ttwoheadrightarrow **{...} {...}** mathextensible:instance:xequal  $\{... \}$  {...} mathextensible:instance:xhookleftarrow \xhookleftarrow **{...} {...}** mathextensible:instance:xhookrightarrow \xhookrightarrow **{...} {...}** mathextensible:instance:xLeftarrow **\xLeftarrow {...}** {...} mathextensible:instance:xLeftrightarrow  $\lambda L$ eftrightarrow  $\{... \}$  {...} {...} mathextensible:instance:xleftarrow \xleftarrow **{...} {...}** mathextensible:instance:xleftharpoondown \xleftharpoondown **{...} {...}** mathextensible:instance:xleftharpoonup \xleftharpoonup **{...} {...}** mathextensible:instance:xleftrightarrow **\xleftrightarrow {...} {...}** mathextensible:instance:xleftrightharpoons  $\lambda$  \xleftrightharpoons {...} {...} mathextensible:instance:xleftrightharpoons<br>
mathextensible:instance:xmapsto<br>  $\{... \} \{... \}$ mathextensible:instance:xmapsto<br>mathextensible:instance:xRightarrow \xRightarrow \xRightarrow {...} {...}  $mathext{m}$   $\texttt{math} : \texttt{instance} : \texttt{xRightarrow}$ mathextensible:instance:xrel \xrel {...} {...} mathextensible:instance:xrightarrow \xrightarrow **{...} {...}** mathextensible:instance:xrightharpoondown \xrightharpoondown **{...} {...}** mathextensible:instance:xrightharpoonup \xrightharpoonup **{...} {...}**

mathextensible:instance:eleftharpoonupfill \eleftharpoonupfill **{...} {...}**

mathextensible:instance:xrightoverleftarrow \xrightoverleftarrow **{...} {...}** mathextensible:instance:xtriplerel \xtriplerel **{...} {...}** mathextensible:instance:xtwoheadleftarrow \xtwoheadleftarrow **{...} {...}** mathextensible:instance:xtwoheadrightarrow \xtwoheadrightarrow **{...} {...}** mathfraktur **\mathfraktur** mathframed:instance \MATHFRAMED [..=..] {...} mathframed:instance:inmframed **and \inmframed** \inmframed **[..=..]** {...} mathframed:instance:mcframed **business has a set of the set of the set of the set of the set of the set of the set of the set of the set of the set of the set of the set of the set of the set of the set of the set of the** mathframed:instance:mframed **business has a set of the set of the set of the set of the set of the set of the set of the set of the set of the set of the set of the set of the set of the set of the set of the set of the** mathfunction **\mathfunction** {...} mathit **\mathit** mathitalic **\mathitalic** mathmatrix  $\text{MATHMARTR}$   $\{... \}$ mathop **\mathop {...}** mathornament:example  $\text{MATHORNAMENT } \{ \dots \}$ mathover **but a** mathover **contract the set of the set of the set of the set of the set of the set of the set of the set of the set of the set of the set of the set of the set of the set of the set of the set of the set of** mathoverextensible:example \MATHOVEREXTENSIBLE **{...}** mathovertextextensible:instance \MATHOVERTEXTEXTENSIBLE **{...} {...}** mathradical:example  $\text{MATHRADICAL } [\dots]$  {...} mathrm **\mathrm** mathscript **\mathscript \mathscript \mathsl \mathsl \mathsl \mathsl \mathsl**  $\lambda$ mathsl **\mathsl**  $\mathbb{$ mathss **\mathss** mathtext ... {...} mathtextbf **\mathtextbf ... {...}** mathtextbi **\mathtextbi ... {...}** mathtextbs **but all the contract of the contract of the contract of the contract of the contract of the contract of the contract of the contract of the contract of the contract of the contract of the contract of the contra** mathtextit **a mathtextit** ... {...} mathtextsl **but all the contract of the contract of the contract of the contract of the contract of the contract of the contract of the contract of the contract of the contract of the contract of the contract of the contra** mathtexttf **\mathtexttf ... {...}** mathtf **\mathtf**  $\mathcal{L}$ mathtriplet **\mathtriplet [...] {...} {...} {...}** mathtriplet:example  $\text{MATHTRIPLET } [\dots] \{ \dots \} \{ \dots \} \{ \dots \}$ mathtt **\mathtt** mathunder **\mathunder**  $\mathbb{C}$ ...} {...} mathunderextensible:example \MATHUNDEREXTENSIBLE **{...}** mathundertextextensible:instance  $\text{MATHUNDERTEXTENSIDLE } \{ \dots \} \{ \dots \}$ mathunstacked:example \MATHUNSTACKED mathupright **\mathupidiffully \mathupidiffully \mathupidiffully \mathupidiffully \mathword** ... mathwordbf **\mathwordbf** ... {...} mathwordbi **\mathwordbi** ... {...}<br>mathwordbs **\mathwordbi** ... {...} mathwordbs **\mathwordbs** ... {...}<br>mathwordit **\mathwordit** ... {...} mathwordsl **\mathwordsl ... {...}** mathwordtf **\mathwordtf ... {...}** math:assignment **\math [..=..]** {...} maxaligned **but all the contract of the contract of the contract of the contract of the contract of the contract of the contract of the contract of the contract of the contract of the contract of the contract of the contra** mbox **\mbox {...}** measure **\measure {...}** measured **\measured {...}** medskip **\medskip** medspace **\medspace** menuinterattivo **\menuinterattivo [...] [..=..]** mese  $\mathbb{R}^n$ message **\message {...}** mettielenco **\mettielenco [...] [..=..]** mettielencocombinato **\mettielencocombinato [...] [..=..]** mettielencocombinato:instance \mettiCOMBINEDLIST **[..=..]** mettielencocombinato:instance:content \metticontent **[..=..]** mettifiancoafianco<br>
mettificancoafianco **business**<br>
mettiformula [...] {...}<br>
mettiformula [...] {...} mettiingriglia **\mettiingriglia [...] {...}** mettiingriglia:list **\mettiingriglia [...] {...}** mettinotepdp **\mettinotepdp** [..=..] mettinotepdplocali **\mettinotepdplocali [..=..]** mettinumeropagina **\mettinumeropagina** mettiregistro **\mettiregistro [...] [..=..]** mettiregistro:instance \mettiREGISTER **[..=..]** mettiregistro:instance:index \mettiindex **[..=..]**

mathextensible:instance:xrightleftharpoons \xrightleftharpoons **{...} {...}** mathword **\mathword ... {...}** mathwordit **\mathwordit ... {...}** mettiformula **\mettiformula [...] {...}** mettisegnalibro **\mettisegnalibro [...] [...] [..=..]** mfence **\mfence**  $\{.\ .\}$ mfunction **\mfunction {...}** mfunctionlabeltext **\mfunctionlabeltext {...}** mhbox  $\{\ldots\}$ <br>middlealigned  $\{\ldots\}$ middlebox **\middlebox {...}** midhbox **\midhbox {...}** midsubsentence **\midsubsentence** minimalhbox **\minimalhbox ... {...}** mixedcaps **\mixedcaps {...}** mkvibuffer **\mkvibuffer [...]** molecule **\molecule {...}** mono **\mono** monograssetto **\monograssetto** mononormal **\mononormal** monthlong **\monthlong {...}** monthshort **\monthshort {...}**<br>mostraambientefontdeltesto **by any set of the set of the set of the set of the set of the set of the set of the mostraambientefo** mostracornice **\mostracornice [...] [...]** mostrafontdeltesto **\mostrafontdeltesto [...]** mostragriglia **\mostragriglia [...]** mostraimpostazioni **\mostraimpostazioni [...]** mostralyout **\mostralyout [...]** mostramakeup **\mostramakeup [...]** mostrasetsimboli **\mostrasetsimboli [...]** mostrastruts **\mostrastruts** mprandomnumber **\mprandomnumber** mtext **\mtext {...}** m:assignment **\m [..=..] {...}** Numeri **{...}** Numeriromani **1...}**<br>
namedheadnumher<br>
namedheadnumher **1...** namedheadnumber **1...}**<br>namedstructureheadlocation<br> **hamedstructureheadlocation** naturalhbox **\naturalhbox ... {...}** naturalhpack **but allow the contract of the contract of the contract of the contract of the contract of the contract of the contract of the contract of the contract of the contract of the contract of the contract of the co** naturaltpack **butter in the contract of the contract of the contract of the contract**  $\lambda$ **... {...}** naturalvbox **\naturalvbox** ... {...} naturalvcenter **\naturalvcenter ...** {...} naturalvpack **\naturalvpack** ... {...} naturalvtop **\naturalvtop** ... {...} naturalwd **\naturalwd** ... negatecolorbox **\negatecolorbox** ... negated **\negated {...}** negemspace **\negemspace**  $\neq$ negenspace **\negenspace** negthinspace **by the contract of the contract of the contract of the contract of the contract of the contract of the contract of the contract of the contract of the contract of the contract of the contract of the contract** newattribute **\newattribute \**newattribute \...<br>newcatcodetable \newcatcodetable \newcatcodetable \newcatcodetable \newcatcodetable \new newcounter **\newcounter**  $\setminus \ldots$ newevery **\**newevery **\**... **\**... newfrenchspacing **\mathbf{\mathbf{\mathbf{\mathbf{\mathbf{\mathbf{\mathbf{\mathbf{\mathbf{\mathbf{\mathbf{\mathbf{\mathbf{\mathbf{\mathbf{\mathbf{\mathbf{\mathbf{\mathbf{\mathbf{\mathbf{\** newmode **\newmode** {...} newsignal \...<sup>1</sup> newsystemmode \newsystemmode {...} nextbox **\nextbox** nextboxdp **\nextboxdp** nextboxht **\nextboxht**

```
mettisottoformula \mettisottoformula [...] {...}
mettiunosullaltro buttiunosullaltro \text{mettiumosullaltro } ...middlealigned \middlealigned {...}
moduleparameter \moduleparameter {...} {...}
mostraambientefontdeltesto \mostraambientefontdeltesto [...]<br>mostracolore \mostracolore [...]
                                                           mostracolore \mostracolore [...]
mostragruppocolori \mostragruppocolori [...] [...]
mostrastampa \mostrastampa [...] [...] [..=..]
mostratavolozza \mostratavolozza [...] [...]
NormalizeFontHeight being the controller of the controller of the controller of the controller of the controller of the controller \lambda ... \{... \} {...} \{... \}NormalizeFontWidth \NormalizeFontWidth \... {...} {...}
NormalizeTextHeight being the contract of the contract of the contract of the contract of the contract of the contract of the contract of the contract of the contract of the contract of the contract of the contract of the
NormalizeTextWidth \NormalizeTextWidth {...} {...} {...}
namedstructureheadlocation \\namedstructureheadlocation {...}<br>namedstructureuservariable \\namedstructureuservariable {...}
                                                           namedstructureuservariable \namedstructureuservariable {...} {...}
namedstructurevariable business \namedstructurevariable \{ \ldots \} \{ \ldots \}namedtaggedlabeltexts but all the contract of the contract of the contract of the contract of the contract of the contract of the contract of the contract of the contract of the contract of the contract of the contract of
nascondiblocchi \nascondiblocchi [...] [...]
                                                           newcatcodetable \newcatcodetable \...
                                                           newfrenchspacing \newfrenchspacing
```
nextboxhtdp **\nextboxhtdp**  $\neq$ nextboxwd **\nextboxwd** nextcounter **\nextcounter**  $\lambda$  \nextcounter [...] [...] nextcountervalue **business \nextcountervalue [...]** nextdepth **\nextdepth** nextparagraphs **bextparagraphs \nextparagraphs** nextparagraphs:example \successivoPARAGRAPHS nextrealpage **biddens hextrealpage hextrealpage** nextrealpagenumber **\nextrealpagenumber** nextsubcountervalue **business in the set of the set of the set of the set of the set of the set of the set of the set of the set of the set of the set of the set of the set of the set of the set of the set of the set of th** nextsubpagenumber **\nextsubpagenumber** nextuserpage **\nextuserpage** nextuserpagenumber **\nextuserpagenumber** nientelineecimafondo **\nientelineecimafondo** nientelineintestazionepdp **\nientelineintestazionepdp** nientespazio **\nientespazio** nocap **\nocap \nocap \nocap \nocap \nocap \nocap \nocap \nocap \nocap \nocap \nocap \nocap \nocap \nocap \nocap \nocap \nocap \nocap \nocap \nocap \nocap \nocap \nocap \nocap \nocap \nocap \nocap \nocap \nocap \nocap \noca** nocharacteralign **bidden heading heading heading heading heading heading heading heading heading heading heading heading heading heading heading heading heading heading heading headi** nocitation **\nocitation \nocitation \nocitation \nocitation \nocitation \nocitation \nocitation \nocitation \nocitation \nocitation \nocitation \nocitation \nocitation \nocitation \nocitation** nocitation:direct **\nocitation {...}** nocite **\nocite \nocite {...**]<br>nocite:direct **\nocite {...**} nocite:direct **\nocite {...}** nodetostring **\nodetostring \... {...}** noffigurepages **\noffigurepages** noflines **\noflines**  $\Delta$ noflocalfloats **\noflocalfloats** noheightstrut **\noheightstrut** noindentation **\noindentation** noitem **\noitem** nonfrenchspacing **but a confrenchise of the confrenchise of the confrenchise of the confrenchise of the confrenchise of the confrenchise**  $\lambda$  **confrenchise of the confrenchise of the confrenchise of the confrenchise of the** nonmathematics **\nonmathematics**  $\ldots$ } normalboldface **\normalboldface \normalboldface** normale **\normale** normalitalicface **bidding the set of the set of the set of the set of the set of the set of the set of the set o** normalizedfontsize **\normalizedfontsize** normalslantedface **\normalslantedface** normaltypeface **\normaltypeface** nota **\nota \nota \nota \nota \nota \nota \nota \nota \nota \nota \nota \nota \nota \nota \nota \nota \nota \nota \nota \nota \nota \nota \nota \nota \nota \nota \nota** nota:instance  $\setminus$  NOTE  $[...]$  {...}<br>nota:instance:assignment  $\setminus$  NOTE  $[...]$  {...} nota:instance:assignment \NOTE **[..=..]** nota:instance:assignment:endnote **\endnote** \endnote [..=..] nota:instance:assignment:footnote **business** \footnote [..=..] nota:instance:endnote **below hendnote hendnote [...]**  $\{... \}$ nota:instance:footnote **business** \footnote  $\ldots$  } {...} notesymbol **\notesymbol**  $\cdot$  **\notesymbol** [...] [...] notragged **\notragged \notragged** ntimes **\ntimes {...} {...}** numberofpoints **\numberofpoints** {...} numeri **\numeri \numeri \numeri**  $\{1, . .\}$ numeriromani **1... humeriromani humeriromani 1...**} numeroformula **\numeroformula [...]** numeropagina<br>
numeropaginacompleto<br>
numeropaginacompleto<br>
numeropaginacompleto numeropaginacompleto **\numeropaginacompleto** numerotesta **\numerotesta \numerotesta \numerotesta \numerotesta \numerotesta \numerotesta \numerotesta \numerotesta \numerotesta \numerotesta \numerotesta \numerotesta \numerotesta \numerotesta** numerotestacorrente **\numerotestacorrente** obeydepth **\obeydepth** objectheight **\objectheight** objectmargin **\objectmargin** objectwidth **\objectwidth** obox **\obox {...}** offset **\offset [..=..] {...}**

normalframedwithsettings **by the set of the set of the set of the set of the set of the set of the set of the s** normalizebodyfontsize **\normalizebodyfontsize**  $\ldots$  {...} normalizefontdepth **\normalizefontdepth \normalizefontdepth** \... {...} {...} normalizefontheight **but all incredibible in the set of the set of the set of the set of the set of the set of the set of the set of the set of the set of the set of the set of the set of the set of the set of the set of t** normalizefontline **being the contral of the contral of the contral of the contral of the contral of the contral of the contral of the contral of the contral of the contral of the contral of the contral of the contral of th** normalizefontwidth **\normalizefontwidth \... {...} {...} {...}** normalizetextdepth **but all the set of the set of the set of the set of the set of the set of the set of the set of the set of the set of the set of the set of the set of the set of the set of the set of the set of the set** normalizetextheight **\normalizetextheight {...}** {...} {...} {...} {...} } normalizetextline **but all the contral of the contral of the contral is the contral of the contral of the contral of the contral of the contral of the contral of the contral of the contral of the contral of the contral of** \normalizetextwidth {...} {...} {...}<br>\normalslantedface objectdepth **\objectdepth**

offsetbox **\offsetbox [..=..] \... {...}** onedigitrounding **bounding**  $\{\ldots\}$ ordinaldaynumber **\ordinaldaynumber {...}** ordinalstr **\ordinalstr** {...} ornament:example \ORNAMENT **{...} {...}** outputfilename **\outputfilename** outputstreambox **\outputstreambox [...]** outputstreamcopy **butch butch here here here here here here here here here here here here here here here here here here here here here here here here here here here** outputstreamunvbox **\outputstreamunvbox [...]** over  $\overline{...}$ overlaybutton **\overlaybutton [...]** overlaybutton:direct **\overlaybutton {...}** overlaycolor **\overlaycolor** overlaydepth **\overlaydepth** overlayfigure **\overlayfigure {...}** overlayheight **\overlayheight** overlayimage **by the contract of the contract of the contract of the contract of the contract of the contract of the contract of the contract of the contract of the contract of the contract of the contract of the contract** overlaylinecolor **\overlaylinecolor** overlayoffset **\overlayoffset** overlaywidth **\overlaywidth** overloaderror **\overloaderror** overset **\overset** {...} {...} PAROLA **\PAROLA** {...} PAROLE {...} Parola **\Parola {...}** Parole **\Parole {...}** PDFcolor **\PDFcolor {...}** PDFETEX **\PDFETEX** PDFTEX **\PDFTEX** PICTEX **\PICTEX** PiCTeX **\PiCTeX**  $\label{eq:nonlinear} \begin{minipage}[c]{0.9\textwidth} \centering \vspace{0.1cm} \begin{minipage}[c]{0.9\textwidth} \centering \vspace{0.1cm} \vspace{0.1cm} \begin{minipage}[c]{0.9\textwidth} \centering \vspace{0.1cm} \vspace{0.1cm} \vspace{0.1cm} \vspace{0.1cm} \vspace{0.1cm} \vspace{0.1cm} \vspace{0.1cm} \vspace{0.1cm} \vspace{0.1cm} \vspace{0.1cm} \vspace{0.1cm} \vspace{0.1cm} \vspace{0.1cm} \vspace{0.1cm} \vspace$ PPCHTEX **\PPCHTEX \PPCHTEX \PPCHTEX \PPCHTEX** PPCHTeX<br>
PRAGMA<br> **PRAGMA** PRAGMA **\PRAGMA** PtToCm {...} pagebreak **\pagebreak [...]** pagefigure **business in the contract of the contract of the contract of the pagefigure**  $\neq$  **[...] [..=..]** pagina **\pagina [...]** paletsize **\paletsize**  $\text{package}$ paragraphs:example  $\blacklozenge$ parola **\parola {...}** paroladestra **\paroladestra [...] {...}** pdfcolor **\pdfcolor {...}** pdfeTeX **\pdfeTeX** pdfTeX **\pdfTeX**

ornamenttext:collector **\ornamenttext [..=..] [..=..] {...} {...}** ornamenttext:direct **\ornamenttext [...] {...} {...}** ornamenttext:layer **\ornamenttext [..=..] [..=..] {...} {...}** outputstreamunvcopy **\outputstreamunvcopy [...]** overlaylinewidth **\overlaylinewidth** overlayrollbutton **\overlayrollbutton [...] [...]** PointsToBigPoints **\PointsToBigPoints** {...} \... PointsToWholeBigPoints **\PointsToWholeBigPoints** {...} \...<br>PPCHTEX pagearea **between the contract of the contract of the pagearea [...] [...] [...]** pageinjection **being a constructed heating in the set of the set of the set of the set of the set of the set of the set of the set of the set of the set of the set of the set of the set of the set of the set of the set o** pageinjection:assignment **\pageinjection [..=..]** [..=..] pagestaterealpage **being the contract of the contract of the contract of the contract of the contract of the contract of the contract of the contract of the contract of the contract of the contract of the contract of the c** pagestaterealpageorder **\pagestaterealpageorder {...} {...}** pdfactualtext **\pdfactualtext** {...} {...} pdfbackendactualtext **\pdfbackendactualtext {...} {...}** pdfbackendcurrentresources **\pdfbackendcurrentresources** pdfbackendsetcatalog **\pdfbackendsetcatalog {...} {...}** pdfbackendsetcolorspace **\pdfbackendsetcolorspace {...} {...}** pdfbackendsetextgstate **\pdfbackendsetextgstate {...}** {...}<br>pdfbackendsetinfo **\pdfbackendsetinfo** {...} {...} pdfbackendsetinfo **\pdfbackendsetinfo {...} {...}** pdfbackendsetname **\pdfbackendsetname {...} {...}** pdfbackendsetpageattribute **\pdfbackendsetpageattribute** {...} {...}<br>pdfbackendsetpageresource **\pdfbackendsetpageresource** {...} {...} pdfbackendsetpageresource **\pdfbackendsetpageresource** {...} {...} pdfbackendsetpageresource {...} {...} pdfbackendsetpagesattribute **\pdfbackendsetpagesattribute {...} {...}** pdfbackendsetpattern **\pdfbackendsetpattern {...} {...}** pdfbackendsetshade **\pdfbackendsetshade {...} {...}**

ped **\ped {...}** pedap **\pedap [...] {...} {...}** ped:instance \LOW {...} ped:instance:unitslow **\unitslow \unitslow** {...} percent **\percent** percentdimen **between the contract of the contract of the contract of the contract of the contract of the contract of the contract of the contract of the contract of the contract of the contract of the contract of the cont** perlungo **\perlungo {...}** permitcaretescape **\permitcaretescape** permitcircumflexescape **\permitcircumflexescape** permitspacesbetweengroups **\permitspacesbetweengroups** persiandecimals **\persiandecimals {...}** persiannumerals **\persiannumerals {...}** phantom **\phantom {...}** phantombox **\phantombox [..=..]** piccolo **\piccolo** piccolocorsivograssetto **\piccolocorsivograssetto** piccolofontdelcorpo **\piccolofontdelcorpo** piccolograssetto **\piccolograssetto** piccolograssettocorsivo **\piccolograssettocorsivo** piccolograssettoinclinato **\piccolograssettoinclinato** piccoloinclinato **\piccoloinclinato** piccoloinclinatograssetto **\piccoloinclinatograssetto** piccolonormale **\piccolonormale** piccolotype **\piccolotype**  $\Delta$ placeattachments **\placeattachments** placebtxrendering **being the set of the set of the set of the set of the set of the set of the set of the set of the set of the set of the set of the set of the set of the set of the set of the set of the set of the set of** placecitation **\placecitation**  $\Delta$  \placecitation  $\ldots$ placecomments **\placecomments**  $\Delta$ placecurrentformulanumber **\placecurrentformulanumber** placedbox  $\{ \ldots \}$ placefloat:instance \mettiFLOAT **[...] [...] {...} {...}** placefloat:instance:chemical  $\setminus$  **hettichemical [...]**  $\{...$   $\}$   $\{...$   $\}$ placefloat:instance:figure  $\setminus$  **hettifigure [...]** [...]  $\{...$   $\}$  {...} placefloat:instance:graphic  $\setminus$  **hettigraphic [...]**  $\{...$   $\{...$   $\}$   $\setminus$   $...$ placefloat:instance:table  $\setminus$  **hettitable [...]** [...]  $\{...$  } {...} placeframed **but a heater and heater <b>heater heater heater heater heater heater heater heater heater heater heater heater heater heater heater heater heater heater heater heater** placehelp **\placehelp**  $\Delta$ placeinitial **\placeinitial [...]** placelayer **\placelayer**  $\Box$ placelistoffloats:instance \placelistofFLOATS **[..=..]** placelistoffloats:instance:chemicals \placelistofchemicals **[..=..]** placelistoffloats:instance:figures \placelistoffigures **[..=..]** placelistoffloats:instance:graphics \placelistofgraphics **[..=..]** placelistoffloats:instance:intermezzi \placelistofintermezzi **[..=..]** placelistoffloats:instance:tables \placelistoftables **[..=..]** placelistofpublications **\placelistofpublications [...] [..=..]** placelistofsorts **\placelistofsorts [...] [..=..]** placelistofsorts:instance \placelistofSORTS **[..=..]** placelistofsorts:instance:logos \placelistoflogos **[..=..]** placelistofsynonyms **\placelistofsynonyms [...] [..=..]** placelistofsynonyms:instance \placelistofSYNONYMS **[..=..]** placelistofsynonyms:instance:abbreviations \placelistofabbreviations **[..=..]** placelocalnotes **being a constructed here here here here here here here here here here here here here here here here here here here here here here here here here here h** placement **\placement \placement**  $\qquad \qquad \ldots$   $[...]$   $[...]$   $[...]$ placement:example  $\PLACEMENT$  [..=..] {...} placenamedfloat **being the support of the set of the set of the set of the set of the set of the set of the set of the set of the set of the set of the set of the set of the set of the set of the set of the set of the set** placenamedformula **\placenamedformula [...] {...} {...}** placenotes **business here here here here here here here here here here here here here here here here here here here here here here here here here here here here her** placepairedbox:instance \mettiPAIREDBOX **[..=..] {...} {...}** placepairedbox:instance:legend  $\setminus$  **hettilegend** [..=..] {...} {...} placeparallel **\placeparallel [...] [...] [..=..]** placerawheaddata **\placerawheaddata [...]** placerawheadnumber **\placerawheadnumber [...]** placerawheadtext **\placerawheadtext [...]** placerawlist **\placerawlist [...] [..=..]**

pickupgroupedcommand **\pickupgroupedcommand {...} {...} {...}** placefloat **\placefloat [...] [...] [...] {...} {...}** placefloatwithsetups **being the control of the control of the control of the control of the control of the control of the control of the control of the control of the control of the control of the control of the control of** placefloat:instance:intermezzo **but all and the set of the set of the set of the set of the set of the set of the set of the set of the set of the set of the set of the set of the set of the set of the set of the set of th** placelayeredtext **\placelayeredtext [...] [..=..] [..=..] {...} {...}** placepairedbox **budges \placepairedbox**  $[\dots]$   $[\dots]$   $\{...\}$   $\{...\}$ placerenderingwindow **\placerenderingwindow [...] [...]**

popmacro **\popmacro \popmacro \popmacro \** \popmacro \ \... popmode **\popmode [...]** positionoverlay **be a set of the contract of the contract of the contract of the contract of the contract of the contract of the contract of the contract of the contract of the contract of the contract of the contract of t** posizionanumerotesta **\posizionanumerotesta [...]** posizionatestotesta **\posizionatestotesta [...]** postponenotes **\postponenotes** predefinedfont **\predefinedfont [...]** predefinefont **being the contract of the contract of the contract of the contract of the contract of the contract of the contract of the contract of the contract of the contract of the contract of the contract of the contr** predefinesymbol **\predefinesymbol [...]** prefixedpagenumber **\prefixedpagenumber \prefixedpagenumber \prefixedpagenumber \prefixedpagenumber \prefixedpagenumber \prefixedpagenumber \prefixedpagenumber \prefixedpagenumber**  $\lambda$ prendibuffer:instance \prendiBUFFER prependetoks **being a constrained by the constraint of the constraint of the constraint of the constraint of the constraints of the constraints of the constraints of the constraints of the constraints of the constraints of** prependtocommalist **\prependtocommalist** {...} \... prependtoks **\prependtoks ... \to \...** prependtoksonce **but all the set of the contract of the set of the set of the set of the set of the set of the set of the set of the set of the set of the set of the set of the set of the set of the set of the set of the s** prerollblank **being the contract of the contract of the contract of the contract of the contract of the contract of the contract of the contract of the contract of the contract of the contract of the contract of the contra** presetdocument **\presetdocument** [..=..]<br>presetfieldsymbols **being a set of the contract of the contract of the contract of the presetfieldsymbols [...** presetlabeltext:instance \presetLABELtesto **[...] [..=..]** presetlabeltext:instance:head  $\gamma$ resetheadtesto [...] [..=..] presetlabeltext:instance:label \presetlabeltesto [...] [..=..] presetlabeltext:instance:prefix \presetprefixtesto **[...] [..=..]** presetlabeltext:instance:suffix  $\rho$  \presetsuffixtesto  $[...]$   $[...]$ presetlabeltext:instance:unit \presetunittesto **[...] [..=..]** pretocommalist **being the community of the community of the community of the community of the community of the community of the community of**  $\mathcal{L}$ **...** prettyprintbuffer **business \prettyprintbuffer {...}** {...} prevcounter **but all the set of the set of the set of the set of the set of the set of the set of the set of the set of the set of the set of the set of the set of the set of the set of the set of the set of the set of the** prevcountervalue **business in the set of the set of the set of the set of the set of the set of the set of the set of the set of the set of the set of the set of the set of the set of the set of the set of the set of the s** preventmode **because the contract of the contract of the contract of the contract of the contract of the contract of the contract of the contract of the contract of the contract of the contract of the contract of the contr** prevrealpage **\prevrealpage** prevrealpagenumber **\prevrealpagenumber \prevrealpagenumber \prevrealpagenumber \prevrealpagenumber** prevsubpage **being the contract of the contract of the contract of the contract of the contract of the contract of the contract of the contract of the contract of the contract of the contract of the contract of the contrac** prevsubpagenumber **\prevsubpagenumber** prevuserpage **\prevuserpage** prevuserpagenumber **\prevuserpagenumber** primasottopagina **\primasottopagina** procent **\procent** processassignlist **being the contract of the contract of the contract of the contract of the contract of the contract of the contract of the contract of the contract of the contract of the contract of the contract of the c** processbetween **\processbetween** {...} \... processcolorcomponents **\processcolorcomponents {...}** processcommacommand **\processcommacommand [...] \...** processcommalist **being the contract of the contract of the contract of the contract**  $\infty$ **.**  $\infty$ processcontent **but all the content fields**  $\mathbf{...,} \ldots$ processfile **but all the set of the set of the set of the set of the set of the set of the set of the set of the set of the set of the set of the set of the set of the set of the set of the set of the set of the set of the** processfilemany **being the contract of the contract of the contract of the processfilemany {...}** processfilenone **being the contract of the contract of the contract of the processfilence {...}<br>processfilence <b>being the contract of the contract of the contract of the processfilence {...}** processfileonce **being the control of the control of the control of the control of the processfileonce {...}<br>processfirstactioninset <b>being the control of the control of the control of the control of the control of the con** processisolatedchars **being the contract of the contract of the contract of the contract of the contract of the contract of the contract of the contract of the contract of the contract of the contract of the contract of th** processisolatedwords **\processisolatedwords {...} \...** processlinetablebuffer **\processlinetablebuffer [...]** processlinetablefile **business \processlinetablefile** {...} processlist  $\{... \} \{... \} \ldots$ 

popattribute **but a construct to the construction of the construction of the construction of the construction of the construction of**  $\lambda$ **...** popsystemmode **\popsystemmode {...}** positionregionoverlay **\positionregionoverlay {...} {...}** posizione **busine in the contract of the contract of the contract of the contract of the contract of the contract of the contract of the contract of the contract of the contract of the contract of the contract of the contr** prendibuffer **\prendibuffer [...]** prendimarcatura **\prendimarcatura [...] [...] [...]** prependgvalue **\prependgvalue {...} {...}** prependvalue **\prependvalue {...} {...}** presetfieldsymbols **\presetfieldsymbols [...]** presetlabeltext:instance:btxlabel  $\preceq$  \presetbtxlabeltesto  $[\ldots]$  [..=..] presetlabeltext:instance:mathlabel \presetmathlabeltesto **[...] [..=..]** presetlabeltext:instance:operator \presetoperatortesto **[...] [..=..]** presetlabeltext:instance:taglabel \presettaglabeltesto **[...] [..=..]** prevsubcountervalue **\prevsubcountervalue [...] [...]** processaction **because the contraction**  $\text{processaction}$  [...] [..,..=>..,..] processallactionsinset **businessallactions \processallactionsinset**  $[\ldots]$   $[\ldots, \ldots]$ processassignmentcommand **\processassignmentcommand [..=..] \...** processassignmentlist **being the contract of the contract of the contract intervalse in the processassignmentlist**  $[..=..] \ \ldots$ processbodyfontenvironmentlist **being the set of the set of the set of the set of the set of the set of the set of the set of the set of the set of the set of the set of the set of the set of the set of the set of the set** processcommalistwithparameters **\processcommalistwithparameters [...] \...** processfirstactioninset **\processfirstactioninset [...] [..,..=>..,..]**

processMPfigurefile **business has been have all the set of the set of the set of the set of the set of the set of the set of the set of the set of the set of the set of the set of the set of the set of the set of the s** processtexbuffer **\processTEXbuffer [...]** processuntil **being the contract of the contract of the contract of the contract of the contract of the contract of the contract of the contract of the contract of the contract of the contract of the contract of the contra** processxtablebuffer **\processxtablebuffer [...]** prodotto **\prodotto [...]** prodotto:string **blue and the set of the set of the set of the set of the set of the set of the set of the set of the set of the set of the set of the set of the set of the set of the set of the set of the set of the set o** profilegivenbox **\profilegivenbox {...} ...** progetto **by the contract of the contract of the contract of the contract of the contract of the contract of the contract of the contract of the contract of the contract of the contract of the contract of the contract of t** progetto:string **\progetto ...** programma **\programma [...]** pseudoMixedCapped **\pseudoMixedCapped {...}** pseudoSmallCapped **\pseudoSmallCapped {...}** pseudoSmallcapped **\pseudoSmallcapped {...}** pseudosmallcapped **\pseudosmallcapped {...}**<br>pulsante **\pseudosmallcapped {...}** pulsante:example  $\Bbb{V}$  **bulsante:example**  $\Bbb{V}$ punti **\punti [...]** punti:assignment **\punti [..=..]** punto **\punto {...}** purenumber **burenumber**  $\{... \}$ pushattribute **bushattribute**  $\cdot \cdot \cdot$ pushbar **\pushbar [...] ... \popbar** pushbutton **\pushbutton [...]**  $[...]$ pushmacro **\** \pushmacro \... pushmode  $\Box$ pushoutputstream **bushoutputstream <b>bushoutputstream** [...]  $\text{pushpath}$  [...] ... \po pushsystemmode **\pushsystemmode {...}** qquad **\qquad** quad **\quad** quads  $\qquad$  **quads** [...] qualcheriga **\qualcheriga [...]** quarterstrut **by the contract of the contract of the contract of the contract of the contract of the contract of the contract of the contract of the contract of the contract of the contract of the contract of the contract** quitcommalist **\quitcommalist**  $\qquad$ quitprevcommalist **\quitprevcommalist** quittypescriptscanning **\quittypescriptscanning** ReadFile **\ReadFile {...}** raggedbottom **\raggedbottom** raggedcenter **\raggedcenter** raggedleft **\raggedleft** raggedright **being the contract of the contract of the contract of the contract of the contract of the contract of the contract of the contract of the contract of the contract of the contract of the contract of the contrac** raggedwidecenter **being a constant of the constant of the constant of the constant of the constant of the constant of the constant of the constant of the constant of the constant of the constant of the constant of the cons** randomizetext **\randomizetext {...}** randomnumber **1... 1... 1... 1... 1... 1... 1... 1... 1... 1... 1... 1... 1... 1... 1... 1... 1... 1... 1... 1... 1... 1... 1... 1... 1... 1... 1... 1... 1... 1...** rawcounter **buying the contract of the contract of the contract of the contract of the contract of the contract of the contract of the contract of the contract of the contract of the contract of the contract of the contrac** rawcountervalue **\rawcountervalue [...]** rawdate **\rawdate [...]** rawdoifelseinset **\rawdoifelseinset {...} {...} {...} {...}**

processMPbuffer **\processMPbuffer [...]** processmonth **\processmonth** {...} {...} <br>processranges **\processmonth** {...} \... processranges **\processranges [...] \...** processseparatedlist **\processseparatedlist [...] [...] {...}** processtokens **\processtokens {...} {...} {...} {...} {...}** processyear **\processyear {...} {...} {...} {...}** profiledbox **\profiledbox \profiledbox**  $\ldots$  [...] {...} pulsante **bulsante bulsante here bulsante here bulsante here here here here here here here here here here here here here here here here here here here here here here**  $\text{bulk}$  [..=..] {...} {...} pulsantemenu:interactionmenu **\pulsantemenu [...] [..=..] {...} {...}** pulsantinterazione **\pulsantinterazione [..=..] [...]** pusharrangedpages **\pusharrangedpages ... \poparrangedpages** pushcatcodetable **\pushcatcodetable ... \popcatcodetable** pushcolore **\pushcolore [...] ... \popcolore** pushendofline **\pushendofline ... \popendofline** pushindentation **bushindentation \pushindentation** ... \popindentation pushMPdrawing **\pushMPdrawing ... \popMPdrawing** pushmathstyle **\pushmathstyle ... \popmathstyle** pushpath **\pushpath [...] ... \poppath** pushpunctuation **bushpunctuation \pushpunctuation** ... \poppunctuation pushrandomseed **\pushrandomseed ... \poprandomseed** pushreferenceprefix **\pushreferenceprefix {...} ... \popreferenceprefix** pushsfondo **\pushsfondo [...] ... \popsfondo** putboxincache **\putboxincache {...} {...} ...** putnextboxincache **\putnextboxincache {...} {...} \... {...}** raisebox **\raisebox {...} \... {...}**

rawgetparameters **containing the contract of the contract of the contract of the contract of the contract of the contract of the contract of the contract of the contract of the contract of the contract of the contract of t** rawprocesscommalist **\rawprocesscommalist [...] \...** rawsubcountervalue **\rawsubcountervalue [...] [...]** rbox **\rbox ... {...}** readfile **\readfile {...} {...} {...}** readjobfile **business readjobfile**  $\text{real}$  **(...**} {...} readlocfile **business readlocfile**  $\text{read}$  **(...**} {...} readsysfile **\readsysfile {...} {...} {...}** readtexfile **being the contract of the contract of the contract of the contract of the contract of the contract of the contract of the contract of the contract of the contract of the contract of the contract of the contrac** readxmlfile **because the contract of the contract of the contract of the contract of the contract of the contract of the contract of the contract of the contract of the contract of the contract of the contract of the contr** realpagenumber **\realpagenumber** realSmallCapped **\realSmallCapped {...}** realSmallcapped **\realSmallcapped {...}** realsmallcapped **and a constant of the constant of the constant of the constant of the constant of the constant of the constant of the constant of the constant of the constant of the constant of the constant of the constan** recursedepth **\recursedepth** recursestring **\recursestring** redoconvertfont **\redoconvertfont** referenceprefix **\referenceprefix** registerctxluafile **\registerctxluafile {...} {...}** registerfontclass **\registerfontclass {...}** registersort **\registersort [...] [...]** registersynonym **\registersynonym [...] [...]** registerunit **\registerunit [...] [..=..]** registro:instance \REGISTER **[...] {..+...+..}** registro:instance:index \index **[...] {..+...+..}** registro:instance:ownnumber:index \index **[...] {...} {..+...+..}** regolare **\regolare**  $\vee$ **regolare** reimpostamarcatura **1986 1997 1998 1998 1999 1999 1999 1999 1999 1999 1999 1999 1999 1999 1999 1999 1999 1999 1999 1999 1999 1999 1999 1999 1999 1999 1999 1999 1999** relaxvalueifundefined **\relaxvalueifundefined {...}** remainingcharacters **\remainingcharacters** removebottomthings **\removebottomthings** removedepth **\removedepth** removefromcommalist **\removefromcommalist {...} \...** removelastskip **\removelastskip** removelastspace **\removelastspace** removemarkedcontent **\removemarkedcontent [...]** removepunctuation **\removepunctuation** removetoks **because the contract of the contract of the contract of the contract of the contract of the contract of the contract of the contract of the contract of the contract of the contract of the contract of the contra** removeunwantedspaces **\removeunwantedspaces** repeathead **\repeathead [...]** replacefeature **\replacefeature [...]** replacefeature:direct **\replacefeature {...}** replaceincommalist **because the contract of the contract of the contract of the contract of the contract of the contract of the contract of the contract of the contract of the contract of the contract of the contract of th** rescan **\rescan** {...} rescanwithsetup **better as a consequence of the set of the set of the set of the set of the set of the set of the set of the set of the set of the set of the set of the set of the set of the set of the set of the set of th** resetallattributes **\resetallattributes** resetandaddfeature:direct **\resetandaddfeature {...}** resetbar **\resetbar** resetboxesincache **\resetboxesincache {...}** resetbreakpoints **\resetbreakpoints** resetbuffer **\resetbuffer [...]**

```
rawdoifinset by the contract of the contract of the contract \{... \} \{... \}rawdoifinsetelse \rawdoifinsetelse {...} {...} {...} {...}
                                              rawprocessaction \rawprocessaction [...] [..,..=>..,..]
rawprocesscommacommand \rawprocesscommacommand [...] \...
rawstructurelistuservariable \rawstructurelistuservariable {...}
readfixfile \readfixfile {...} {...} {...} {...}
readsetfile \readsetfile {...} {...} {...} {...}
                                              recurselevel \recurselevel
referenceformat:example \{R \in \mathcal{R} \times \mathcal{R} \}referring \referring (...,...) (...,...) [...]
registerattachment \registerattachment [...] [..=..]
registerexternalfigure \registerexternalfigure [...] [...] [..=..]
registerhyphenationexception \registerhyphenationexception [...] [...]
registerhyphenationpattern \registerhyphenationpattern [...] [...]
registermenubuttons \registermenubuttons [...] [...]
registro:instance:ownnumber \REGISTER [...] {...} {..+...+..}
                                              relatemarking \relatemarking [...] [...]
relateparameterhandlers \relateparameterhandlers {...} {...} {...} {...}
removesubstring become the contract of the contract of the contract of the contract of the contract of the contract of the contract of the contract of the contract of the contract of the contract of the contract of the co
                                              replaceword \replaceword [...] [...] [...]
                                              resetandaddfeature \resetandaddfeature [...]
```
resetcharacterkerning **\resetcharacterkerning** resetcharacterspacing **\resetcharacterspacing** resetcollector **\resetcollector [...]** resetcounter **but all the contract of the contract of the contract of the contract**  $\{... \}$  **[...]** resetdigitsmanipulation **\resetdigitsmanipulation** resetdirection **\resetdirection** resetfeature **\resetfeature** resetflag **\resetflag** {...} resetfontcolorsheme **\resetfontcolorsheme** resetfontsolution **\resetfontsolution** resethyphenationfeatures **\resethyphenationfeatures** resetinjector **\resetinjector [...]** resetitaliccorrection **\resetitaliccorrection** resetlayer **by the contract of the contract of the contract of the contract of the contract of the contract of t** resetlocalfloats **\resetlocalfloats** resetMPdrawing **\resetMPdrawing**  ${\bf \texttt{resetMPenvironment}}$ resetMPinstance **by a consequence of the consequence in the consequence in the consequence in the consequence**  $\{... \}$  **resetmarker**  $\ldots$ resetmode **\resetmode {...}** resetpagenumber **\resetpagenumber** resetpath **\resetpath resetpenalties \resetpenalties \...** resetperiodkerning **\resetperiodkerning** resetprofile **\resetprofile** resetrecurselevel **\resetrecurselevel** resetreference **\resetreference [...]** resetreplacement **\resetreplacement** resetscript **\resetscript** resetsetups **\resetsetups [...]** resetshownsynonyms **\resetshownsynonyms [...]** resetsubpagenumber **\resetsubpagenumber** resetsymbolset **\resetsymbolset** resetsystemmode **\resetsystemmode {...}** resettimer **\resettimer** resettrackers **\resettrackers** resettrialtypesetting<br>
resetusedsortings
resetusedsortings

nesetusedsortings

nesetusedsortings

nesetusedsortings

nesetusedsortings

nesetusedsortings

nesetusedsortings

nesetusedsortings

nesetusedsortings

nesetuseds resetusedsortings **being a set of the contract of the contract of the contract of the contract of the contract of the contract of the contract of the contract of the contract of the contract of the contract of the contract** resetuserpagenumber **\resetuserpagenumber** resetvalue **\resetvalue {...}** resetvisualizers **\resetvisualizers** reshapebox **\reshapebox {...}** restorebox **\restorebox {...} {...}** restorecatcodes **\restorecatcodes** restorecounter **\restorecounter [...]** restoreendofline **\restoreendofline** restoreglobalbodyfont **\restoreglobalbodyfont** reuserandomseed **\reuserandomseed** reversehbox **\reversehbox ... {...}** reversehpack **\reversehpack ... {...}** reversetpack **\reversetpack ... {...}** reversevbox **\reversevbox ... {...}** reversevpack **\reversevpack ... {...}** reversevtop **\reversevtop ... {...}** revivefeature **\revivefeature** rfence **\rfence** {...} rhbox **\rhbox {...}** rif **\rif [...] [...]**

resetcharacteralign **\resetcharacteralign** resetcharacterstripping **\resetcharacterstripping** resetfontfallback **\resetfontfallback [...] [...]** resetinteractionmenu **\resetinteractionmenu [...]** resetmarker **\resetmarker [...]** resetparallel **\resetparallel [...] [...]** resettokenlist **\resettokenlist [...]** resetusedsynonyms **\resetusedsynonyms [...]** resolvedglyphdirect **\resolvedglyphdirect {...} {...}** resolvedglyphstyled **\resolvedglyphstyled {...} {...}** restartcounter **buying the set of the set of the set of the set of the set of the set of the set of the set of the set of the set of the set of the set of the set of the set of the set of the set of the set of the set of t** restorecurrentattributes **\restorecurrentattributes {...}** reusableMPgraphic **\reusableMPgraphic {...} {..=..}** reuseMPgraphic **\reuseMPgraphic {...} {..=..}** riferimento **\riferimento [...] {...}**

riferimentotesto **\riferimentotesto [...] {...}** riflessione **\riflessione {...}** riga **\riga {...}** rigariempimento **\rigariempimento [..=..]** rightbottombox **\rightbottombox {...}** rightbox **\rightbox {...}** righthbox **\righthbox {...}** rightlabeltext:instance \rightLABELtesto **{...}**  $\label{thm:opt1} \begin{minipage}[c]{0.99\linewidth} \rightthed test of ...} \end{miniptable} \begin{minipage}[c]{0.99\linewidth} \rightthed test of ...} \end{miniptable} \begin{minipage}[c]{0.99\linewidth} \rightthed test of ...} \end{miniptable} \end{miniptable} \label{thm:opt1}$ rightlabeltext:instance:label \rightlabeltesto **{...}** rightlabeltext:instance:mathlabel \rightmathlabeltesto **{...}** rightline **\rightline {...}** rightpageorder **\rightpageorder** rightskipadaption **\rightskipadaption** rightsubguillemot **\rightsubguillemot** righttoleft **\righttoleft** righttolefthbox **\righttolefthbox ... {...}** righttoleftvbox **\righttoleftvbox ... {...}** righttoleftvtop **\righttoleftvtop** ... {...}<br>righttopbox **\righttophime** \righttopbox {...} righttopbox **\righttopbox {...}** ring **\ring {...}** rlap **\rlap {...}** robustaddtocommalist **\robustaddtocommalist {...} \...** robustpretocommalist **\robustpretocommalist {...} \...** rollbutton:button **\rollbutton [..=..] ... [...]** roman **\roman** rtlhbox **\rtlhbox ... {...}** rtlvbox **\rtlvbox ... {...}** rtlvtop **\rtlvtop ... {...}** rtop **\rtop ... {...}** ruby **\ruby [...] {...} {...}** ruledhbox **\ruledhbox ... {...}** ruledhpack **\ruledhpack ... {...}** ruledmbox **\ruledmbox {...}** ruledtopv **\ruledtopv ... {...}** ruledtpack **\ruledtpack ... {...}** ruledvbox **... {...}**<br>ruledvpack ... {...}<br>ruledvpack ... {...} ruledvpack **a holder in the control of the control of the control of the control of the control of the control of the control of the control of the control of the control of the control of the control of the control of t** runMPbuffer **\runMPbuffer [...]** runninghbox **\runninghbox {...}** ruota **\ruota [..=..] {...}** Smallcapped **\Smallcapped {...}** safechar **\safechar {...}** samplefile **business amplefile**  $\text{same}$ sans **\sans** sansgrassetto **\sansgrassetto** sansnormal **bluessacks ansnormal** sansserif **\sansserif**  $\simeq$ savebox **but all the savebox**  $\{... \} \{... \}$ savebuffer **\savebuffer**  $\simeq$  [..=..] savebuffer:list **\savebuffer** [...] [...] savecolore **by a savecolore and the same of the same of the same of the same of the same of the same of the same of the same of the same of the same of the same of the same of the same of the same of the same of the same** savecounter **business and the same of the same of the same of the same of the same of the same of the same of the same of the same of the same of the same of the same of the same of the same of the same of the same of th** savecurrentattributes **by the controller in the same of the savecurrentattributes {...}** savenormalmeaning **\savenormalmeaning \...**<br>savetaggedtwopassdata **by the savetagged of the savetaggedtwopassdata** sbox  $\{\ldots\}$  $\text{scalar } [\dots] [\dots] \, {\dots}$ schermo **\schermo [...]** script:instance \SCRIPT script:instance:ethiopic \ethiopic

riferimentopagina **\riferimentopagina [...]** rightorleftpageaction **\rightorleftpageaction {...} {...}** rigovuoto **\rigovuoto [...]** robustdoifelseinset **\robustdoifelseinset {...} {...} {...} {...}** robustdoifinsetelse **\robustdoifinsetelse {...} {...} {...} {...}** rollbutton:interactionmenu **\rollbutton [...] [..=..] ... [...]** ruledvtop **\ruledvtop ... {...}** ScaledPointsToBigPoints **being the controller of the ScaledPointsToBigPoints {...} \...** ScaledPointsToWholeBigPoints **\ScaledPointsToWholeBigPoints** {...} \... savebtxdataset **\savebtxdataset** [...]  $[...]$  [..=..] savetaggedtwopassdata **beiden as a savetaggedtwopassdata {...}** {...} {...} {...} {...} {...} } savetwopassdata **\savetwopassdata {...} {...} {...}**

script:instance:hangul \hangul script:instance:hanzi \hanzi script:instance:latin \latin script:instance:nihongo \nihongo script:instance:test \test \test script:instance:thai \thai segnalibro **but all the contract of the contract of the segnalibro**  $\ldots$ **} {...}** serializecommalist **been allow the serializecommalist** [...]<br>serializedcommalist **been allow the serializedcommalist** serif **\serif** serifbold **\serifbold** serifnormal **blue and <b>serificial serificial blue blue and <b>serificial blue blue blue blue blue blue blue blue blue blue blue blue blue blue blue blue blue blue blue blue** setbar **\setbar**  $\left[ \ldots \right]$ setbigbodyfont **\setbigbodyfont \setbigbodyfont** setboxllx ... {...} setboxlly **bethoxle heather in the set of the set of the set of the set of the set of the set of the set of the set of the set of the set of the set of the set of the set of the set of the set of the set of the set of th** setbreakpoints **between the contract of the set of the set of the set of the set of the set of the set of the set of the set of the set of the set of the set of the set of the set of the set of the set of the set of the se** setcapstrut **betcapstrut and the set of the set of the set of the set of the set of the set of the set of the set of the set of the set of the set of the set of the set of the set of the set of the set of the set of the** setcatcodetable **being the set of the set of the set of the set of the set of the set of the set of the set of the set of the set of the set of the set of the set of the set of the set of the set of the set of the set of t** setcharactercasing **betcharactercasing the set of the set of the set of the set of the set of the set of the set of the set of the set of the set of the set of the set of the set of the set of the set of the set of the set** setcharactercleaning **betcharactercleaning**  $\setminus$ setcharactercleaning  $[\dots]$ setcharacterkerning **betcharacter in the set of the set of the set of the set of the set of the set of the set of the set of the set of the set of the set of the set of the set of the set of the set of the set of the set o** setcharacterspacing **betcharacters \setcharacterspacing [...]** setcharacterstripping **betcharacterstripping**  $\setminus$  setcharacterstripping  $[\ldots]$ setcharstrut **because the contract of the set of the set of the set of the set of the set of the set of the set of the set of the set of the set of the set of the set of the set of the set of the set of the set of the set** setcurrentfontclass **betcurrentfontclass**  $\ldots$ } setdefaultpenalties **beidefaultpenalties \setdefaultpenalties** setdigitsmanipulation **beta \setdigitsmanipulation** [...] setdirection **\setdirection**  $\setminus$ **setdirection** [...] setemeasure **but also be a setemeasure field of the setemeasure field of the setemeasure field of the setemeasure field of the setemeasure field of the setemeasure field of the setemeasure field of the setemeasure field of** setevalue **business and the setevalue of the setevalue**  $\{... \}$  {...} setevariables **between the setevariables**  $\setminus$  setevariables  $[...]$   $[...]$ setfirstline **busine in the set of the set of the set of the set of the set of the set of the set of the set of the set of the set of the set of the set of the set of the set of the set of the set of the set of the set of** setfirstpasscharacteralign **biographs \setfirstpasscharacteralign** setflag **b**  $\setminus$  setflag  $\{... \}$ setfont **\setfont ...**<br>setfontcolorsheme **b** and **b** and **b** and **b** and **b** and **b** and **b** and **b** and **b** and **b** and **b** and **b** and **b** and **b** and **b** and **b** and **b** and **b** and **b** and **b** and **b** and **b** and **b** a setfontcolorsheme **butters \setfontcolorsheme** [...]<br>setfontfeature **butters \setfontfeature** {...} setfontsolution **\setfontsolution**  $\setminus$ setfontstrut **\setfontstrut** setglobalscript **\setglobalscript**  $\{\ldots\}$ setgmeasure **\setgmeasure {...}** {...} setgvalue **\setgvalue {...}** {...}

```
scrividentroelenco \scrividentroelenco [...] [..=..] {...}
scriviinelenco being as a set of the set of the set of the set of the set of the set of the set of the set of the set of the set of the set of the set of the set of the set of the set of the set of the set of the set of t
secondoffivearguments become as a secondoffivearguments {...} {...} {...} {...}
secondoffourarguments become as a secondoffourarguments \{ \ldots \} \{ \ldots \} \{ \ldots \}secondofsixarguments become as a secondofsixarguments {...} {...} {...} {...} {...} {...}
secondofthreearguments become as a secondofthree \{ \ldots \} {...} \{ \ldots \}}
secondofthreeunexpanded become also become the condofthreeunexpanded \{ \ldots \} \{ \ldots \}secondoftwoarguments become as a secondoftwoarguments \{ \ldots \}secondoftwounexpanded \secondoftwounexpanded {...} {...}
seeregister:instance \vee \vee \vee \vee \vee \vee \vee \vee \vee \vee \vee \vee \vee \vee \vee \vee \vee \vee \vee \vee \vee \vee \vee \vee \vee \vee \vee \vee \vee \vee \vee \vee \vee \veseeregister:instance:index butter: \vee l \vee l \vee l \vee l \vee l \vee l \vee l \vee l \vee l \vee l \vee l \vee l \vee l \vee l \vee l \vee l \vee l \vee l \veeSelect {...} {...} {...} {...} {...} {...} {...} {...} {...} {...} {...} {...} {...} {...} {...} {...} {...} {...} {...} {...} {...} {...} {...} {...} {...} {...} {...} {...} {...} {...} {...} {...} {...} {...} {...} {...}
OPT selezionablocchi \selezionablocchi [...] [...] [..=..]
                                                         serializedcommalist \serializedcommalist
setautopagestaterealpageno betautopagestaterealpageno \setautopagestaterealpageno {...}
setbuffer \setbuffer \setminus \setbuffer \setminus ... \setminus \endbuffer
setcharacteralign betcharacteralign \setminus setcharacteralign \{... \} \setminus ...}
setcharacteraligndetail \setcharacteraligndetail {...} {...} {...} {...}
setcollector \setcollector [...] [..=..] {...}<br>setcolormodell \setcolormodell [...]
                                                         setcolormodell \setcolormodell [...]
setcounter business and the set of the set of the set of the set of the set of the set of the set of the set of the set of the set of the set of the set of the set of the set of the set of the set of the set of the set of
setcounterown betcounterown \setcounterown [...] [...] [...]
setdataset \setdataset [...] [..=..]
setdocumentargument beta \setdocumentargument {...} {...}
setdocumentargumentdefault beiddefault \setminus setdocumentargumentdefault {...} {...}
setdocumentfilename business \setdocumentfilename {...} {...}
setdummyparameter \setdummyparameter {...} {...}
setelementexporttag betelementexporttag [...] [...] [...]
setevariable between the setevariable {...} {...} {...}
                                                         setfontfeature \setfontfeature {...}
setgvariable being a setgivariable field \setminus setgvariable \{... \} \{... \}
```
sethboxregister **business \sethboxregister** ... {...} setinitial **\setinitial \setinitial \setinitial**  $\ldots$  ] [..=..] setinteraction **\setinteraction**  $\cdot \cdot \cdot$ setitaliccorrection **business \setitaliccorrection** [...] setJSpreamble **business \setJSpreamble {...} {...}** setlinefiller **\setlinefiller [...]** setlocalscript **business \setlocalscript [...]** setMPtext **\setMPtext** {...} {...} setmainbodyfont **\setmainbodyfont** setmainparbuilder **builder and the setmain of the setmain part of the setmain part of the setmain part of the setmain**  $\setminus$  **setmain part of**  $\setminus$  **5 and 5 and 5 and 5 and 5 and 5 and 5 and 5 and 5 and 5 and 5 and 5 and 5** setmarker **business and the contract of the setmarker [...]** [...] setmarking **between the set of the set of the set of the set of the set of the set of the set of the set of the set of the set of the set of the set of the set of the set of the set of the set of the set of the set of the** setmathstyle **business and the contract of the setmathstyle {...}** setmeasure **but all the setmeasure**  $\set{...}$  {...} setmessagetext **business \setmessagetext** {...} {...} setmode **\setmode \setmode**  $\{...$ setnostrut **\setnostrut \setnostrut** setnote **\setnote \setnote \setnote \setnote \setnote \setnote \setnote \setnote \setnote \setnote \setnote \setnote \setnote \setnote \setnote \setnote \setnote \setnote \setnote \set** setnotetext:assignment **because and the setnotetext**  $[...]$  [..=..] setnote:assignment **\setnote [...]** [..=..]<br>setobject **\setobject \setobject \setobject \setobject \setobject \setobject \setobject \setobject \setobject \setobject \setobject \setobject \setobject** setoldstyle **\setoldstyle** setpagestate **being a setpagestate [...]** [...] setperiodkerning **beta \setperiodkerning [...]** setposition **\setposition \setposition**  $\ldots$ } setpositiononly **\setpositiononly**  $\{\ldots\}$ setpositionstrut **\setpositionstrut {...}** setprofile **business in the set of the set of the set of the set of the set of the set of the set of the set of the set of the set of the set of the set of the set of the set of the set of the set of the set of the set of** setrandomseed **\setrandomseed** {...} setreference **being a set of the set of the set of the set of the set of the set of the set of the set of the set of the set of the set of the set of the set of the set of the set of the set of the set of the set of the se** setreplacement **between the contract of the set of the set of the set of the set of the set of the set of the set of the set of the set of the set of the set of the set of the set of the set of the set of the set of the se** setrigidcolumnbalance **\setrigidcolumnbalance** ...<br>setrigidcolumnhsize **\setrigidcolumnhsize** {...} setscript **\setscript**  $\setminus \text{setscript}$  [...] setsmallbodyfont **business in the setsmallbodyfont**  $\setminus$ setsmallbodyfont setsmallcaps **between the contract of the setsmallcaps** 

setgvariables **being a setgivariables** [...] [..=..] sethyphenatedurlafter **business \sethyphenatedurlafter {...}** sethyphenatedurlbefore **business \sethyphenatedurlbefore** {...} sethyphenatedurlnormal **being the sether of the sether of the sether of the sether of the sether of the sether of the sether of the sether of the sether of the sether of the sether of the sether of the sether of the sether** sethyphenationfeatures **blue and the sether in the sether of the sether in the sether in the sether in the sether in the sether in the sether in the sether in the sether in the sether in the sether in the sether in the set** setinjector **\setinjector**  $\left[\ldots\right]$  [...] [...] setinterfacecommand **because and setimate \setinterfacecommand {...}** {...} setinterfaceconstant **between the setime of the setime of the setime of the setime of the setime of the setime of the setime of the setime of the setime of the setime of the setime of the setime of the setime of the setime** setinterfaceelement **between the setiment of the setiment**  $\{ \ldots \} \{ \ldots \}$ setinterfacemessage **being a setimber of the setimal setimal setimal setimal setimal setimal setimal setimal setimal setimal setimal setimal setimal setimal setimal setimal setimal setimal setimal setimal setimal setimal s** setinterfacevariable **between the setimate**  $\setminus$  setinterfacevariable  $\{ \ldots \}$ setinternalrendering **beting the setime of the setime of the setime of the setime of the setime of the setime of the setime of the setime of the setime of the setime of the setime of the setime of the setime of the setime** setlayer **\setlayer \setlayer**  $\ldots$  [...] [....]  $\ldots$  [....] setlayerframed **betagerframed \setlayerframed** [...] [..=..] [..=..] {...} setlayerframed:combination **\setlayerframed** [...] [..=..]  $\{ \ldots \}$ setlayertext **\setlayertext** [...] [..=..] [..=..] {...}<br>setlinefiller **\setlinefiller** [...] setlocalhsize **\setlocalhsize [...]** setMPlayer **\setMPlayer [...] [...] [..=..] {...}** setMPpositiongraphic **\setMPpositiongraphic {...}** {...} {...} {...} setMPpositiongraphicrange **\setMPpositiongraphicrange {...}** {...} {...} {...} {...} setMPvariable **\setMPvariable**  $\left.\right.\right.\right.\right.$ setMPvariables **\setMPvariables** [...] [..=..] setnotetext **beta heating a heating heating heating heating heating heating heating heating heating heating heating heating heating heating heating heating heating heating heating** \setobject {...} {...} \... {...} setpagereference **being a setpagereference**  $\{\ldots\}$  {...} setpagestaterealpageno **being a setpagestaterealpageno {...}** {...} setpenalties **\setpenalties \... {...}** {...} setpercentdimen **business business \setpercentdimen {...} {...}** setpositionbox **between \setpositionbox** {...} \... {...} setpositiondata **between**  $\setminus$  **[...**} {...} {...} {...} setpositiondataplus **bethrough the set of the set of the set of the set of the set of the set of the set of the set of the set of the set of the set of the set of the set of the set of the set of the set of the set of the** setpositionplus **between a**  $\setminus$ **setpositionplus**  $\{... \} \{... \} \ldots \{... \}$ setreferencedobject **\setreferencedobject** {...} {...} \... {...} setregisterentry **betregisterentry**  $\setminus$ **setregisterentry** [...] [..=..] [..=..] \setrigidcolumnhsize {...} {...} {...} setsecondpasscharacteralign **bilities \setsecondpasscharacteralign** setsectionblock **\setsectionblock**  $\ldots$  [...]  $\ldots$ setsimplecolumnshsize **\setsimplecolumnshsize** [..=..]

setstrut **blue and the setstrut blue and the setstrut blue and the setstrut** setsuperiors **\setsuperiors** setsystemmode **business \setsystemmode** {...} settabular **\settabular**  $\setminus$ settabular settaggedmetadata **bettaggedmetadata and the setter of the setter of the setter of the setter of the setter of the setter of the setter of the setter of the setter of the setter of the setter of the setter of the setter** settestcrlf **\settestcrlf**  $\setminus$ settightstrut **bettightstrut and the settightstrut settightstrut** settokenlist **between the contract of the contract of the contract of the contract of the contract of the contract of the contract of the contract of the contract of the contract of the contract of the contract of the cont** settrialtypesetting **bettrialtypesetting** setuevalue **business and the setuevalue {...}** {...} setugvalue **business and the contract of the setugvalue {...} {...}** setupbackend **\setupbackend [..=..]** setupbars **beture and the contract of the setupbars [...]** [..=..] setupbleeding **\setupbleeding [..=..]** setupbtx  $\sum_{n=1}^{\infty}$  **setupbtx** [...] [..=..] setupbtx:name **\setupbtx** [...] setupbutton **\setupbutton**  $\left[\ldots\right]$  [..=..] setupcounter **\setupcounter [...]** [..=..] setupdataset **\setupdataset [...]** [..=..] setupdirections **\setupdirections**  $\ldots$ setupdocument **\setupdocument**  $\left[ . . . . . \right]$ setupeffect **betureffect** [...] [..=..] setupenv **\setupenv [..=..]** setupexport **contains the container of the setupexport**  $\texttt{[..]}$ setupfiller **betured as a setupfiller [...]** [..=..] setupfonts **\setupfonts**  $[..=..]$ setupformula **\setupformula [...] [..=..]**

setstackbox **by the contract of the contract of the contract**  $\setminus$  **setstackbox**  $\{... \}$  $\set{...}$ setstructurepageregister **between the setstructure of the setstructure**  $\set{...}$  [..=..] [..=..] settext **\settext [...] [...] [...] [...] [...]** settightobject **be a settightob \settightobject** {...} \... {...} settightreferencedobject **\settightreferencedobject** {...} \... {...} settightunreferencedobject **\settightunreferencedobject** {...} {...} \... {...} setunreferencedobject **\setunreferencedobject** {...} {...} \... {...} setupalternativestyles **by the setupalternativestyles** [..=..] setupattachment **between the contract of the setupattachment**  $\left[\ldots\right]$  [..=..] setupattachments **betured as a consequence of the consequence** of the setup<br>betupbackend  $\$  setupbackend  $\$ .....] setupbar **\setupbar [...] [..=..]** setupbookmark **\setupbookmark [..=..]** setupbtxdataset **\setupbtxdataset [...]** [..=..] setupbtxlist **\setupbtxlist**  $[...]$  [...]  $[...]$ setupbtxregister **being a setup-of-contract terms** (setup-of-contract  $\lambda$  is the setup-of-contract  $\lambda$  is the setup-of-contract of  $\lambda$  is the setup-of-contract of  $\lambda$  is the setup-of-contract of  $\lambda$  is the setup-of-co setupbtxrendering **betupbtxrendering [...]** [..=..] setupcharacteralign **between the setupcharacteralign** [..=..] setupcharacterkerning **bettupcharactering [...]** [..=..] setupcharacterspacing **betupcharacters \setupcharacterspacing [...] [...**=..] setupchemical **\setupchemical**  $\{\ldots\}$  [...] [..=..] setupchemicalframed **between \setupchemicalframed [...]** [..=..] setupcollector **between the contract of the setupcollector**  $\setminus$  setupcollector  $[\ldots]$   $[\ldots]$ setupcolumnsetarea **by a setupcolumn in the setupcolumn set area [...]** [..=..] setupcolumnsetareatext **\setupcolumnsetareatext** [...] [...] setupcolumnsetlines **by a setupcolumnent in the setupcolumnsetlines** [...] [...] [...] [...] setupcolumnsetspan **\setupcolumnsetspan [...] [..=..]** setupcolumnsetstart **between \setupcolumnsetstart [...]** [...] [...] [...] setupcombination **\setupcombination**  $\left[\ldots\right]$  [..=..] setupdelimitedtext **\setupdelimitedtext** [...] [..=..] setupdescription **between the contract of the setupdescription**  $\lambda$  **setupdescription**  $\ldots$   $\ldots$   $\ldots$ setupenumeration **because the contract of the setupenumeration**  $\setminus$  setupenumeration  $[\ldots]$   $[\ldots]$ setupexternalfigure **by the setupexternalfigure [...]** [..=..] setupexternalsoundtracks **\setupexternalsoundtracks [..=..]** setupfacingfloat **betured as a setupfacing of the setupfacing float**  $\left[\ldots\right]$  [..=..] setupfieldbody **betupfieldbody betupfieldbody** [...] [..=..] setupfieldcategory **because and the setupfieldcategory**  $\setminus$  setupfieldcategory  $[\ldots]$   $[\ldots]$ setupfieldcontentframed **\setupfieldcontentframed [...] [..=..]** setupfieldlabelframed **\setupfieldlabelframed [...]** [..=..] setupfieldtotalframed **\setupfieldtotalframed [...] [..=..]** setupfirstline **\setupfirstline**  $\left[\ldots\right]$  [..=..] setupfittingpage **being the contract of the setupfittingpage [...] [..=..]** setupfloatframed **\setupfloatframed \setupfloatframed**  $\sum_{i=1}^{n}$   $\sum_{i=1}^{n}$ setupfontexpansion **\setupfontexpansion**  $\ldots$  [...]  $\ldots$ setupfontprotrusion **\setupfontprotrusion \setupfontprotrusion**  $[...]$   $[...]$ setupfontsolution **\setupfontsolution \setupfontsolution**  $\ldots$ **]** [..=..]

setupframedtable **\setupframedtable [...]** [..=..]<br>setupframedtablecolumn **because and setupframedtablecolumn** [...] [ setupframedtext **betupframedtext**  $\ldots$  [..=..] setuphelp **\setuphelp**  $\text{setuphelp}$  [...] [..=..] setuphigh **\setuphigh \setuphigh \setuphigh \frac{\setuphigh \setuphigh \frac{\setuphigh \frac{\setuphigh \frac{\setuphigh \frac{\setuphigh \frac{\setuphigh \frac{\setuphigh \frac{\setuphigh \frac{\setuphigh \frac{\setuphi** setuphighlight **\setuphighlight [...] [..=..]** setuphyphenation **\setuphyphenation**  $\ldots$ setupinitial **between a a a b b setupinitial [...] [..=..]** setupinsertion **between the contract of the setupinsertion**  $\setminus$  setupinsertion  $[\ldots]$   $[\ldots]$ setupitaliccorrection **because the contraction and the contraction**  $\ldots$ setupitemgroup:assignment **because the setupitemgroup [...]** [..=..] setuplabel **between the contract of the contract of the contract of the setuplabel**  $\set{...}$  **[..=..]<br>setuplayer**  $\set{...}$  **[..=..]** setuplayer **\setuplayer [...] [..=..]** setuplinefiller **between the setuplinefiller**  $\setminus$  **setuplinefiller**  $[\dots]$   $[\dots]$ setuplinefillers **between the contract of the setuplinefillers**  $[...]$   $[...]$ setuplinenote **being a setuplinenote**  $\setminus$  **setuplinenote**  $[\dots]$   $[\dots]$ setuplistextra **\setuplistextra [...] [..=..]** setuplocalfloats **\setuplocalfloats [..=..]** setuplocalinterlinespace:argument **\setuplocalinterlinespace [...]** setuplocalinterlinespace:name **\setuplocalinterlinespace [...]** setuplow **\setuplow \setuplow \setuplow**  $\ldots$  **[...=..]** setuplowhigh **between the contract of the setuplowhigh**  $\left[\ldots\right]$   $\ldots$ ]  $\ldots$ setuplowmidhigh **betuplowmidhigh**  $\setminus$ setuplowmidhigh  $[\ldots]$   $[\ldots]$ setupMPgraphics **betured as a contract of the setup of the setup MPgraphics [..=..]** setupMPinstance **\setupMPinstance [...]** [..=..] setupMPpage **[..=..]**<br>setupMPvariables **between the contract of the setupMPvariables [.** setupmarginblock **\setupmarginblock** [...] [..=..] setupmargindata **\setupmargindata [...] [..=..]** setupmarginrule **between and the setupmarginrule [...]** [..=..] setupmathcases **beturnationally assumed to the setupmathcases**  $\ldots$ **]** [..=..] setupmathematics **\setupmathematics [...]** [..=..] setupmathfence **being a setupmathfence** [...] [..=..] setupmathframed **betured a a a b b setupmathframed [...] [..=..]** setupmathmatrix **\setupmathmatrix** [...] [..=..] setupmathradical **between the setupmathradical [...]** [..=..] setupmathstyle **between the contract of the setupmathstyle [...]** setupmodule **between the setup-conduction of the setup-conduction of**  $\setminus$  **setup-conduction**  $\setminus$  **setup-conduction**  $\setminus$  **setup-conduction**  $\setminus$  **setup-conduction**  $\setminus$  **setup-conduction**  $\setminus$  **setup-conduction**  $\setminus$  **setup-con** setupnotation **between the contract of the setupnotation**  $\setminus$  setupnotation  $[\ldots]$   $[\ldots]$ setupnotations **beturnotations and**  $\setminus$  **setupnotations** [...] [..=..] setupnote **beturnote and the setupnote [...]** [..=..] setupnotes **\setupnotes [...]** [..=..] setupoffset **butter in the setupoffset**  $\setminus$  setupoffset  $[..]$ setupoffsetbox **\setupoffsetbox**  $[..=..]$ setupoutputroutine:name **business \setupoutputroutine [...]** setuppagechecker **\setuppagechecker**  $\cdot$  **...**] [..=..] setuppagecolumns **betups \setuppagecolumns**  $\dots$ ]  $\dots$ =..]

setupformulaframed **\setupformulaframed [...] [..=..]** setupframedcontent **\setupframedcontent** [...] [..=..] \setupframedtablecolumn [...] [...] [..=..] setupframedtablerow **\setupframedtablerow** [...] [...] [..=..] setupglobalreferenceprefix **\setupglobalreferenceprefix [...]** setupheadalternative **business in the setupheadalternative [...]** [..=..] setupindentedtext **\setupindentedtext** [...] [..=..] setupitemgroup **betupitemgroup betupitemgroup**  $\set{...}$  [...] [...] [...] [...] setupitemgroup:instance  $\infty$  **(impostaITEMGROUP [...] [...]** [..=..] setupitemgroup:instance:itemize **budge and the setupitem**  $\{... \}$   $[...]$   $[...]$   $[...]$ \setuplayeredtext [...] [..=..] setuplayouttext **be a setuplayouttext**  $\left[\ldots\right]$  [...] [...] [...] setuplinetable **\setuplinetable [...]** [..=..] setuplistalternative **\setuplistalternative**  $\left[\ldots\right]$  [..=..] setuplocalinterlinespace **\setuplocalinterlinespace [...] [..=..]** \setupMPvariables [...] [..=..] \setupmarginframed [...] [..=..] setupmathalignment **between the contract of the setupmathalignment**  $[...]$   $[...]$   $[...]$ setupmathfraction **between the contraction**  $\setminus$  **setupmathfraction**  $[\ldots]$  $[\ldots]$ setupmathfractions **betupmathfractions**  $\setminus$  **setupmathfractions** [...] [..=..] setupmathornament **between the contract of the setupmathornament**  $\ldots$   $\ldots$   $\ldots$   $\ldots$ setupmathstackers **betupmathstackers**  $\ldots$  **[...]** [..=..] setupmixedcolumns **\setupmixedcolumns [...] [..=..]** setupoutputroutine **\setupoutputroutine**  $\ldots$ ] [..=..] setuppageinjection **business in the setuppage of the setuppageinjection** [...] [..=..] setuppageinjectionalternative **\setuppageinjectionalternative [...] [..=..]** setuppageshift **betups and the setup-setup-setup-setup-setup-setup-setup-setup-setup-setup-setup-setup-setup-setup-setup-setup-setup-setup-setup-setup-setup-setup-setup-setup-setup-setup-setup-setup-setup-setup-setup-setup** 

setuppagestate **being a setuppagestate [...]** [..=..] setuppairedbox **betupairedbox and the setup-control of the setup-control of the setup-control of the setup-control of the setup-control of the setup-control of the setup-control of the setup-control of the setup-control** setuppairedbox:instance \impostaPAIREDBOX **[..=..]** setuppairedbox:instance:legend \impostalegend **[..=..]** setuppaper **contains the container of the container in the setuppaper [..=..]** setupperiods **\setupperiods**  $\ldots$ setupplacement **between the contract of the setup-lacement**  $\setminus$  **setupplacement**  $\setminus$  [...]  $\setminus$   $\setminus$   $\setminus$ setuppositionbar **\setuppositionbar [..=..]** setupprocessor **betupprocessor \setupprocessor**  $\ldots$  **]** [..=..] setupprofile **between a a b b b setupprofile [...] [..=..]** setupquotation **between the contract of the setup**  $\setminus$  setupquotation [..=..] setuprealpagenumber **business \setuprealpagenumber [..=..]**  $\verb|setupreferenceprefix| {\verb|setupreferenceprefix| {\verb|.|. |}$ setupregisters **beturegisters**  $\setminus$  **setupregisters**  $\ldots$ ]  $\ldots$ setupruby **betup heating heating heating heating heating heating heating heating heating heating heating heating heating heating heating heating heating heating heating heating hea** setups  $\setminus$  **setups**  $\setminus$  **...**] setupscale **between the contract of the setupscale**  $\set{...}$   $[...]$   $[...]$ ... setupscript **between \setupscript**  $\left[\ldots\right]$  [...] [..=..] setupscripts **betures \setupscripts**  $\ldots$  [...] [..=..] setupselector **between the setupselector [...]** [..=..] setupshift **\setupshift**  $\left[\ldots\right]$  [..=..] setupsidebar **between the contract of the setupsidebar [...]** [..=..] setupspellchecking **better as a setup of the contract of the setup of the setup of the contract of the setup of the setup of the setup of the setup of the setup of the setup of the setup of the setup of the setup of the se** setupstretched **\setupstretched [..=..]** setupstruts **between the contract of the setupstruts**  $\ldots$ ] setupstyle **between heating the setupstyle [...]** [..=..] setupsymbols **betupsymbols contained as the contained as the contained as the contained as**  $\left( ., ., . \right)$ setupsynctex **between the setupsynctex**  $\left[ \ldots \right]$ . setups:direct **\setups {...}** setupTEXpage **\setupTEXpage [..=..]** setuptagging **finally consider the setuptage of the setuptagging**  $\left.\right.$  **(setuptagging**  $\left.\right.$  **...)<br>setuptextbackground <b>consider the setuption of the setuptextbackground** setuptextnote **between the contract of the setuptextnote**  $\text{1}$ .... setuptooltip **betuptooltip**  $\setminus$  **setuptooltip** [...] [..=..] setupunit **\setupunit [...]** [..=..] setupuserdata **betupuserdata here here here here here here here here here here here here here here here here here here here here here here here here here here here he** setupuserpagenumber **\setupuserpagenumber**  $\qquad \qquad \quad \texttt{...=..}$ setupversion **\setupversion [...]** setupviewerlayer **business \setupviewerlayer [.....]** setupvspacing **beture and the setup-setup-setup-setup-setup-setup-setup-setup-setup-setup-setup-setup-setup-setup-setup-setup-setup-setup-setup-setup-setup-setup-setup-setup-setup-setup-setup-setup-setup-setup-setup-setup**setupxml  $\left[\ldots = \ldots\right]$ setupxtable **betured as a setup of the setup of the setup of the setup of the setup of the setup of the setup of the setup of the setup of the setup of the setup of the setup of the setup of the setup of the setup of the s** setuvalue **business and the setuvalue field of the setuvalue {...} {...}** setuxvalue **business and the setuxvalue field of the setuxvalue**  $\{... \}$  {...} setvalue **business in the set of the set of the set of the set of the set of the set of the set of the set of the set of the set of the set of the set of the set of the set of the set of the set of the set of the set of th** setvariables **by the contract of the contract of the set of the set of the set of the set of the set of the set of the set of the set of the set of the set of the set of the set of the set of the set of the set of the set** setvboxregister **by a setup of the set of the set of the set of the set of the set of the set of the set of the set of the set of the set of the set of the set of the set of the set of the set of the set of the set of the** setvisualizerfont **between the set of the set of the set of the set of the set of the set of the set of the set of the set of the set of the set of the set of the set of the set of the set of the set of the set of the set** setwidthof  $\setminus$  setwidthof ...  $\setminus$  to  $\setminus$ ... setxmeasure **but also be a set xmeasure {...}** {...} setxvalue **\setxvalue {...}** {...} setxvariables **betwariables**  $\left[\ldots\right]$  [...] [..=..] sfondo **\sfondo \sfondo \sfondo \sfondo \sfondo \sfondo \sfondo \sfondo \sfondo \sfondo \sfondo \sfondo \sfondo \sfondo \sfondo \sfondo \sfondo \sfondo \sfondo \sfondo \sfondo \sfo** 

setupparagraph **betupparagraph \setupparagraph [...]** [..=..] setupparagraphintro **betupparagraphintro** [...] [...] setupparallel **betupparallel [...]** [...] [..=..] setupperiodkerning **betterning a a holding heating**  $\left[ \ldots \right]$  [..=..] setupreferenceformat **between \setupreferenceformat [...]** [..=..] setupreferencestructureprefix **\setupreferencestructureprefix** [...] [...] [..=..] setupregisters:argument **between the setup-definition of the setup-definition**  $\setminus$ setuprenderingwindow [...] [..=..] \setuprenderingwindow [...] [..=..] setupsubformula **betupsubformula** [...] [..=..] setupsubformulas **betupsubformulas and the setupsubformulas [...] [..=..]** setupTABLE **\setupTABLE**  $\ldots$  [...] [...] ... setuptabulation **but also be a setuptabulation**  $\setminus$  setuptabulation  $[\ldots]$   $[\ldots]$ setuptextbackground<br>
setuptextflow<br>
setuptextflow<br>  $\setminus$ setuptextflow<br>  $\setminus$ setuptextflow<br>  $\setminus$ ...] [..=..] \setuptextflow [...] [..=..] setupuserdataalternative **beidening as a setupuserdataalternative** [...] [..=..] setupwithargument **between**  $\setminus$  **setupwithargument** {...} {...} setupwithargumentswapped **\setupwithargumentswapped**  $\{\ldots\}$  {...} setvariable **betwariable \setvariable** {...} {...} {...} setvtopregister **\setvtopregister ... {...}** setxvariable **betwariable \setxvariable** {...} {...}

shapedhbox **\shapedhbox**  $\{ \ldots \}$ shiftbox **\shiftbox {...}**<br>shift:instance  $\text{SHIFT} \{...$ }  $shift:instance$ shift:instance:shiftdown **\shiftdown {...}** shift:instance:shiftup \shiftup \shiftup {...} showallmakeup **blue as a set of the set of the set of the set of the set of the set of the set of the set of the set of the set of the set of the set of the set of the set of the set of the set of the set of the set of the** showattributes **by the showattributes**  $\lambda$ showattributes showboxes **\showboxes** showbtxdatasetauthors **\showbtxdatasetauthors [..=..]** showbtxdatasetauthors:argument **\showbtxdatasetauthors [...]** showbtxdatasetfields **\showbtxdatasetfields [..=..]** showbtxdatasetfields:argument **\showbtxdatasetfields [...]** showbtxfields **\showbtxfields**  $\ldots$ showbtxfields:argument **\showbtxfields [...]** showbtxhashedauthors **\showbtxhashedauthors [...]** showbtxtables **blue as a showbtxtable controller with the showbtxtable controller**  $\{... \}$ showchardata **\showchardata {...}** showcharratio **\showcharratio {...}**<br>showcolorbar **\showcolorbar \showcolorbar** {...} showcolorcomponents **\showcolorcomponents [...]** showcolorset **\showcolorset**  $\ldots$ showcolorstruts **blue assumption \showcolorstruts**  $\lambda$ showcounter **\showcounter \\showcounter \\showcounter**  $\ldots$ showdirectives **\showdirectives** showdirsinmargin **blue as a show of the show of the show of the show of the show of the show of the show of the show of the show of the show of the show of the show of the show of the show of the show of the show of the sh**  $\label{thm:subd}$  showedebuginfo  $\verb|$ showexperiments **but allowers \showexperiments** showfont  $\text{Slowfont}$  [...] showfontdata **blue assumed as a showfontdata \showfontdata**  $\label{thm:subsubsubsubsubsubsubarray}$  showfontexpansion  $\quad$ showfontitalics **blue assumption**  $\lambda$  showfontitalics showfontkerns **blue as a showfontkerns**  $\simeq$ showfontparameters **\showfontparameters** showfontstrip **\showfontstrip**  $\ldots$ showglyphdata **\showglyphdata** showglyphs **\showglyphs** showgridsnapping **\showgridsnapping** showhelp  $\{\ldots\}$  [...] showhyphens **\showhyphens {...}**<br>showinjector **\showinjector**  $\lambda$ showjustification **\showjustification** showkerning **\showkerning {...}** showlayoutcomponents **\showlayoutcomponents** showligature **but allow** the showligature  $\{...$ showligatures **blue as a showligature in the set of the set of the set of the set of the set of the set of the set of the set of the set of the set of the set of the set of the set of the set of the set of the set of the s** showlogcategories **\showlogcategories** showmargins **\showmargins** showmessage **\showmessage {...} {...} {...}** showminimalbaseline **bidding the showminimal baseline \showminimalbaseline** shownextbox **\shownextbox**  $\ldots$  {...} showparentchain **being the showparent chain**  $\ldots$  {...} showsetupsdefinition **being the showsetups of the showsetupsdefinition** [...] showtimer **business** and **showtimer**  $\{... \}$ showtokens **but all the set of the set of the set of the set of the set of the set of the set of the set of the set of the set of the set of the set of the set of the set of the set of the set of the set of the set of the** showtrackers **by the contract of the contract of the contract of the contract of the contract of the contract of the contract of the contract of the contract of the contract of the contract of the contract of the contract** showvalue **business in the set of the set of the set of the set of the set of the set of the set of the set of the set of the set of the set of the set of the set of the set of the set of the set of the set of the set of t** showvariable **\showvariable {...}** {...} showwarning **being the substitute of the state of the state of the state of the state of the state of the state of the state of the state of the state of the state of the state of the state of the state of the state of the** signalrightpage **biseries are all the contract of the set of the set of the set of the set of the set of the set of the set of the set of the set of the set of the set of the set of the set of the set of the set of the set** simbolo **\simbolo \simbolo \simbolo \simbolo** \simbolo [...] [...]

sfondo:example \SFONDO **{...}** showbtxdatasetcompleteness **\showbtxdatasetcompleteness [..=..]** showbtxdatasetcompleteness:argument **\showbtxdatasetcompleteness [...]** showcolorbar **\showcolorbar [...]** showfontstyle **\showfontstyle [...]** [...] [...] [...] showhyphenationtrace **\showhyphenationtrace [...]** [...]<br>showhyphens **\showhyphenationtrace**  $\{... \}$ showinjector **\showinjector [...]** showotfcomposition **\showotfcomposition \showotfcomposition**  $\{... \} \{... \} \{... \}$ \simbolo {...} simplealignedbox  $\{\ldots\}$  {...} {...} simplealignedboxplus **being all the contract of the contract of the contract of the contract of the contract of the contract of the contract of the contract of the contract of the contract of the contract of the contract o**  $\verb|simplealignedspreadbox \{1..}+ \{... \}$ simplegroupedcommand **\simplegroupedcommand {...} {...}** simplereversealignedbox **but allow \simplereversealignedbox**  $\{ \ldots \}$   $\{ \ldots \}$ 

singlebond **\singlebond** sinistra **\sinistra ...** slantedface **\slantedface**  $\lambda$ slantedface  $\lambda$ slantedface slovenianNumerals **but also assume that the slovenianNumerals {...}** sloveniannumerals **but allowed a subset of the set of the set of the set of the set of the set of the set of the set of the set of the set of the set of the set of the set of the set of the set of the set of the set of the** smallcappedcharacters **by the contracted in the smallcappedcharacters**  $\{ \ldots \}$ smaller **\smaller**  $\setminus$ smaller smallskip **\smallskip** smash **\smash [...]** {...} smashbox ... smashboxed **\smashboxed** ... smashedhbox **by the contract of the contract of the contract of the contract of the contract of the contract of the contract of the contract of the contract of the contract of the contract of the contract of the contract o** smashedvbox **but also constructed by the smashedvbox**  $\{ \ldots, \{ \ldots \} \}$ snaptogrid **\snaptogrid [...]**  $\ldots$  {...} snaptogrid:list **\snaptogrid [...]** \... {...}<br>someheadnumber **\snaptogrid [...]** \... {...} someheadnumber **\someheadnumber** [...] [...]<br>somekindoftab **\somekindoftab \somekindoftab** [..=..] somekindoftab **\somekindoftab**  $\{\text{1}\}$  \somekindoftab  $[..=..]$ sorting:instance  $\setminus$  SORTING [...] {...} sorting:instance:logo  $\{logo \}$ sottopaginasuccessiva **by the example of the example of the example of the example of the example of the example of the example of the example of the example of the example of the example of the example of the example of t** spaceddigits **by a spaceddigits**  $\{ \ldots \}$ spaceddigitsmethod **by a spaceddigitsmethod \spaceddigitsmethod** spaceddigitsseparator **being a spaceddigits separator \spaceddigitsseparator** spaceddigitssymbol **blue assets and the spaceddigitssymbol \spaceddigitssymbol** spanishNumerals **\spanishNumerals {...}** spanishnumerals **but all the spanishnumerals field**  $\$  spanishnumerals  $\{... \}$ spazifissi **\spazifissi \spazifissi** spazio **\spazio** spaziofisso **\spaziofisso** spessoreriga **by the spessoreriga spessoreriga by the spessoreriga** splitatcolon **because the contract of the splitatcolon**  $\mathcal{S}$ ,  $\mathcal{S}$ ,  $\mathcal{S}$ ,  $\mathcal{S}$ ,  $\mathcal{S}$ ,  $\mathcal{S}$ ,  $\mathcal{S}$ ,  $\mathcal{S}$ ,  $\mathcal{S}$ ,  $\mathcal{S}$ ,  $\mathcal{S}$ ,  $\mathcal{S}$ ,  $\mathcal{S}$ ,  $\mathcal{S}$ ,  $\mathcal{S}$ ,  $\mathcal{S}$ ,  $\mathcal{S$ splitatcolons **because the constant of the splitatcolons** ... \... \... \... splitatcomma **business is a contract of the splitate of the splitate of the splitate of the splitate of the splitate of the splitate splitate splitate splitate**  $\mathcal{S}$  **splitate**  $\mathcal{S}$  **splitate**  $\mathcal{S}$  **splitate**  $\mathcal{S}$ splitatperiod **\splitatperiod \splitatperiod ... \... \...**<br>splitdfrac **\splitdfrac** {...} {...} splitfilename **business and the splitfilename**  $\{ \ldots \}$ splitfrac **\splitfrac {...}** {...} splitoffbase **\splitoffbase** splitofffull **\splitofffull** splitoffkind **\splitoffkind**  $\text{split}$ splitoffname **business \splitoffname** splitoffpath **\splitoffpath**  $\simeq$ splitoffroot **\splitoffroot** splitofftype **blue and the split of the split of the split of the split of the split of the split of the split of the split of the split of the split of the split of the split of the split of the split of the split of the** spreadhbox **\spreadhbox ...** sqrt **\sqrt**  $\left[\ldots\right]$  {...}  $\texttt{stackrel} \label{fig:box}$ stackscripts **by the contract of the contract of the contract of the contract of the contract of the contract of the contract of the contract of the contract of the contract of the contract of the contract of the contract** startlinenote:instance  $\infty$  **\iniziaLINENOTE** [...] {...} startlinenote:instance:linenote \inizialinenote **[...] {...}**  $startstop:example$ stirato **\stirato \stirato**  $\left[ \ldots \right]$  {...} stoplinenote:instance \terminaLINENOTE **[...]** stoplinenote:instance:linenote \terminalinenote **[...]**

simplereversealignedboxplus **business \simplereversealignedboxplus** {...} {...} {...} singalcharacteralign **being also as a set of the set of the set of the set of the set of the set of the set of the set of the set of the set of the set of the set of the set of the set of the set of the set of the set of t** sixthofsixarguments **\sixthofsixarguments** {...} {...} {...} {...} {...} slicepages **\slicepages [...] [..=..] [..=..]** smallcappedromannumerals **being the smallcappedromannumerals**  $\{... \}$ somelocalfloat **\somelocalfloat** somenamedheadnumber **being a somenamedheadnumber f**...}  $\{ \ldots \}$ someplace **business business \someplace {...}** {...} {...} {...} [...] spezzaoggettomobile **business is a constant of the constant of the spezzaoggettomobile [..=..] {...} {...}** splitatasterisk **by the splitation of the splitation of the splitation of the splitation of the splitation of the splitation of the splitation of the splitation of the splitation of the splitation of the splitation of the** splitdfrac **\splitdfrac {...} {...}** splitofftokens **because the contract of the split-offtokens** ... \from ... \to \... splitstring **because that the splitstring ...** \at ... \to \... \and \... stackcampi **between the contract of the contract of the contract of the contract of the contract of the contract of the contract of the contract of the contract of the contract of the contract of the contract of the contra** startregister **\startregister [...]** [...] [...] [...] [...] {..+...+..} ... \stopregister [.<br>startstop:example **budge budge** \STARTSTOP {...} startstructurepageregister **\startstructurepageregister** [...] [..=..] [..=..] ... \stopstructurepageregister [...] [..=..] ... \stopstructurepageregister **[...]** [..=..] ... \stopstructurepageregister **[...]** [..=..] ... strictdoifelsenextoptional **\strictdoifelsenextoptional {...} {...}** strictdoifnextoptionalelse **\strictdoifnextoptionalelse {...} {...}** stripcharacter **being the stripcharacter** ... \from ... \to \...

strippedcsname **business are absoluted as a set of the set of the set of the set of the set of the set of the s** strippedcsname:string **blue and the stripped of the stripped csname** ... stripspaces **being the control of the stripspaces \from** ... \to \... structurenumber **\structurenumber** structuretitle **business and the structure of the structure of the structure of the structure of the structure of the structure of the structure of the structure of the structure of the structure of the structure of the** structureuservariable **\structureuservariable {...}** structurevariable **\structurevariable {...}** strut **\strut**  $\setminus$ strut strutdp **\strutdp**  $\lambda$ strutdp strutgap **\strutgap** strutht **\strutht** struthtdp **\struthtdp**  $\text{struthtdp}$ struttedbox **\struttedbox {...}** strutwd **\strutwd** style **b**  $\text{style}$  [..=..] {...} styleinstance **\styleinstance [...]** style:argument **but also be a set of the set of the set of the set of the set of the set of the set of the set of the set of the set of the set of the set of the set of the set of the set of the set of the set of the set o** style:instance \STYLE {...} subpagenumber **\subpagenumber** subsentence **\subsentence {...}** subtractfeature **business \subtractfeature [...]**  $% \begin{minipage}[c]{0.4\textwidth} \centering \begin{tabular}[c]{@{}l@{}} \includegraphics[width=0.4\textwidth]{figs/100000} \centering \includegraphics[width=0.4\textwidth]{figs/100000} \centering \includegraphics[width=0.4\textwidth]{figs/100000} \centering \includegraphics[width=0.4\textwidth]{figs/100000} \centering \includegraphics[width=0.4\textwidth]{figs/100000} \centering \includegraphics[width=0.4\textwidth]{figs/100000} \centering \includegraphics[width=0.4\textwidth]{figs/100000} \centering \includegraphics[width$ swapcounts **\swapcounts** \... \... swapdimens **by the contract of the contract of the contract of the contract of the contract of the contract of the contract of the contract of the contract of the contract of the contract of the contract of the contract of** swapface **\swapface**  $\setminus$ swapface swapmacros **\swapmacros \... \...** swaptypeface **\swaptypeface** switchstyleonly **being a support of the system of the system of**  $\{... \}$ switchstyleonly:command **\switchstyleonly \...** switchtocolor **\switchtocolor [...]** switchtointerlinespace:argument **\switchtointerlinespace [...]** switchtointerlinespace:name **\switchtointerlinespace [...]** symbolreference **\symbolreference [...]** synchronizeblank **bluesting the synchronizeblank**  $\sqrt{\text{synchronizeblank}}$ synchronizeindenting **bilicarea and the synchronizeindenting**  $\sqrt{\text{synchronizeindending}}$ synchronizeoutputstreams **\synchronizeoutputstreams [...]** synchronizestrut **\synchronizestrut {...}** synchronizewhitespace **by the synchronizewhitespace \synchronizewhitespace** synctexblockfilename **being a synctexblockfilename \synctexblockfilename** {...} synctexresetfilename<br>
synctexsetfilename<br> **synctexsetfilename**<br> **a**<br> **synctexsetfilename**<br> **a**<br> **synctexsetfilename** synonym:instance  $\S$  \SYNONYM [...] {...} {...} synonym:instance:abbreviation **abbreviation abbreviation [...]**  $\{ \ldots \}$   $\{ \ldots \}$ systemlog  $\text{systemlog} \left\{ \ldots \right\} \left\{ \ldots \right\}$ systemsetups **buying the systemsetups**  $\{... \}$ TABLE **\TABLE** TaBlE **\TaBlE** TEX **\TEX** TeX **\TeX** TheNormalizedFontSize **\TheNormalizedFontSize** TransparencyHack **\TransparencyHack** tabulateautoline **\tabulateautoline** tabulateautorule **\tabulateautorule** tabulateline **bulateline \tabulateline**  $\qquad \qquad \text{tabulate rule}$ taggedctxcommand **being the community of the community of the community of the community of the community of the community of the community of the community of the community of the community of the community of the communi** tbox **\thatabox \thatabox \thatabox \thatabox \thatabox \thatabox \thatabox \thatabox \thatabox \thatabox \thatabox \thatabox \thatabox \thatabox \thatabox \thatabox \thatabox \thatabox** terminariga **1986**<br>testandsplitstring testandsplitstring testandsplitstring testandsplitstring testfeature **but a linear testfeature**  $\text{testfeature} \{... \} \{... \}$ testfeatureonce **business \testfeatureonce {...}** {...} testoaiuto **bestoaiuto bestoaiuto hetaiuto hetaiuto hetaiuto hetaiuto hetaiuto hetaiuto hetaiuto hetaiuto hetaiuto hetaiuto hetaiuto hetaiuto hetaiuto hetaiuto hetaiuto hetaiuto hetaiuto** testoetichetta:instance \LABELtesto **{...}** testoetichetta:instance:btxlabel \btxlabeltesto **{...}**

structurelistuservariable **\structurelistuservariable {...}**  $\square$ switchtointerlinespace **\switchtointerlinespace [...] [..=..]** synchronizemarking **being the synchronizemarking [...]** [...] [...] synctexsetfilename **\synctexsetfilename {...}** systemlogfirst **but all the systemlogfirst**  $\{... \} \{... \}$ systemloglast **being the contract of the systemloglast**  $\text{Systemloglast} \{... \} \{... \} \{... \}$ taggedlabeltexts **\taggedlabeltexts {...} {...} {...}** testandsplitstring **between the contract of the set of the contract of the contract of the contract of the contract of the contract of the contract of the contract of the contract of the contract of the contract of the con** testcolumn **\testcolumn [...] [...]**

testoetichetta:instance:label  $\{... \}$ <br>testoetichetta:instance:mathlabel  $\{... \}$ testoetichetta:instance:mathlabel \mathlabeltesto **{...}** testoetichetta:instance:operator \operatortesto {...} testoetichetta:instance:prefix \prefixtesto **{...}** testoetichetta:instance:suffix  $\text{subject} \{... \}$ <br>testoetichetta:instance:taglabel  $\tag{...}$ testoetichetta:instance:taglabel \taglabeltesto **{...}** testoetichetta:instance:unit \unittesto **{...}** testoincorniciato:instance  $\{FRM\$   $FRM\$   $T$  [..=..] {...} testoincorniciato:instance:framedtext \framedtext **[..=..] {...}** testonotapdp **bestonotapdp bestonotapdp** [...]  $\{... \}$ testonotapdp:assignment **\testonotapdp** [..=..] testpage **business testpage**  $\ldots$  **[...]** testpageonly **be about the contract of the contract of the contract of the contract of the contract of the contract of the contract of the contract of the contract of the contract of the contract of the contract of the con** testpagesync **business here here here here here here here here here here here here here here here here here here here here here here here here here here here here h** testtokens **but a controlled the controlled test** testtokens **[...]** tex **\tex {...}** texdefinition **between the contract of the contract of the contract of the contract of the contract of the contract of the contract of the contract of the contract of the contract of the contract of the contract of the con** texsetup **\texsetup {...}**<br>textbackground:example  $\{x, y\}$  \TEXTBACKGROUND {...}  $textbctbackground:example$ <br>textcitation textcitation **textcitation textcitation textcitation** [...] [...]<br>textcitation:alternative **textcitation hextcitation** [...] [...] textcitation:userdata **become textcitation**  $\ldots$  [..=..] [..=..] textcite **\textcite**  $\text{1.1}$ textcite:alternative **business \textcite [...]** [...] textcite:userdata **butchers \textcite [..=..]** [..=..] textcontrolspace **\textcontrolspace** textflowcollector **\textflowcollector {...}** textmath **\textmath {...}** textminus **\textminus** textnote **1.1** (*textnote*  $\{.\,..\,.]\}$ textormathchar **\textormathchar {...}** textormathchars **\textormathchars {...}** textplus **between**  $\text{textplus}$ textvisiblespace **\textvisiblespace** thainumerals **butters that thainumerals**  $\{\ldots\}$ thefirstcharacter **business \thefirstcharacter {...}** thenormalizedbodyfontsize **\thenormalizedbodyfontsize {...}** theremainingcharacters **\theremainingcharacters {...}** thickspace **\thickspace**  $\tilde{f}$ thinspace **\thinspace \thinspace** threedigitrounding **the interval of threedigitrounding {...}** tibetannumerals **\tibetannumerals {...}** tieniblocchi **\tieniblocchi [...] [...]** tightlayer **butter in the contract of the contract of the contract of the contract of the contract of the contract of the contract of the contract of the contract of the contract of the contract of the contract of the cont** tilde **\tilde {...}** tinyfont **\tinyfont** tlap **\tlap {...}** tochar **\tochar {...}** tolinenote **business \tolinenote**  $\ldots$ } tooltip:instance \TOOLTIP **[..=..] {...} {...}** tooltip:instance:argument  $\setminus \text{TOOLTIP}$  [...] {...} {...} tooltip:instance:argument:tooltip  $\{... \} \{... \} \{... \}$ tooltip:instance:tooltip  $\text{total tip}$   $\text{total tip}$   $\text{[..=..]}$   $\{...}\$ topbox  $\{\ldots\}$ topleftbox **\topleftbox {...}** toplinebox **\toplinebox {...}** toprightbox **business that is a contract to the contract of the set of the set of the set of the set of the set of the set of the set of the set of the set of the set of the set of the set of the set of the set of the se** topskippedbox **\topskippedbox {...}**<br>tracecatcodetables **\tracecatcodetables** \tracecatcodetables tracedfontname **\tracedfontname** {...} traceoutputroutines **\traceoutputroutines** tracepositions **\tracepositions** traduci **\traduci**  $\ldots$ transparencycomponents **\transparencycomponents {...}** transparent **transparent**  $\{\ldots\}$  {...}

```
testoetichetta:instance:head \headtesto {...}
testoriempimento bestoriempimento \text{testoriemanno} \left\{ \dots \right\} \left\{ \dots \right\}\text{iteration} [...] [...]thirdoffivearguments<br>thirdoffivearguments blue contains the container of the container \{\ldots\} {...} {...} {...} {...}
                                                                           thirdoffourarguments \thirdoffourarguments {...} {...} {...} {...}
thirdofsixarguments but all the set of the set of the set of the set of the set of the set of the set of the set of the set of the set of the set of the set of the set of the set of the set of the set of the set of the se
thirdofthreearguments business the contract of the contract of the contract of the contract of the contract of the contract of the contract of the contract of the contract of the contract of the contract of the contract
thirdofthreeunexpanded \thirdofthreeunexpanded {...} {...} {...}
                                                                           tracecatcodetables \tracecatcodetables
```
triplebond **\triplebond** truefilename **business and the contract of the contract of the contract of the contract of the contract of the contract of the contract of the contract of the contract of the contract of the contract of the contract of t** truefontname **\truefontname {...}** ttraggedright **\ttraggedright** twodigitrounding **the set of two dimensional set of two dimensional contract**  $\mathcal{L}$ **.** tx  $\text{tx}$ txx  $\text{text}$ typ **\typ** [..=..] {...} type **\type [..=..] {...}** typebuffer **\typebuffer**  $\lceil \ldots \rceil$  [..=..] typebuffer:instance  $\qquad \qquad \qquad \qquad \qquad \$ typeface **\typeface** typescriptone **\typescriptone** typescriptprefix **\typescriptprefix {...}** typescriptthree **\typescriptthree** typescripttwo **\typescripttwo** type:angles **\type [..=..] <<...>>** type:example:angles \TYPE **[..=..] <<...>>** typ:angles **\typ [..=..] <<...>>** uconvertnumber **\uconvertnumber** {...} {...} ultimasottopagina **\ultimasottopagina** undefinevalue **bundefinevalue**  $\{\ldots\}$ undepthed **\undepthed {...}** underset **\underset {...}** {...} undoassign **bundoassign bundoassign** [...] [..=..] unhhbox **bunhhbox**  $\text{unit} \left\{ \ldots \right\}$ unihex **\unihex**  $\{\ldots\}$ unita:instance  $\vee$  **NUNIT {...}** unita:instance:unit \unit {...} unprotect **\unprotect ... \protect** unprotected **\unprotected ...** \par unspaceafter **\unspaceafter**  $\text{unspac=}$ unspaced **\unspaced {...}** unspacestring **be a set of the constraint of the constraint of the constraint of the constraint of the constraint of the constraint of the constraint of the constraint of the constraint of the constraint of the constraint** unstackscripts **\unstackscripts** uppercased **bundlers and the contract of the contract of the contract of the contract of the contract of the contract of the contract of the contract of the contract of the contract of the contract of the contract of the** upperleftdoubleninequote **\upperleftdoubleninequote** upperleftdoublesixquote **budgets budgets \upperleftdoublesixquote \upperleftdoublesixquote** upperleftsingleninequote **\upperleftsingleninequote** upperleftsinglesixquote **\upperleftsinglesixquote** upperrightdoubleninequote **\upperrightdoubleninequote** upperrightdoublesixquote **\upperrightdoublesixquote** upperrightsingleninequote **\upperrightsingleninequote** upperrightsinglesixquote **\upperrightsinglesixquote** url  $\text{u}$ usacartella **\usacartella [...]** usasimboli **\usasimboli \usasimboli**  $\ldots$ usealignparameter **\usealignparameter** \...

typedefinedbuffer **the contract of the contract of the contract of the contract of the contract of the contract of the contract of the contract of the contract of the contract of the contract of the contract of the contrac** typefile **\typefile [...] [..=..] {...}** typeinlinebuffer **bullet here here here here here here here here here here here here here here here here here here here here here here here here here here here here** typesetbuffer **\typesetbuffer** [...] [..=..] typesetfile **but we consider the constant of the constant of the constant of the constant of the constant of the constant of the constant of the constant of the constant of the constant of the constant of the constant of t**  $\{TYPE$  [..=..]  $\{...$ } uedcatcodecommand **business \uedcatcodecommand \...** ... {...} unexpandeddocumentvariable **bunexpandeddocumentvariable** {...} uniqueMPgraphic **\uniqueMPgraphic {...}** {..=..} uniqueMPpagegraphic **\uniqueMPpagegraphic {...} {..=..}** unregisterhyphenationpattern **\unregisterhyphenationpattern** [...] [...] unspaceargument **\unspaceargument** ... \to \... untexargument **buntexargument**  $\text{underargument } \ldots \}$ untexcommand **bunden \untexcommand {...}** \to \... uppercasestring **with all controls in the control of the control of the control of the control of the control of the control of the control of the control of the control of the control of the control of the control of the** usablocco **\usablocco [...] [...] [..=..]** usacolonnasonoraesterna **\usacolonnasonoraesterna [...] [...]** usadocumentoesterno **busedocumentoesterno [...]** [...] [...] usafiguraesterna **\usafiguraesterna [...] [...] [...] [..=..]** usaJSscripts **\usaJSscripts [...] [...]** usamodulo **busamodulo busamodulo busamodulo**  $\ldots$  [...] [...=..] usaURL **\usaURL [...] [...] [...] [...]** usaurl **\usaurl [...] [...] [...] [...]** useblankparameter **\useblankparameter \useblankparameter** \...

usebodyfont **\usebodyfont [...]** usebtxdefinitions **\usebtxdefinitions [...]** usecitation **\usecitation \usecitation \usecitation \usecitation \usecitation \usecitation**  $\ldots$ usecitation:direct **busecitation \usecitation {...}** usecolors **\usecolors**  $\{\ldots\}$ usecomponent **busecomponent**  $\{\ldots\}$ useenvironment **buse \useenvironment [...]** usefigurebase **busefigures busefigures has been has been has been has been has been has been has been has been has been has been has been has been has been has been has been has been has been** usegridparameter **\usegridparameter** \... useluamodule **[...]**<br>useMPenvironmentbuffer **the contract of the contract of the contract of the vertice of the vertice**  $\lambda$ **useMPenvironmentbu** useMPlibrary **\useMPlibrary [...]** useMPrun **\useMPrun** {...} {...} useproduct **bused in the contract of the contract of the contract**  $\lambda$  **is the contract**  $\lambda$  **of**  $\lambda$  **is the contract**  $\lambda$  **of**  $\lambda$  **is the contract**  $\lambda$  **of**  $\lambda$  **is the contract of**  $\lambda$  **is the contract of**  $\lambda$  **is the contract** useprofileparameter **bused in the set of the set of the set of the set of the set of the set of the set of the set of the set of the set of the set of the set of the set of the set of the set of the set of the set of the s** useproject **buseful contract the contract of the set of the set of the set of the set of the set of the set of t** userpagenumber **\userpagenumber \userpagenumber** usesetupsparameter **\usesetupsparameter**  $\setminus \ldots$ usesubpath **busesubpath**  $\text{Use subpath } [\dots]$ usetypescriptfile **busetypescriptfile and the set of the set of the set of the set of the set of the set of the set of the set of the set of the set of the set of the set of the set of the set of the set of the set of th** usezipfile **buse \usezipfile \usezipfile [...]** [...] utfchar **\utfchar {...}** utflower **\utflower** {...} utfupper **\utfupper {...}** utilityregisterlength<br>
VerboseNumber<br>
VerboseNumber<br>
1...} vaia **1... 1... 1... 1... 1... 1... 1... 1... 1... 1... 1... 1... 1... 1... 1... 1... 1... 1... 1... 1... 1... 1... 1... 1... 1... 1... 1... 1... 1... 1... 1...** vaiabox **\vaiabox {...}** [...] vaiapagina **\vaiapagina {...} [...]** vaigiu **\vaigiu [...]** valorecolore **\valorecolore {...}** vec \vec {...} verbatim **\verbatim \verbatim \verbatim \verbatim \verbatim \verbatim \verbatim \verbatim \verbatim \verbatim \verbatim \verbatim \verbatim \verbatim \verbatim \verbatim \verbatim \verbati** verbatimstring **\verbatimstring {...}** verbosenumber **\verbosenumber {...}** versione **\versione \versione \versione \versione \versione \versione \versione \versione \versione \versione \versione \versione \versione \versione \versione \versione \versione \version** veryraggedcenter **\veryraggedcenter** veryraggedleft **\veryraggedleft** veryraggedright **\veryraggedright** vglue **\vglue ...** viewerlayer **\viewerlayer**  $\{\ldots\}$  {...} vphantom **\vphantom {...}** vpos <br>vsmash <br>vsmash <br>vsmash <br>vsmash <br>vsmash <br>vsmash <br>xvsmash <br>xvsmash <br>xvsmash <br>xvsmash <br>xvsmash <br>xvsmash <br>xvsmash <br>xvsmash <br>xvsmash <br>xvsmash <br>xvsmash <br>xvsmash <br>xvsmash <br>xvsmash <br>xvsmash <br>xvsmash <br>xvsmash <br>xvsmash <br>xvsmas vsmash **\vsmash {...}**<br>vsmashbox **\vsmashbox** ... vsmashed **\vsmashed {...}** vspace **by a subset of the contract of the vertex**  $\gamma$  **(i.i.)** [...] vspacing **\vspacing [...]** 

usebodyfontparameter **\usebodyfontparameter** \...<br>usebtxdataset **\usebtxdataset** [...] [...] usebtxdataset **\usebtxdataset [...] [...] [..=..]** usedummycolorparameter **business \usedummycolorparameter** {...} usedummystyleandcolor **\usedummystyleandcolor {...} {...}**<br>usedummystyleparameter **\usedummystyleparameter** {...} usedummystyleparameter **\usedummystyleparameter {...}** useexternalrendering **business are all the second verteen alreadering [...]** [...] [...] [...] usefile **but also in the set of the set of the set of the set of the set of the set of the set of the set of the set of the set of the set of the set of the set of the set of the set of the set of the set of the set of the** useindentingparameter **buseindentingparameter**  $\ldots$ useindentnextparameter **\useindentnextparameter**  $\lambda \ldots$ useinterlinespaceparameter **\useinterlinespaceparameter \...** uselanguageparameter **\uselanguageparameter \uselanguageparameter** \... useMPenvironmentbuffer **buse and the set of the set of the set of the set of the set of the set of the set of the set of the set of the set of the set of the set of the set of the set of the set of the set of the set of th** useMPgraphic **\useMPgraphic {...} {..=..}** useMPvariables **buse and the contract of the contract of the contract of the contract of the contract of the contract of the contract of the contract of the contract of the contract of the contract of the contract of the c** usemathstyleparameter **busemathstyleparameter**  $\u$ semathstyleparameter  $\ldots$ usereferenceparameter **\usereferenceparameter**  $\lambda \ldots$ usestaticMPfigure **busestaticMPfigure** [..=..] [...] usetexmodule **busets busets here here here here here here here here here here here here here here here here here here here here here here here here here here here h** usetypescript **busetypescript busetypescript**  $\text{L.1}$  [...] [...] VerboseNumber **\VerboseNumber {...}** vboxreference **\vboxreference [...] {...}** verticalgrowingbar **business verticalgrowingbar [..=..]** verticalpositionbar **\verticalpositionbar [..=..]** vl **\vl [...]** vsmashbox **\vsmashbox ...** WidthSpanningText **\WidthSpanningText {...} {...} {...}** wdofstring  $\w{odstring f...}$ 

withoutpt **\withoutpt** {...} words **\words {...}** writestatus **\writestatus {...} {...}** XETEX **\XETEX** XeTeX **\XeTeX** xmladdindex **\xmladdindex \xmladdindex**  $\{...$ xmlall **\xmlall {...} {...}** xmlappendsetup **\xmlappendsetup {...}** xmlapplyselectors **\xmlapplyselectors {...}** xmlatt **\xmlatt {...} {...}** xmlchainatt **\xmlchainatt {...}** {...} xmlcontext **\xmlcontext** {...} {...} xmlcount **\xmlcount {...}** xmldefaulttotext **\xmldefaulttotext {...}** xmldirectives **\xmldirectives**  $\{...$ xmldirectivesafter **\xmldirectivesafter**  $\lambda$ ..} xmldisplayverbatim **\xmldisplayverbatim {...}** xmldoifatt **\xmldoifatt {...}** {...} xmlelement  $\mathbb{R}$  \xmlelement {...} {...} xmlfilter **\xmlfilter {...} {...}** xmlfirst **\xmlfirst {...} {...}** xmlflush **\xmlflush {...}** xmlflushcontext **\xmlflushcontext {...}** xmlflushlinewise **\xmlflushlinewise {...}** xmlflushpure **\xmlflushpure {...}** xmlflushspacewise **\xmlflushspacewise {...}** xmlflushtext **\xmlflushtext {...}** xmlinclusion **\xmlinclusion {...}** xmlinclusions **\xmlinclusions {...}** xmlinfo **\xmlinfo \xmlinfo \xmlinfo \xmlinfo \xmlinfo \xmlinfo \xmlinfo**  $\{ \cdot \cdot \}$ xmlinlineverbatim **\xmlinlineverbatim {...}** xmllast **\xmllast {...} {...}** xmllastatt **\xmllastatt**

widthofstring **buttaring the set of the set of the set of the set of the set of the set of the set of the set of the set of the set of the set of the set of the set of the set of the set of the set of the set of the set of** widthspanningtext **\widthspanningtext {...} {...} {...}** wordtonumber **\wordtonumber {...} {...}** writedatatolist **\writedatatolist [...] [..=..] [..=..]** xdefconvertedargument **\xdefconvertedargument \... {...}** xmlafterdocumentsetup **\xmlafterdocumentsetup {...} {...} {...}** xmlaftersetup **\xmlaftersetup {...} {...}** xmlappenddocumentsetup **\xmlappenddocumentsetup {...} {...}** xmlattdef **\xmlattdef {...} {...} {...}** xmlattribute **\xmlattribute {...}** {...} xmlattributedef **\xmlattributedef {...} {...} {...}**<br>xmlbadinclusions **\xmlbadinclusions {...}** xmlbadinclusions **\xmlbadinclusions {...}** xmlbeforedocumentsetup **\xmlbeforedocumentsetup {...} {...} {...}** xmlbeforesetup  $\mathbb{R}$   $\mathbb{R}$  **\xmlbeforesetup** {...} {...} xmlchainattdef **\xmlchainattdef** {...} {...} xmlchecknamespace **\xmlchecknamespace {...} {...}** xmlcommand **\xmlcommand {...}** {...} xmlconcat **\xmlconcat {...} {...} {...}** xmlconcatrange **by a set of the set of the set of the set of the set of the set of the set of the set of the set of the set of the set of the set of the set of the set of the set of the set of the set of the set of the set** xmldirectivesbefore **\xmldirectivesbefore {...}** xmldoif **\xmldoif {...} {...} {...}** xmldoifelse **\xmldoifelse {...} {...} {...} {...}** xmldoifelseatt **\xmldoifelseatt** {...} {...} xmldoifelseempty **but allows \xmldoifelseempty** {...} {...} {...} xmldoifelseselfempty<br>xmldoifelseselfempty<br>xmldoifelsetext {...} {...} {...} {...} {...} xmldoifelsetext **\xmldoifelsetext {...} {...} {...} {...}** xmldoifelsevalue **\xmldoifelsevalue {...} {...} {...} {...}** xmldoifnot **\xmldoifnot {...}** {...} {...} xmldoifnotatt **\xmldoifnotatt** {...} {...} xmldoifnotselfempty **\xmldoifnotselfempty {...} {...}** xmldoifnottext **\xmldoifnottext** {...} {...} xmldoifselfempty **\xmldoifselfempty {...} {...}** xmldoiftext **\xmldoiftext**  $\mathbb{C}$ xmlflushdocumentsetups **\xmlflushdocumentsetups {...} {...}** xmlinclude **\xmlinclude {...}** {...} xmlinjector **\xmlinjector {...}** xmlinlineprettyprint **\xmlinlineprettyprint {...} {...}** xmlinlineprettyprinttext **\xmlinlineprettyprinttext {...} {...}** xmlinstalldirective **\xmlinstalldirective {...} {...}**

xmllastmatch **\xmllastmatch** xmllastpar **\xmllastpar** xmlloaddirectives **\xmlloaddirectives {...}** xmlmain **\xmlmain {...}** xmlname **\xmlname {...}** xmlnamespace **\xmlnamespace {...}** xmlnonspace **\xmlnonspace {...} {...}** xmlpar **\xmlpar {...} {...}** xmlparam **\xmlparam {...} {...} {...}** xmlpath  $\{\ldots\}$ xmlpos **\xmlpos {...}** xmlprettyprint **\xmlprettyprint {...} {...}** xmlpure **\xmlpure {...} {...}** xmlraw **\xmlraw {...}** xmlrefatt **\xmlrefatt {...} {...}** xmlregisteredsetups **\xmlregisteredsetups** xmlregisterns **\xmlregisterns {...} {...}** xmlremovesetup **\xmlremovesetup {...}** xmlresetinjectors **\xmlresetinjectors** xmlresetsetups **\xmlresetsetups {...}** xmlsave **\xmlsave {...}** {...} xmlsetentity **\xmlsetentity** {...} {...} xmlsetinjectors **\xmlsetinjectors [...]**<br>xmlsetpar **\xmlsetpar** {...} {...} xmlsetup **\xmlsetup {...} {...}** xmlshow **\xmlshow \xmlshow** \xmlshow \xmlshow \xmlshow \xmlshow \xmlshow \xmlshow \xmlshow \xmlshow \xmlshow \xmlshow \xmlshow \xmlshow \xmlshow \xmlshow \xmlshow \xmlshow \xmlshow \xmlshow \xmlshow \xmlshow \xmlshow \xmls xmlsnippet **\xmlsnippet {...} {...}** xmlstrip **\xmlstrip {...} {...}** xmlstripped **\xmlstripped {...}** {...} xmltag **\xmltag {...}** xmltexentity **\xmltexentity** {...} {...} xmltext **\xmltext {...} {...}** xmlvalue **\xmlvalue \xmlvalue \xmlvalue {...}** {...} {...} xmlverbatim **\xmlverbatim**  $\lambda$ xmlverbatim {...} xsplitstring **\xxplitstring \... {...}** xypos **\xypos {...}** zeronumberconversion **\zeronumberconversion {...}**

xmlloadbuffer **\xmlloadbuffer {...} {...} {...}** xmlloaddata **\xmlloaddata {...} {...} {...}** xmlloadfile **\xmlloadfile {...}** {...} {...} xmlloadonly **\xmlloadonly {...} {...} {...}** xmlmapvalue **but all the set of the set of the set of the set of the set of the set of the set of the set of the set of the set of the set of the set of the set of the set of the set of the set of the set of the set of the** xmlposition  $\mathbb{R}$  **\xmlposition {...}** {...} {...} xmlprependdocumentsetup **\xmlprependdocumentsetup** {...} {...}<br>xmlprependsetup **\xmlprependsetup** {...} xmlprependsetup **\xmlprependsetup {...}** xmlprettyprinttext **\xmlprettyprinttext** {...} {...}<br>xmlprocessbuffer **\xmlprocessbuffer** {...} {...} { xmlprocessbuffer **\xmlprocessbuffer** {...} {...} {...} xmlprocessbuffer **\xmlprocessbuffer**  $\{x, y\}$ xmlprocessdata **\xmlprocessdata {...} {...} {...}** xmlprocessfile **\xmlprocessfile {...} {...} {...}** xmlregistereddocumentsetups **\xmlregistereddocumentsetups {...} {...}** xmlremapname **\xmlremapname {...} {...} {...} {...}** xmlremapnamespace **\xmlremapnamespace {...} {...} {...}** xmlremovedocumentsetup **\xmlremovedocumentsetup {...} {...}** xmlresetdocumentsetups **\xmlresetdocumentsetups {...}** xmlsetatt **\xmlsetatt {...} {...} {...}** xmlsetattribute **\xmlsetattribute {...} {...} {...} {...}** xmlsetfunction **\xmlsetfunction** {...} {...} xmlsetpar **\xmlsetpar {...}** {...} {...}  $x = x$ mlsetpar {...} {...} {...} {...} } xmlsetparam **\xmlsetparam {...} {...} {...} {...}** xmlsetsetup **\xmlsetsetup {...}** {...} {...} xmlstripnolines **\xmlstripnolines {...} {...}** xmlstrippednolines **\xmlstrippednolines {...}** {...} xmltobuffer **\xmltobuffer**  $\{\ldots\} \{... \} \{... \}$ xmltobufferverbose **\xmltobufferverbose {...} {...} {...}** xmltofile **\xmltofile {...} {...} {...}**

**PRAGMA ADE Ridderstraat 27 8061GH Hasselt NL www.pragma-ade.com**